# Raices<br>Huarpes

Uso medicinal de plantas en la comunidad<br>de Lagunas del Rosario, Mendoza, Argentina

**REPORT OF THE PROPERTY** 

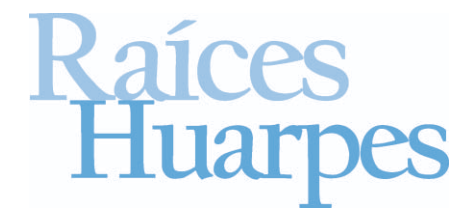

Uso medicinal de plantas en la comunidad de Lagunas del Rosario, Mendoza, Argentina

Raíces Huarpes: Uso medicinal de plantas en la comunidad de Lagunas del Rosario, Mendoza, Argentina María Cecilia Montani y Cecilia Vega Riveros (Eds.) 1a Ed. - San Juan: Universidad Nacional de San Juan, 2010 96 pp.; 21x17,5 cm.

ISBN 978-950-605-619-3

### Datos de contacto

4

cemontani@yahoo.com ceci\_bio02@yahoo.com.ar

### RAÍCES HUARPES

Uso medicinal de plantas en la comunidad de Lagunas del Rosario

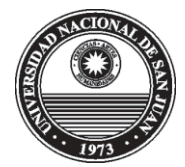

Universidad Nacional de San Juan Facultad de Ciencias Exactas, Físicas y Naturales Departamento de Biología

Este libro se realizó en el marco del proyecto de extensión "Diversidad biológica y cultural: el uso medicinal de las plantas en la comunidad Huarpe de Lagunas del Rosario, departamento Lavalle (Mendoza, Argentina)". Secretaría de Extensión Universitaria (CONEX), Universidad Nacional de San Juan.

El equipo de trabajo para la publicación de este libro está formado por: M. Cecilia Montani, Cecilia Vega Riveros, Yanina A. Ribas, Ulf O. T. Karlin, Mariángeles Gaviorno, Martín A. Hadad, Pablo Meglioli, Marisel Inojosa, Carolina Ordóñez y Oscar Damiani.

5

Diseño Gráfico: Alejandra Trigo Ilustraciones de plantas: SAM y Andrea Abarca Ilustraciones de caricaturas: Lorena Moreno Foto de la portada: Esteban Tapella Editores: María Cecilia Montani y Cecilia Vega Riveros Año: 2010

Deseamos que cualquier investigación sobre la información mencionada en este documento responda a los deseos y necesidades de la comunidad de Lagunas del Rosario.

Se permite la reproducción total o parcial de este material citando la fuente.

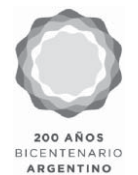

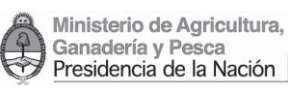

Desde la delegación San Juan de la Secretaría de Desarrollo Rural y Agricultura Familiar nos es muy grato auspiciar este libro "Raíces Huarpes", que ha sido elaborado en forma conjunta por la comunidad de Lagunas del Rosario y alumnos y docentes de la Universidad Nacional de San Juan.

Este documento pone de manifiesto los saberes y conocimientos populares sobre el uso de las plantas del monte nativo, en una muestra clara de la integración del hombre con su entorno, en una simbiosis de perfecta armonía. Este conocimiento se muestra no sólo desde una cuestión de salud de la población, o desde su utilización con sus animales, sino también en la búsqueda y experimentación de nuevos usos y propiedades.

Además, se plantea la posibilidad de adopción y adaptación de estos conocimientos en diferentes comunidades, previo el análisis y la discusión en un proceso de participación-acción. Nos comprometemos a seguir apoyando este tipo de actividades que muestran a las comunidades rurales, a sus pobladores, a sus historias, su realidad, sus amenazas y potencialidades, sus limitaciones y aspiraciones. Consideramos que partiendo desde este conocimiento, como fruto de un proceso de las familias rurales de observación y exploración de su ambiente, podrán posteriormente definir el rumbo hacia donde orientar su desarrollo y diagramar los pasos a seguir.

Esperamos también que este material nos sirva para reflexionar acerca de cuál es nuestra postura frente a la naturaleza, cómo pensamos que debemos proveernos de ella y cómo nos comprometemos a sostenerla para las futuras generaciones.

> Ing. Agr. Gustavo E. Delgado Coordinador Provincial San Juan Subsecretaría de Agricultura Familiar Secretaría de Desarrollo Rural y Agricultura Familiar Ministerio de Agricultura, Ganadería y Pesca de la Nación

7

Este libro es el resultado del trabajo de todas las personas que participaron en los talleres y entrevistas realizados a lo largo del proyecto. Nuestro más cálido agradecimiento a todos ellos.

### Pobladores

Córdoba, Aurelio Córdoba, Marcelina Córdoba, María Córdoba, Paula Díaz, Francisco Díaz, Noemí E. Díaz, Rubén A. Esquivel, Soledad Ferreira, Dominga González, Andrés A. González, Belén González, Ceferino González, Daniel González, Dora González, Hilaria de Guallama, Angelina Guallama, Francisca Guallama, Joaquín Jofré, Alejandro Jofré, Araceli Jofré, Matías Jofré, Mónica B. Jofré, Nilda Molina, Andrés Molina, Azucena Molina, Isaac Molina, María Molina, Mauricio Molina, Paulina Molina, Verónica Molina, Virginia Morales, Claudio Morales, Fani Nievas de Jofré, Cristina

Nievas, Paula N. Pedernera, Mirta Quiroga, Ariel Quiroga, Claudia Quiroga, Crecencia Quiroga, Daniel Quiroga, Myriam M. Quiroga, Trinidad Videla, David Videla, Johan Videla, Lorenza Videla, María Videla, Martín Videla, Nancy Videla, Rosa Videla, Samanta

### Escuela provincial Nº 8-468 "Elpidio González"

Acuña, Flavio Agüero, Carina Aguilera, Rogelio Aldomar, Cintia Díaz, Cecilia Espinoza, Natalia Galvez, Carmen Lombardo, Laura López, Elsa Maldonado, Jose Luis Martín,Carina Montivero, José Moyano, Mariano (Cascote) Ochoa, Fernanda Ordoñez, María del Carmen (Nego)

Paz, Mariela Pérez, Heber Rivas,Ubaldo Rivera, Jorge Rodríguez, José Mariano (Lolo) Sanchez, Jesús Tapia, Mónica Y a todos los alumnos.

# Subsecretaría de Agricultura Familiar-Delegación San Juan

Coordinador regional Vallejo, José Luis

Coordinador provincial Delgado, Gustavo

### Técnicos

9

Gualino, Mariela Mut, Arístides Rodríguez, Marta Gónzález, Claudio Martin Pulido, Pablo

### Otros colaboradores

Arroyo, Natalia Avalos, Cecilia Bronstein, Gustavo Carreras, Marta Nussbaumer, Beatriz Peyroti, Gustavo Porra, Carlos Rodríguez, Olga Sánchez, Rodrigo Tapella, Esteban

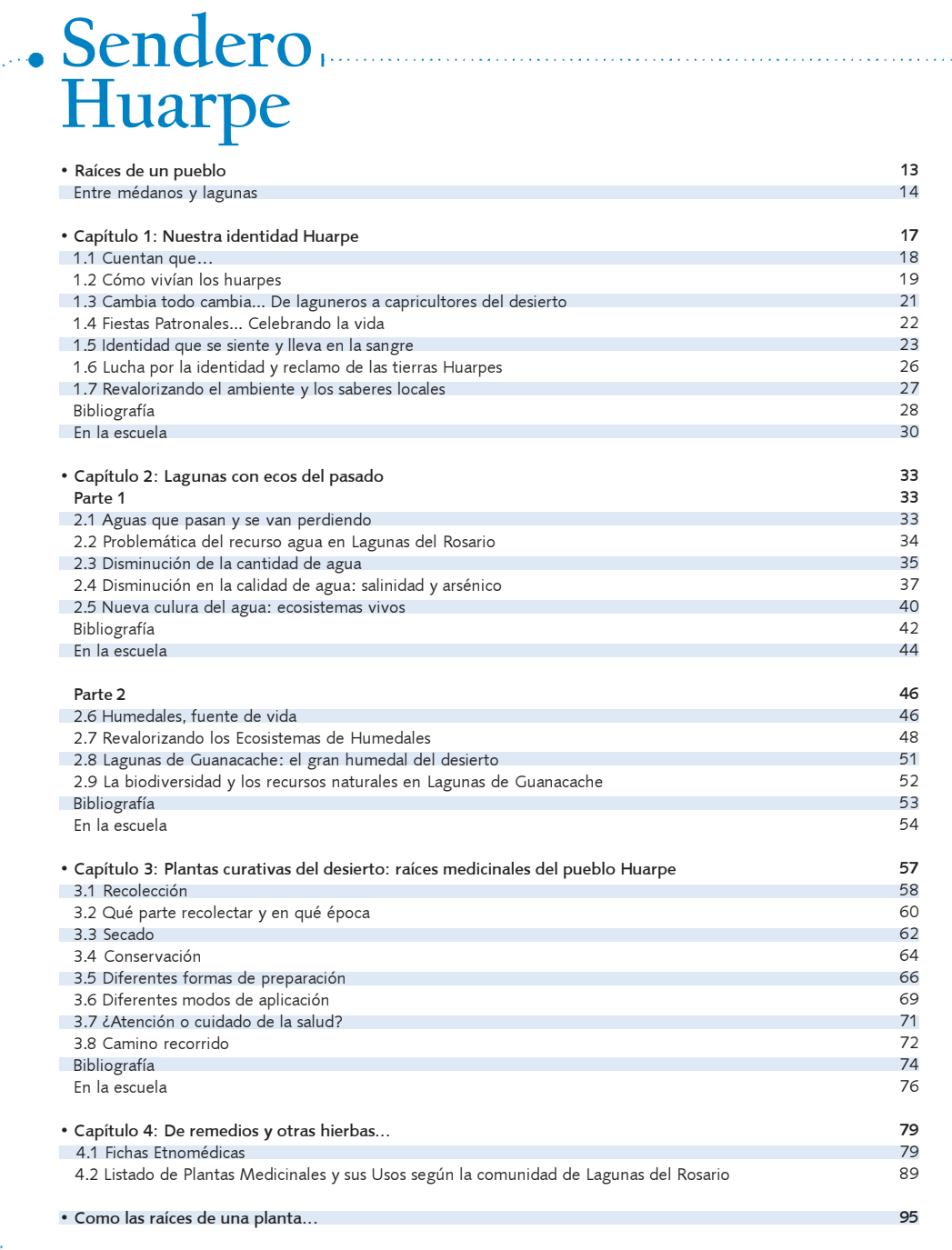

11

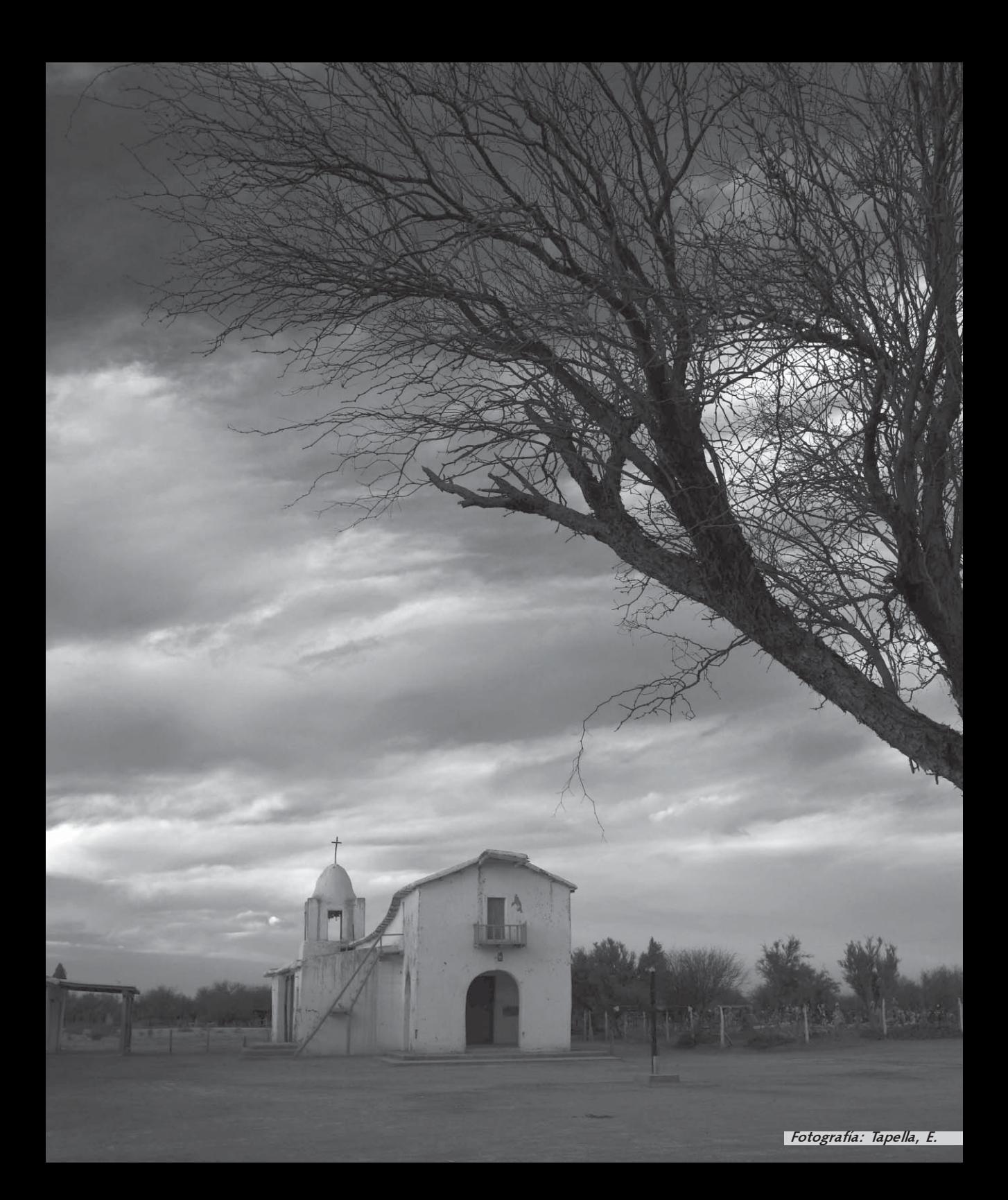

# Raíces de un pueblo

Una parte fundamental para la vida de las plantas son sus raíces, las cuales se encargan de proveerles sostén, alimento y de reservar las sustancias esenciales para su desarrollo. De la misma manera, la cultura y las tradiciones de un pueblo son las raíces que le permiten afirmarse y, en cierta forma, simbolizan la esencia de su identidad.

Este libro surge como una iniciativa para contribuir al fortalecimiento de estas raíces, rememorando los conocimientos en relación al uso medicinal de las plantas en la comunidad de Lagunas del Rosario. Es el fruto del trabajo en conjunto con los pobladores de la comunidad, la Escuela Nº8-468 "Elpidio González" y la participación de la Subsecretaria de Agricultura Familiar - Delegación San Juan (ex PSA), a través de talleres participativos, encuestas, paseos por el campo y entrevistas informales con mate de por medio.

La salud es el hilo conductor del libro, pero no sólo desde la concepción de salud como un "estado en ausencia de enfermedad", sino desde el concepto de salud integral, que se define como un proceso dinámico. Este proceso incluye todas las relaciones armónicas entre el individuo (ser biológico, psicológico, social y espiritual) y su entorno (natural, social, económico, cultural y político).

Los invitamos a recorrer y a conocer parte de la historia y de los saberes que cálidamente nos brindaron los descendientes Huarpes de Lagunas del Rosario.

Perdoname Sanjuanino, Mendocino o Puntano Si no conoces Guanacache No digas que sos Cuyano. Alfredo Bufano*<sup>1</sup>*

<sup>1</sup> Frase extraída de un afiche publicitario de Lagunas de Guanacahe.

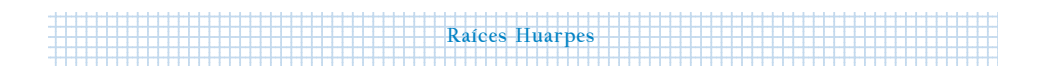

### Entre médanos y lagunas

Las Lagunas de Guanacache se encuentran en la zona limítrofe de tres provincias cuyanas, ubicándose al noreste de Mendoza, sureste de San Juan y noroeste de San Luis (Ver mapa en la siguiente página). Las lagunas forman un gran humedal alimentado principalmente por los ríos Mendoza y San Juan.

Actualmente, este sistema de lagunas y bañados encadenados se encuentra integrado por las lagunas Huaquinchay, del Toro, La Balsita, del Rosario, Echuna, Silverio y las Ciénagas del Tulumaya.

El clima es árido, con veranos muy calurosos e inviernos fríos. Las precipitaciones son principalmente en verano y alcanzan unos 100 mm anuales.

Estas características climáticas hacen que el humedal forme un oasis dentro del árido paisaje, albergando una importante diversidad de vida como resultado de la variedad de ambientes. Los Huarpes fueron los primeros pobladores que se asentaron alrededor de estas lagunas, relacionándose y aprovechando los elementos de la naturaleza para diversos usos.

Debido a las características ecosistémicas, históricas y socio-culturales que presenta la región, en el año 1999 se la declara como área protegida bajo la categoría internacional Sitio RAMSAR.

Lagunas del Rosario es una de las once comunidades de descendientes Huarpes que habitan en el departamento de Lavalle, al nordeste de la provincia de Mendoza, y está constituida por 1000 personas aproximadamente.

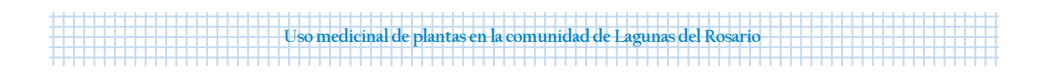

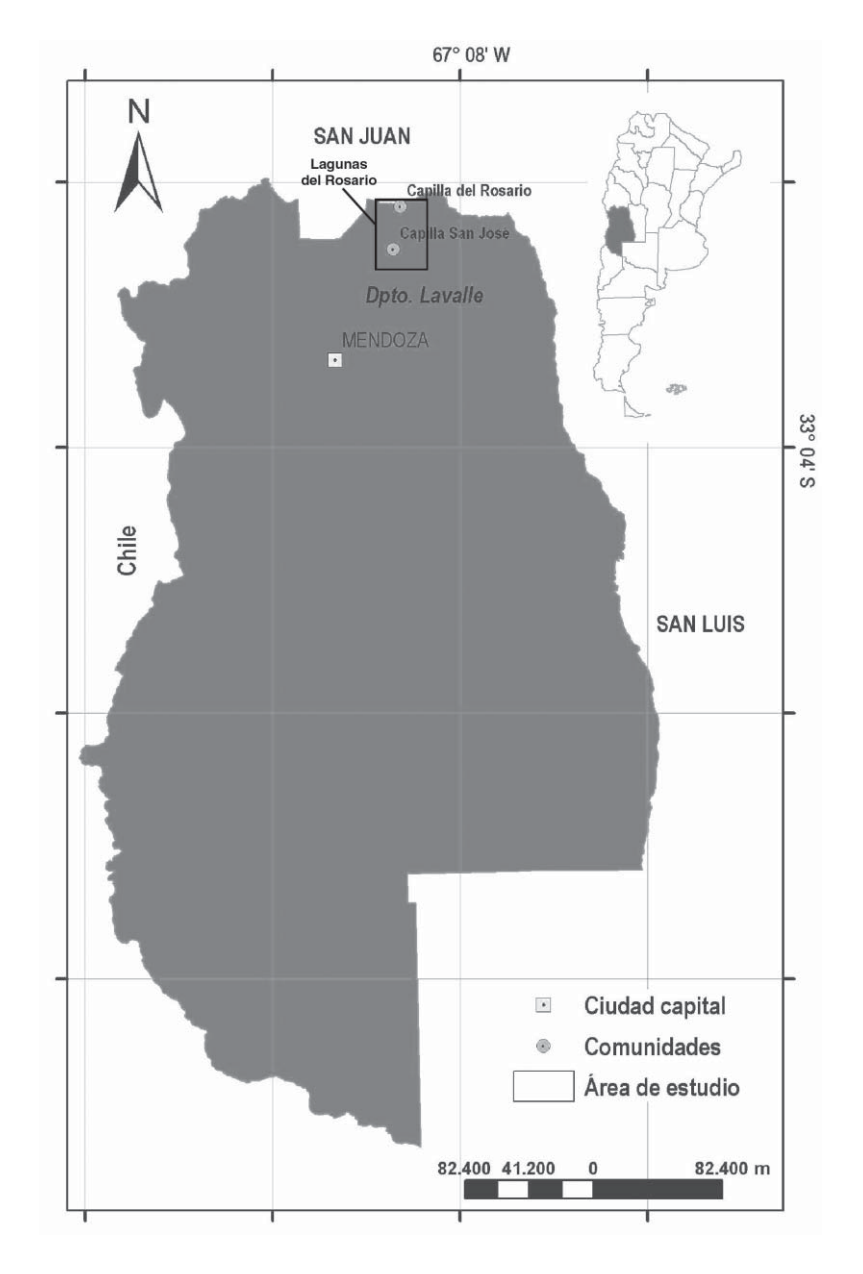

Ubicación de Lagunas del Rosario

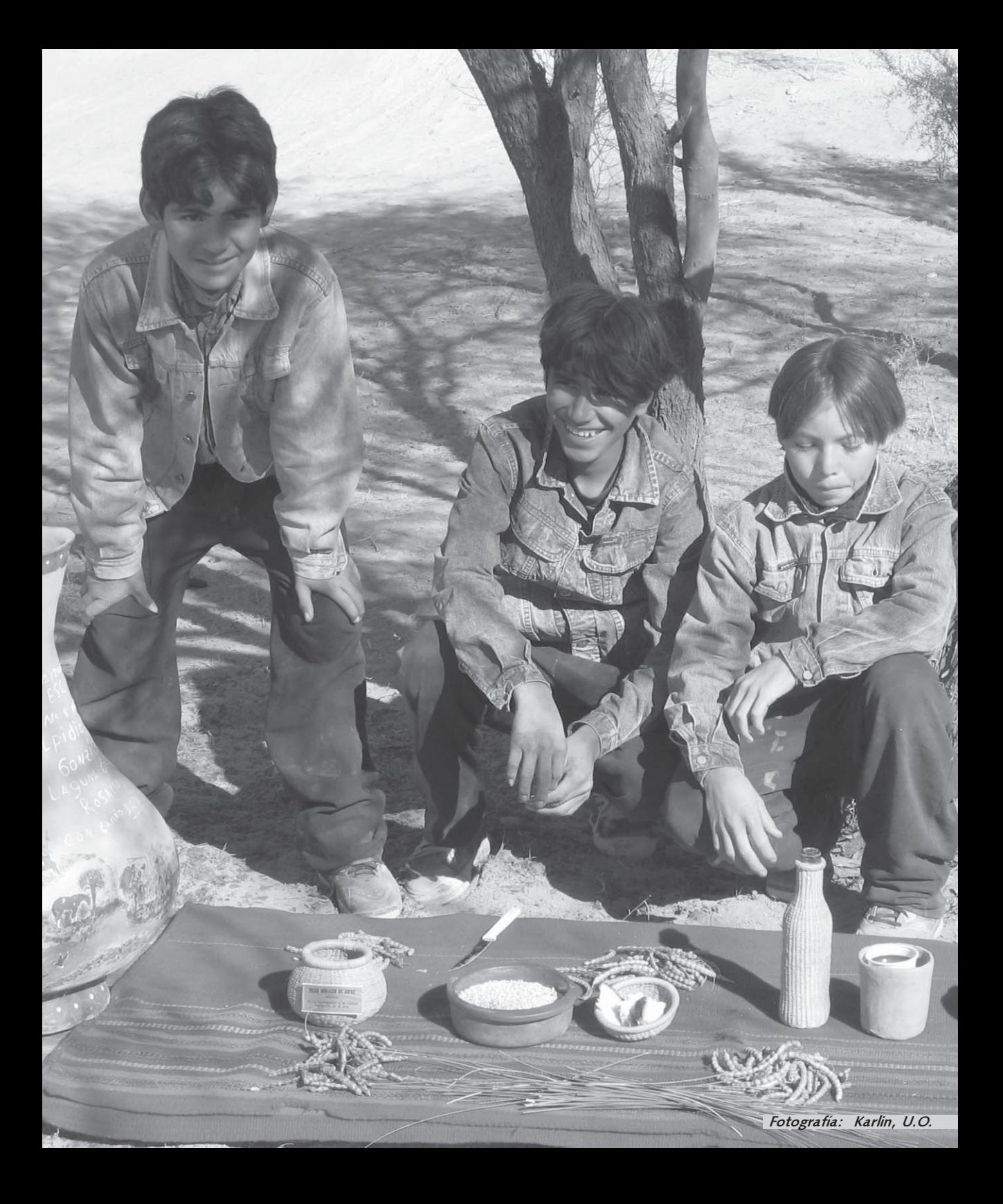

# Capítulo 1: Nuestra Identidad Huarpe *<sup>2</sup>*

Marisel Inojosa, Pablo Meglioli, Ulf Ola Karlin

### HEHE MAYENA

Hehe mayena telamye Chextigue cucuche cupi Ita hehe mayena huelye Chextigue cucuche cunuc.

### CREO CREO

Creo creo en el maíz Que da nuestro pan Y creo creo en el algarrobo Que brinda nuestra chicha.

Hebe mayena xumucye Chextigue chuteh maltegui Yu hehe mayena cheye Colchiyéctique utumye

Lec hehe mayena potoye Chepinap epi telamta Yu chepinap epi cunuc

Quer aytalec supetete Hehe mayena qualtaye Epta ache xapigueguian Chaguategue top maltegui. Creo creo en el sol Que otorga a todo vida Y creo creo en la luna Que da salud al cuerpo.

Hunuc Huarye colchiyextigue. Para Hunuc Huar que cura. Y creo creo en el río En dando el maíz Y en dando la chicha

Al igual también yo mismo Creo creo en la cordillera Allá donde los muertos

Toman eternal morada<sup>3</sup>

<sup>2</sup>Los títulos de los capítulos al igual que el del libro, fueron elegidos por los pobladores de la comunidad.<br><sup>3</sup> Versión poética de los Huarpes, realizado por Guillermo Kaul Grünwald, profesor consulto de la Univ. Nac. d

### 1.1 Cuentan que…

En tiempos prehispánicos, el pueblo Huarpe se extendía por una amplia zona, centrándose principalmente en los valles fértiles del piedemonte precordillerano que eran conocidos como: Tucuma o Caria (determinado por el río San Juan, donde se asienta actualmente la ciudad de San Juan y alrededores), Guanacache (conformado por el río Guanacache y las orillas de las lagunas del mismo nombre), Güentota o Cuyo (vinculado al río Mendoza y en donde en la actualidad se encuentran emplazadas la ciudad de Mendoza, Luján de Cuyo y alrededores) y Uco/Jaurúa determinado por el río Tunuyán y en donde actualmente se ubican los departamentos de Tunuyán, Tupungato y San Carlos).

1234567890123456789012345678901212345678901234567890123456789012123456789012345678901234567890 1 0 1 0 Raíces Huarpes

Fue en las Lagunas de Guanacache donde la mayoría de los Huarpes se refugiaron de la persecución de los españoles a mediados del siglo XVII. Este lugar, colmado de historia, es un sistema conformado por varias lagunas, tierras que en su límite norte y este eran un "rosario" de lagunas y pantanos. Lagunas del Rosario surge de estos pequeños cuerpos de agua conectados entre sí semejantes a las cuentas de un rosario.

El nombre Huanacache o Guanacache sería una palabra indígena utilizada por los Huarpes para referirse a ese gran espejo de agua que constituyen las lagunas. Cuentan los pobladores que el verdadero nombre es Guanacache, cuyo significado es "toro peludo astas de oro". Simbólicamente y como parte de una leyenda, el toro era el rey de las lagunas, un espíritu hermano de Hunuc Huar (el dios de la cordillera), y las astas de oro representaban el valor preciado del agua. Con la llegada de los españoles, en una lucha motivada por su ambición por el oro, mataron al toro para apoderarse de las lagunas; a partir de ese momento comienza el proceso de desecación de las mismas. Debido a esta leyenda, a una de las lagunas se la denominó "Laguna del Toro". En cambio, otras fuentes proponen un significado de Huanacache como: "hombre que admira el agua que baja".

1 9 1 9 Uso medicinal de plantas en la comunidad de Lagunas del Rosario

### 1.2 ¿Cómo vivían los Huarpes?

Las Lagunas de Guanacache fueron zonas de enorme riqueza para los Huarpes. Ellos construían sus viviendas con juncos (Juncus spp.), totoras (Typha spp.) y chilcas (Baccharis spp.), distribuyéndolas sobre las márgenes de esos inmensos espejos de agua. Allí, miles de peces se reproducían todos los años, constituyendo uno de los pilares de su economía. Otras actividades económicas importantes fueron: agricultura, caza, recolección y en menor medida ganadería.

Durante la época prehispánica y hasta fines del siglo XVIII y principios del XIX, su economía fue fundamentalmente lacustre [se pescaban especies como: trucha (Percichthys trucha), bagre (Hatcheria sp.), otuno (Diplomystes viedmensis cuyanus), entre otros], por lo que fueron conocidos como laguneros. Usaban balsas para navegar en estas zonas, realizadas con totora o junquillo (Sporobolus rigens) atadas con cuerdas de pelo de guanaco, fibras vegetales o raíz de lámaro (*Prosopis alpataco*). El producto de la pesca era transportado (fresco o como charqui) a lomo de mula y vendido en los mercados de San Juan, Lavalle y Mendoza. Durante esta época, los recursos que proveían las lagunas eran lo suficientemente abundantes como para abastecer a toda la región.

En cuanto a la agricultura, ésta se practicaba en las orillas de las lagunas cuando bajaba el agua en la época de invierno, aprovechando los suelos ricos en humus. Principalmente se cultivaba maíz (Zea mays), zapallo (Cucurbita spp.), quinoa (Chenopodium quinoa), poroto (Phaseolus sp.) y calabaza (Lagenaria sp.) entre otras especies. Para regar contaban con un sistema de acequias que llevaba el agua desde los ríos colectores hasta las tierras que utilizaban para cultivar.

1234567890123456789012345678901212345678901234567890123456789012123456789012345678901234567890 1 0 1 0 Raíces Huarpes

La caza de fauna silvestre era otra actividad importante. Entre algunos de los animales que cazaban se encontraban: guanaco (Lama guanicoe), choique (Rhea americana), perdices (Nothura sp., Eudromia elegans), mara (Dolichotis patagonum), vizcacha (Lagostomus maximus), quirquincho (Chaetophractus villosus), una gran variedad de patos (Anas spp., Netta peposaca) y otras aves laguneras.

Por otro lado, la recolección también era fundamental en la alimentación de este pueblo. La población consumía recursos provenientes de la flora autóctona, tales como los frutos de algarrobo (Prosopis spp.) y de chañar (Geoffroea decorticans), usados para elaborar alimentos tradicionales como el patay y el arrope.

A partir de la disminución de la pesca, debido al proceso de desecación de las lagunas, las actividades económicas de este pueblo se fueron modificando y se centraron en una agricultura de subsistencia y en la cría extensiva de ganado, especialmente caprino.

Estas prácticas de subsistencia eran acompañadas por fuertes creencias religiosas ancestrales que aún se mantienen, a pesar del proceso de evangelización. Tenían el concepto de un dios supremo al que llamaban Hunuc Huar, que habitaba en la

 Las "yuntas de bueyes" son el principal recurso que tienen para labrar la tierra. También se ayudan de herramientas típicas para cosechar como el azadón y la ichuna. David Videla >>

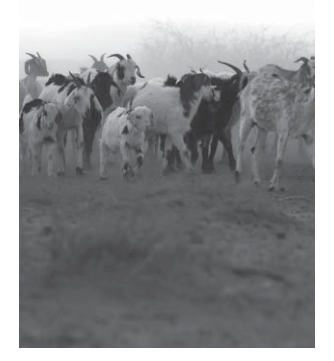

Cordillera. Para este antiguo dios Huarpe su regalo más preciado era el agua y se le hacían ofrendas especialmente de alimentos (maíz, chicha, etc.) para pedirle dones de vida y salud.

1 9 1 9 Uso medicinal de plantas en la comunidad de Lagunas del Rosario

Además del Hunuc Huar, respetaban divinidades representadas por elementos naturales como el sol, la luna, el lucero, los cerros, los ríos, que se relacionaban con el entorno donde vivían y con su forma de vida. En las comunidades existía un hechicero llamado "machi", el cual era el encargado de curar a los enfermos y de pedir protección a los muertos, ya que los Huarpes creían que las personas al morir emprendían viaje a la montaña de Hunuc Huar y debían ser protegidos.

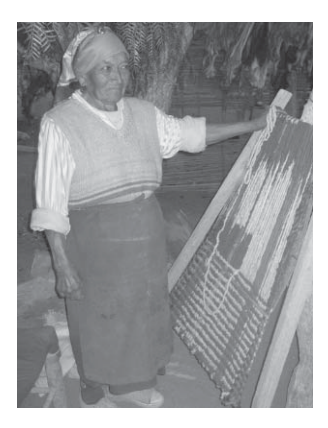

Con la llegada de los colonizadores, Hunuc Huar fue remplazado por San Vicente, y los cantos y bailes por cuecas y gatos.

# 1.3 Cambia todo cambia… De laguneros a capricultores del desierto

Como puede verse, en otros tiempos, Lagunas del Rosario ofrecía las condiciones necesarias para que se desarrollara la cultura Huarpe. Sin embargo factores complejos, algunos de carácter natural y otros antrópicos (originados por el hombre), llevaron a que las lagunas sufran grandes cambios. El factor antrópico más importante fue el crecimiento de las actividades económicas (como la vitivinicultura) y el crecimiento poblacional en los alrededores de las ciudades de San Juan y Mendoza. Debido a esto, las aguas de los ríos que alimentaban el complejo lagunar se captaron con mayor intensidad. Así las grandes lagunas fueron reduciéndose en extensión, transformándose sus orillas en enormes medanales.

COSTUMBRES QUE PERDURAN…

El arte del junquillo, el tejido huarpe, el trenzado de cuero y la cerámica fue desarrollado por el pueblo Huarpe desde tiempo inmemorial. Hoy, dicho arte ancestral se practica y mantiene a pesar de sufrir variaciones a través del tiempo.

Este proceso de doble causa, natural y humana, significó un cambio sustancial en las estrategias de vida de la comunidad local que debió generar nuevos modos de subsistencia. El cultivo y la pesca, así como la actividad forestal extractiva, dejaron lugar a las típicas modalidades del desierto: la cría del ganado, sobre todo de cabras, complementando su soporte económico con algunos vacunos y yeguarizos. Actualmente otra actividad importante es la cosecha del junquillo para la industria de escobas y la producción de artesanías.

1234567890123456789012345678901212345678901234567890123456789012123456789012345678901234567890 1 0 1 0 Raíces Huarpes

Estas causas que se consolidaron hacia la mitad del siglo pasado, tuvo efectos en la cultura de sus residentes, obligándolos a asimilar cambios. Sin embargo, aún hoy se mantienen latentes y con fuerza cientos de anécdotas y vivencias que perduran en la memoria de este pueblo.

### 1.4 Fiestas Patronales… Celebrando la vida

Las fiestas patronales de Lagunas del Rosario son testimonio vivo de una comunidad que, al son de las campanas de la iglesia, surge de entre los médanos y los algarrobales. Desde otros pueblos y alejadas localidades, muchos niños, mujeres y hombres regresan a encontrarse con sus familiares, con sus amigos y con su historia.

En este desierto, en ese mar sin agua, en un lugar especial, quizás el más apropiado, erguida y mirando al norte, se levanta firmemente la Capilla del Rosario. Esta iglesia, fruto del esfuerzo de pobladores y evangelizadores, aún hoy se mantiene a pesar de los terremotos del pasado.

La Capilla del Rosario es memoria viva, su identidad es sencilla y rica a la vez y en sus campanas suena la historia. Su origen >> ...Mis abuelos me contaron que aquí hubieron bosques y sembrados; el medio ambiente... tiempo atrás tenía las lagunas llenas. Daniel Quiroga

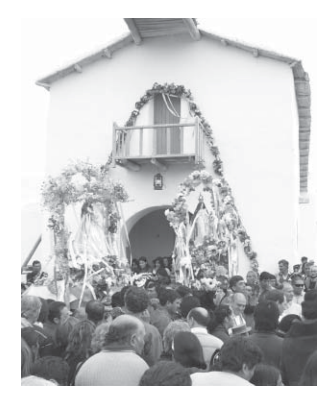

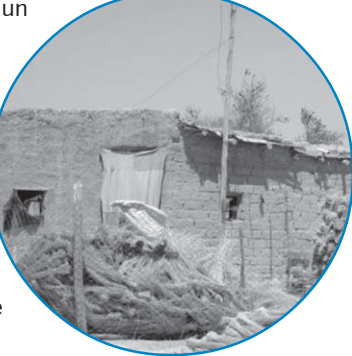

indígena y español representa un encuentro, un mestizaje cultural. La primer capilla fue construida con palos de algarrobo por las manos de los Huarpes y los primeros jesuitas en 1753. Luego de que el terremoto de 1861 la derrumbara, tuvo que ser reconstruida nuevamente y en el año 1975, se declaró Monumento Histórico Nacional. En el interior de la capilla se encuentra la virgen del Rosario que fue traída desde Chile, aunque otras versiones dicen que fue tallada por los primeros habitantes de la región.

1 9 1 9 Uso medicinal de plantas en la comunidad de Lagunas del Rosario

En la actualidad se sigue celebrando la fiesta patronal en honor a la Virgen del Rosario. Esta fiesta, realizada históricamente a principios de octubre, consiste en una novena a la cual acuden miles de personas de toda la región. Durante varios días, el pueblo lagunero se viste de fiesta y abre sus brazos para recibir a los familiares y visitantes. Las manos duras que sostienen la vida en los corrales llegan a buscar la bendición; los promesantes, devotos y arrieros vienen de lejos y entregan sus ofrendas a la Virgen Nuestra Señora del Rosario.

### 1.5 Identidad que se siente y lleva en la sangre

Los descendientes llevan en su sangre la identidad Huarpe; una identidad que con el tiempo y de a poco se fue cambiando. Para poder comprender este cambio es necesario remontarnos a un proceso histórico que comienza con la llegada de los españoles en el siglo XVI.

Los españoles implementaron el sistema de encomiendas e iniciaron, por otro lado, el proceso de evangelización.

Mediante el sistema de encomiendas se obligaba a los hombres huarpes a trabajar como esclavos; ellos eran llevados a Chile, donde eran alquilados o vendidos para realizar

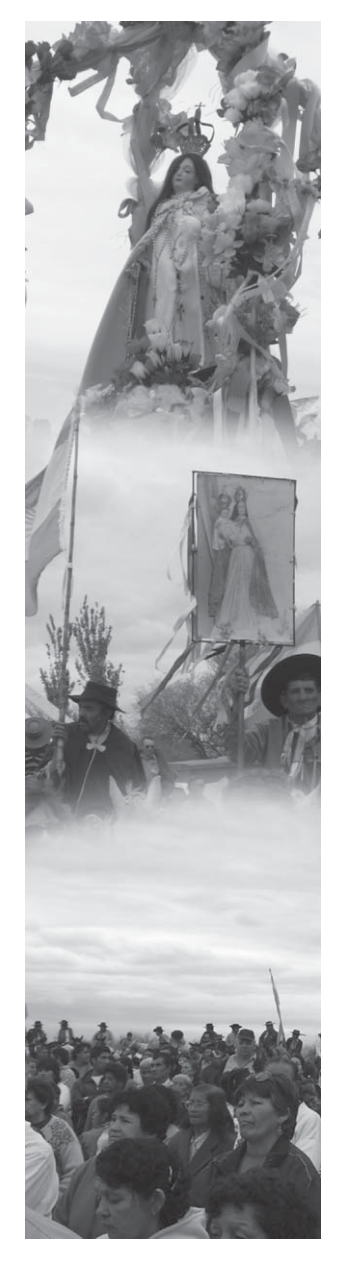

diferentes oficios. Para evitar caer en este tipo de explotación parte de la población tuvo que refugiarse en zonas marginales, como fue el caso de Lagunas de Guanacache.

1234567890123456789012345678901212345678901234567890123456789012123456789012345678901234567890 1 0 1 0 Raíces Huarpes

Las mujeres, en cambio, debían sortear su destino y eran obligadas a casarse con los hombres españoles. Rubén Díaz cuenta que algunas madres Huarpes ocultaban la identidad de sus hijos varones vistiéndolos de mujer. De esta manera, evitaban ser explotados y llevados a lugares alejados de donde la mayoría no regresaba. Un ejemplo de ello es la historia de

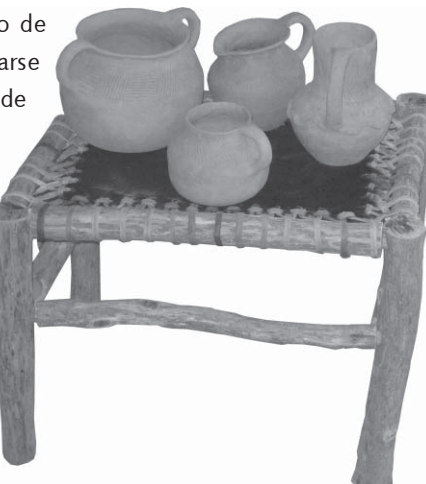

María Quiroga, un hombre que fue vestido de mujer desde pequeño y mantuvo su identidad de esa forma toda su vida.

Este régimen de encomiendas fue cesado en 1772 cuando ya pocos Huarpes habían sobrevivido a la explotación.

La historia de María Quiroga: su lucha por la supervivencia

…Sola en un canasto de mimbre comenzó la vida de María… Su madre falleció cuando nació; no tenía cómo ser amamantado ni quién lo cuidara. En aquel tiempo el destino que les esperaba a los niños cuando crecieran era trabajar para los españoles. Entonces una tía lo crió, alimentándolo con leche de cabra y vistiéndolo con ropa de mujer año tras año. Esta fue la forma de protegerlo de la explotación que padecían los hombres huarpes. Posteriormente fue anotado ante las autoridades como María Quiroga y a partir de ese momento tuvo que convivir con esta identidad guardando silencio de ello. Pudo entrelazar las habilidades de un hombre y de una mujer: era un hábil jinete, domador, amansador, amasaba, tejía, cosía,

construía canastos, horneaba, hacía patay y licor de algarroba, y cazaba.

1 9 1 9 Uso medicinal de plantas en la comunidad de Lagunas del Rosario

María pasó a ser una leyenda, por sus actos, valentía, destrezas, empeño y lucha por la vida. Ponía fervor y amor en todo lo que tocaba, miraba y defendía. Sus palabras retratan la dura historia de un pueblo con heridas.<sup>4</sup>

El otro proceso histórico que influyó fuertemente en la identidad Huarpe fue la evangelización. La verdadera labor evangelizadora comenzó a fines del siglo XVII con el arribo a Mendoza de los jesuitas, quienes visitaban periódicamente a los indígenas. Ya en el siglo XVIII los sacerdotes fueron más numerosos y se preocuparon por ir con más frecuencia a las Lagunas para bautizar y confesar a la población. En 1784 empieza a residir en forma permanente un cura en Lagunas de Guanacache, y es en este momento donde se puede afirmar que los originarios de estas tierras comienzan a recibir la enseñanza religiosa.

Algunos de los cambios que más influyeron en la identidad Huarpe, se relacionan con el hecho de haber perdido la lengua materna. El dialecto propio de este pueblo, con el transcurrir del tiempo, fue entrelazándose con el castellano. Actualmente sólo se conservan palabras aisladas que prácticamente no se usan. Lo mismo sucedió con los apellidos Huarpes, que luego de la colonización y por temor a ser perseguidos, tuvieron que ser reemplazados por apellidos criollos que se correspondían con los españoles para los cuales trabajaban. Hoy sólo algunas familias mantienen el apellido original.

A pesar de haber pasado por esta etapa de modificación de identidad, en Lagunas del Rosario una característica fuerte de

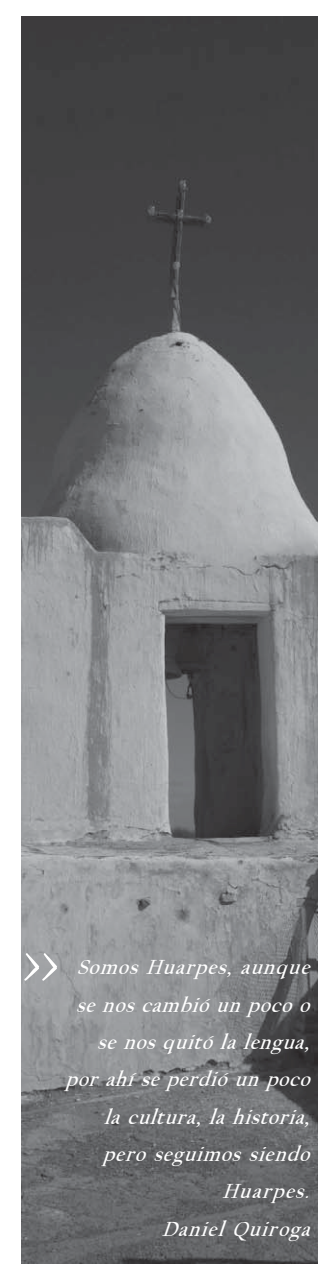

la comunidad radica en el hecho de seguir sintiéndose Huarpes. Este arraigo cultural está asociado, además, a cada elemento de la naturaleza; tal es el caso del algarrobo que aún hoy acompaña la vida de este pueblo como un recurso que sigue siendo testigo de la historia.

1234567890123456789012345678901212345678901234567890123456789012123456789012345678901234567890 1 0 Raíces Huarpes 1 0

### 1.6 Lucha por la identidad y reclamo de las tierras **Huarpes**

A lo largo de los años, el pueblo Huarpe sufrió cambios en sus costumbres y cultura. Más allá de esto, las comunidades siguen en pie reclamando lo que les pertenece y rescatando sus formas de vida, adaptadas a los tiempos que corren.

A mediados de la década de 1990, este pueblo se levantó y comenzó a luchar por su reconocimiento étnico y por la entrega en propiedad de las tierras que les pertenecen por su condición de originarios de la zona. Las once comunidades del lado mendocino, comenzaron a organizarse para obtener su personería jurídica. De esta forma, no sólo lograron ser reconocidos como descendientes Huarpes, sino que también lograron introducir un proyecto de ley en la Legislatura para recuperar sus tierras.

Luego de muchos años de lucha, este pueblo fue reconocido como Pueblo Originario, a partir de la reforma de la Constitución Nacional en 1994. También, el Instituto Nacional de Asuntos Indígenas (INAI) y la Ley Provincial de Mendoza N° 6.920, aprobada en el año 2001, reconoce a las comunidades de Lagunas de Guanacache como descendientes Huarpes. Además, se logró que la Corte apruebe la devolución de las tierras que legítimamente le pertenece a este pueblo. La lucha continuará hasta que se recomponga totalmente el daño que se causó a esta cultura, porque más allá de la cuestión

El algarrobo es el árbol principal de nosotros, nos da la leña, el alimento, las energías, la sombra… lo encontrás en cualquier lugar del campo y como es de zona seca no necesita humedad… en fin, el algarrobo es nuestra identidad. Azucena Molina >>

Queremos la tierra como propiedad comunitaria: No se puede dividir a la Madre para darle un pedazo a cada hijo. No queremos un pedazo para cada uno. No queremos un título para cada uno, a la Madre no se la reparte en pedazos, la queremos entera, toda para todos. Nosotros queremos la tierra como propiedad comunitaria porque NOSOTROS SOMOS HUARPES.*5*

<sup>5</sup>Frase de pobladores de Lagunas de Guanacache. En: Los Huarpes, la Tierra es la Madre Nuestra. ENDEPA.

histórica, estos pueblos siguen vivos, latentes y activos. Siempre estuvieron en estas tierras, allí creció su cultura, el conjunto de costumbres, creencias y relatos que los hace ser y sentirse Huarpes.

1 9 1 9 Uso medicinal de plantas en la comunidad de Lagunas del Rosario 434548912345489123454891234548912345489123454891234548912345912345912345912345912345912345912345912345

### 1.7 Revalorizando el ambiente y los saberes locales

El paisaje árido, de médanos abundantes, de cauces de ríos secos, algarrobos, jumes y zampas, se quiebra de vez en cuando con un corral de cabras y un puesto de adobe. Lo que ayer fue un inmenso espejo de agua con cultivos de maíz, trigo y una importante diversidad de flora y fauna nativa, es hoy un paisaje con pequeños espejos de agua inmersos en un gran desierto donde los antiguos cauces quedaron como huellas del pasado.

La biodiversidad y la disponibilidad de los recursos que ofrece este bello lugar se está viendo reducida por la degradación de los ambientes, principalmente en lo que respecta al recurso hídrico. Por ello, es de vital importancia que se valoren los conocimientos locales y las prácticas del manejo de los recursos naturales, en donde se integra el uso medicinal de las plantas, para ayudar a conservar la naturaleza que los rodea.

### Algunas palabras difíciles:

Antrópico: Algo que es originado por la actividad humana.

Autóctono: Originario o propio del lugar en el que se produce o vive.

Dialecto: Modalidad y conjunto de características adoptadas por una lengua en un determinado territorio, que no han llegado a constituir un idioma.

Etnia: Es una población humana en la cual los miembros se identifican entre ellos, normalmente con base en una genealogía y ascendencia común, o en otros lazos históricos. También tienen prácticas culturales, de comportamiento, lingüística o religiosas en común.

Patay: Pan de harina de algarroba bien seco. Se hace la masa con harina de algarroba y agua fría y se cocina en el horno a fuego lento.

Añapa: Bebida refrescante que se hace con la vaina madura del algarrobo, bien tierna. Después de moler la vaina se mezcla con agua y se revuelve hasta que suelta todo el jugo; luego se cuela.

Charqui: Trozo de carne secado al sol o al aire.

Ichuna: También llamada hoz, es una herramienta que se utiliza para segar.

# 1234567890123456789012345678901212345678901234567890123456789012123456789012345678901234567890 1 0 1 0 Raíces Huarpes

### Bibliografía

Grünwald Kaul, Guillermo. 2006. Creo creo; Hehe Mayena (Versión poética del idioma de los Huarpes) En: Los pueblos originarios. Documentos y guías de actividades para el aula. Cuadernillos de la memoria Nº 2 ENDEPA, EDIPAM y SUTE. 30 Pp.

Labrador, A. 1999. Desde Nuestros Huarpes. Fondo de Cultura de Mendoza. 130 Pp.

Ladio, A. y Lozada, M. 2009. Human ecology, ethnobotany and traditional practices in rural populations inhabiting the Monte region: Resilience and ecological knowledge. Journal of Arid Environments 73:222-227

Ley Provincial de Mendoza Nº 6920 del 8 de agosto de 2001. Publicado en el Boletín Oficial el 9 de octubre de 2001.

Manzur, G. 2007. Guanacache. Las aguas de la sed. Fundación Marañón. Mendoza.400 pp.

Maza, J. 1980. Ensayo sobre la historia del departamento de Lavalle (Mendoza). Municipalidad de Lavalle. 19 Pp.

Michieli, C.T. 1983. Los Huarpes protohistóricos. INSTITUTO DE

### INVESTIGACIONES ARQUEOLÓGICAS Y MUSEO. Facultad de Filosofía, Humanidades y Artes. UNSJ. San Juan. 210pp.

Montani, M. 2008. Aporte al Conocimiento Etnobotánico en Comunidades Originarias: Sistematización del Uso Medicinal de Plantas en la Comunidad Huarpe de Lagunas del Rosario. Dpto. Lavalle (Mendoza, Argentina). Tesina de Grado de la Licenciatura en Biología. FCEFN-UNSJ.

Pannunzio de Mulle, M.D. 1976. Lagunas del Rosario (Prov. Mendoza). Estudio preliminar de una población de zona árida. Anales de Arqueología y Etnología. Tomos 29-31. 207- 235 Pp. Universidad de Cuyo. Mendoza.

Prieto de Herrera, M. del R. 1976. El proceso de aculturación de los Huarpes de Mendoza. Anales de Arqueología y Etnología. 237-272 Pp. Universidad Nacional de Cuyo. Mendoza.

Rodríguez, O. 1997. Lagunas del Rosario. Una lectura Antropológica. Mendoza, 19 pp. Sin publicar.

### Paginas Web

http://pdba.georgetown.edu/Constitutions/Argentina/argen94.html www.aulaintercultural.org/article.php3?id\_article=105

### Otras fuentes

Los Huarpes, la Tierra es la Madre Nuestra. ENDEPA. María Quiroga. Diario de Cuyo. San Juan, Argentina, 26 de Enero, 1997.

Rodríguez, O. 2004. El turismo rural como exhibidor de la identidad (Lagunas de Huanacache). VII Seminario Argentino-Chileno y I del Cono Sur.

Roig, F.; González Loyarte, M.; Martínez Carretero, E.; Berra, A. y Wuilloud, C. 1992. La travesía de Guanacache, tierra forestal. Multequina 1: 83-91.

Rusconi, C. 1962. Poblaciones pre y posthispánicas de Mendoza. Genealogías Aborígenes. Mendoza, Vol. 4. 637pp.

Rusconi, C. 1969. Poblaciones pre y posthispánicas de Mendoza. Genealogías Aborígenes. Mendoza Vol. 4. 637 pp.

Torres, L. 2008. Hilos de agua, lazos de sangre: enfrentando la escasez en el desierto de Lavalle (Mendoza, Argentina). Ecosistemas 17 (1): 46-59.

Meglioli, C.; Vega Riveros, C.; Meglioli, P.; Gómez, P.; Gaviorno, M.; Ordóñez, C.; Díaz, G.; Martinelli, M.; Damiani, O.; Karlin, U.O. y Bedini, M. 2008. Saberes y sabores de los pueblos. En: Sabores de Nuestros Pueblos. Uso de los recursos naturales en la alimentación y comidas tradicionales en las comunidades del Norte de Valle Fértil, San Juan, Argentina. EFU. San Juan. pp: 37-48.

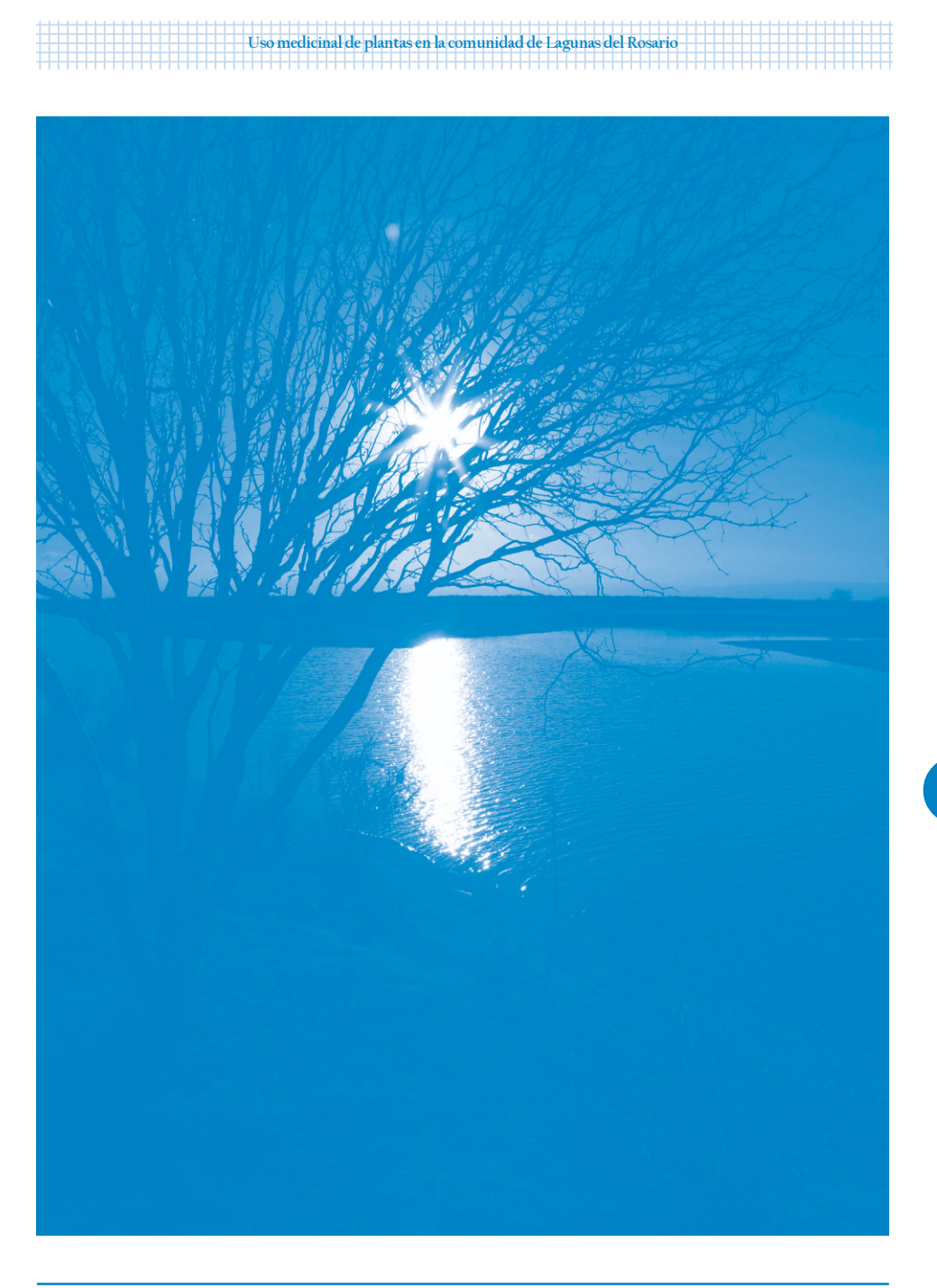

### en la escuela de la escuela de la escuela de la escuela de la escuela de la escuela de la escuela de la escuela 1234567891818**9012345678901234567890123456789012345678901234567890123456789012345678901234567890123456789012123456**

### 1) iQué bueno es aprender y conocer más sobre el lugar de la constitución de la constitución de la constitución 12345678901213456789012345678901234567890123456789023456789023456789023456789023456789012345678901234567890123  $\sim$  donde vivimos! 12345678912345678901234567890123456789012345678901234567890123456789012345678901234567890123456789012345678901

Siempre es lindo aprender de los mayores, es por eso  $\Box$   $\Box$ 12345678901234567890123456789012123456789012345678901234567890121234567890123456789012345678901212345678901234567890123456789012123 que te proponemos que elijas una persona (abuelos o service de la contra el establecente de la contra el establecente de la contra el establecente de la contra el establecente de la contra el establecente de la contra el e **Example 2018** vecinos que sean mayores) y le hagas una entrevista para que  $\left| \cdot \right|$   $\left| \cdot \right|$ **Elección de la cuente sobre la historia de Guanacache, y tal vez ellos se la componenta de la construction de l** 12345678901234567890123456789012123456789012345678901234567890121234567890123456789012345678901212345678901234567890123456789012123 acuerden de cosas que les contaron sus padres.

12345678901234567890123456789012123456789012345678901234567890121234567890123456789012345678901212345678901234567890123456789012123 12345678901234567890123456789012123456789012345678901234567890121234567890123456789012345678901212345678901234567890123456789012123 1 123 12345678901234567890123456789012123456789012345678901234567890121234567890123456789012345678901212345678901234567890123456789012123

12345678011234567890123456789012345678901234567890123456789012345678901234567890123456789012345678901234567890 1 123 12345678901234567890123456789012123456789012345678901234567890121234567890123456789012345678901212345678901234567890123456789012123 12345678011234567890123456789012345678901234567890123456789012345678902345678901234567890123456789012345678901

12345678901234567890123456789012123456789012345678901234567890121234567890123456789012345678901212345678901234567890123456789012123 12345678901234567890123456789012123456789012345678901234567890121234567890123456789012345678901212345678901234567890123456789012123 12345678901234567890123456789012123456789012345678901234567890121234567890123456789012345678901212345678901234567890123456789012123 12345678901234567890123456789012123456789012345678901234567890121234567890123456789012345678901212345678901234567890123456789012123

12345678901234567890123456789012123456789012345678901234567890121234567890123456789012345678901212345678901234567890123456789012123

1 123 12345678901234567890123456789012123456789012345678901234567890121234567890123456789012345678901212345678901234567890123456789012123 12345678901234567890123456789012123456789012345678901234567890121234567890123456789012345678901212345678901234567890123456789012123 12345678901234567890123456789012123456789012345678901234567890121234567890123456789012345678901212345678901234567890123456789012123 12345678901234567890123456789012123456789012345678901234567890121234567890123456789012345678901212345678901234567890123456789012123 <u> 1999 - 1999 - Den Sammann Sammann Sammann Sammann Sammann Sammann (b. 1999)</u> 12345678901234567890123456789012123456789012345678901234567890121234567890123456789012345678901212345678901234567890123456789012123

12345678901234567890123456789012123456789012345678901234567890121234567890123456789012345678901212345678901234567890123456789012123 12345678901234567890123456789012123456789012345678901234567890121234567890123456789012345678901212345678901234567890123456789012123 12345678901234567890123456789012123456789012345678901234567890121234567890123456789012345678901212345678901234567890123456789012123 ............................................................................................... 12345678901234567890123456789012123456789012345678901234567890121234567890123456789012345678901212345678901234567890123456789012123 1 123 <u> 1999 - Johann Johann Johann Johann Johann Johann Johann Johann Johann Johann Johann Johann Johann Johann Johann Johann Johann Johann Johann Johann Johann Johann Johann Johann Johann Johann Johann Johann Johann Johann Joh</u> 12345678901234567890123456789012123456789012345678901234567890121234567890123456789012345678901212345678901234567890123456789012123

1 123 12345678901234567890123456789012123456789012345678901234567890121234567890123456789012345678901212345678901234567890123456789012123 12345678901234567890123456789012123456789012345678901234567890121234567890123456789012345678901212345678901234567890123456789012123 ............................................................................................... 12345678901234567890123456789012123456789012345678901234567890121234567890123456789012345678901212345678901234567890123456789012123 12345678901234567890123456789012123456789012345678901234567890121234567890123456789012345678901212345678901234567890123456789012123 12345678901234567890123456789012123456789012345678901234567890121234567890123456789012345678901212345678901234567890123456789012123 12345678901234567890123456789012123456789012345678901234567890121234567890123456789012345678901212345678901234567890123456789012123 ...............................................................................................

<u> 1999 - 1999 - Januar Alexandro Alexandro Alexandro Alexandro Alexandro Alexandro III (m. 1999).</u>

<u> 1999 - 1999 - Januari Sarah Serangan Serang Berlin Berlin Berlin Berlin Berlin Berlin Berlin Berlin Berlin Berlin B</u> 12345678901234567890123456789012123456789012345678901234567890121234567890123456789012345678901212345678901234567890123456789012123

12345678901234567890123456789012123456789012345678901234567890121234567890123456789012345678901212345678901234567890123456789012123 <u> 1999 - 1999 - Januari Sarah Serangan Serang Bernama Serang Bernama Serang Bernama Serang Bernama Serang Bernama Serang Bernama Serang Bernama Serang Bernama Serang Bernama Serang Bernama Serang Bernama Serang Bernama Ser</u>

**Example 2018** Las preguntas pueden ser: **Alta Constantinople Constantinople Constantinople Constantinople Constantinople Constantinople Constantinople Constantinople Constantinople Constantinople Constantinople Constantin** 

a) ¿Cómo era Guanacache antes? ¿Era igual o diferente antes de la proporción de la proporción de la proporción 12345678901234567890123456789012123456789012345678901234567890121234567890123456789012345678901212345678901234567890123456789012123 → The control of the control of the control of the control of the control of the control of the control of the control of the control of the control of the control of the control of the control of the control of the cont

...............................................................................................

- de la contradición de la palabra "Guanacache"? Internacional de la contradición de la contradición de la contra
- $\Box$  c)  $\angle$ A qué se dedicaban antes las personas que vivían aquí?
- 12345678901234567890123456789012123456789012345678901234567890121234567890123456789012345678901212345678901234567890123456789012123 12345678901234567890123456789012123456789012345678901234567890121234567890123456789012345678901212345678901234567890123456789012123 12345678901234567890123456789012123456789012345678901234567890121234567890123456789012345678901212345678901234567890123456789012123 d) ¿Vivían más personas? ¿Por qué?
- <u> 1999 1999 Januar Alexandro Alexandro Alexandro Alexandro Alexandro Alexandro III (1999 1999 1999 1</u>
- **ΕΙΔΑΙΑ ΤΟ ΤΑΙΧΑ ΤΟ ΤΑΙΧΑ ΤΟ ΤΑΙΧΑ ΤΟ ΤΑΙΧ** ΤΟ ΤΑΙΧΑ ΤΟ ΤΑΙΧΑ ΤΟ ΤΑΙΧΑ ΤΟ ΤΑΙΧΑ ΤΟ ΤΑΙΧΑ ΤΟ ΤΑΙΧΑ ΤΟ ΤΑΙΧΑ ΤΟ ΤΑ

..........................................................................................................

- <u> 1999 1999 Januar Alexandro Alexandro Alexandro Alexandro Alexandro Alexandro III (1999 1999 1999 19</u> ..........................................................................................................
- $\mathsf{f}$  is a set of  $\mathsf{c}$  and  $\mathsf{c}$  and  $\mathsf{c}$  and  $\mathsf{c}$  and  $\mathsf{c}$  and  $\mathsf{c}$  and  $\mathsf{c}$  and  $\mathsf{c}$  and  $\mathsf{c}$  and  $\mathsf{c}$  and  $\mathsf{c}$  and  $\mathsf{c}$  and  $\mathsf{c}$  and  $\mathsf{c}$  and  $\mathsf{c}$  and  $\mathsf{$ 
	- ..........................................................................................................
- entra de la proporción de la proporción de la proporción de la proporción de la proporción de la proporción de

†123456780123456780123456789012345678901234567890123456789012345678901234567890123456789012345678901234567890123456 es por la produce de la entrevista a muchas más personas, itodas las que quieras! [11] Puedes también hacerles la entrevista a muchas más personas, itodas las que quieras!

Uso medicinal de plantas en la comunidad de Lagunas del Rosario

### [11] [12] 2. [23] Las Siete Maravillas: Descubriendo nuestro ambiente y cultura

1 123 12345678901234567890123456789012123456789012345678901234567890121234567890123456789012345678901212345678901234567890123456789012123 El objetivo es conseguir los objetos que se piden en el listado hecho por el docente. 12345678901234567890123456789012123456789012345678901234567890121234567890123456789012345678901212345678901234567890123456789012123

los alumnos se dividen en grupos de hasta 10 como máximo. A cada grupo se le da una como establecer de la una lista de siete maravillas que tienen que conseguir. La lista la hace cada docente a su gusto de l'altitudi de 12345678901234567890123456789012123456789012345678901234567890121234567890123456789012345678901212345678901234567890123456789012123 y teniendo en cuenta el ambiente donde se va a desarrollar el juego. Se juega por tiempo (aproximadamente 30 minutos). Terminado el plazo se muestra lo que cada equipo pudo 12345678901234567890123456789012123456789012345678901234567890121234567890123456789012345678901212345678901234567890123456789012123 12345678901234567890123456789012123456789012345678901234567890121234567890123456789012345678901212345678901234567890123456789012123 conseguir, otorgando puntaje en base a la creatividad mostrada por cada grupo según lo 12345678901234567890123456789012123456789012345678901234567890121234567890123456789012345678901212345678901234567890123456789012123 edido. Posteriormente, en conjunto, se puede reflexionar sobre aquellas cosas que creen a predicto posteriormente, en conjunto, se puede reflexionar sobre aquellas cosas que creen a predicto de la construcción de la constr de la comunidad de la comunidad. Al comunidad de la comunidad de la comunidad de la comunidad de la comunidad 12345678901234567890123456789012123456789012345678901234567890121234567890123456789012345678901212345678901234567890123456789012123

Finalmente, se puede sugerir a los alumnos que dibujen todo lo que identifica al lugar donde viven y su cultura. Tradicional a ser a ser a ser a ser a ser a ser a ser a ser a ser a ser a ser a ser 12345678901234567890123456789012123456789012345678901234567890121234567890123456789012345678901212345678901234567890123456789012123

A continuación proponemos algunos ejemplos de maravillas que se les puede pedir a los 12345678901234567890123456789012123456789012345678901234567890121234567890123456789012345678901212345678901234567890123456789012123 123456789012123456789012345**7801315678** alumnos:

- **Example 3** Intervals of the set of the set of the set of the set of the set of the set of the set of the set of the set of the set of the set of the set of the set of the set of the set of the set of the set of the set of
- flores de distintas plantas del médano de la contrata de la contrata del mediante de la contrata del médano 12345678901234567890123456789012123456789012345678901234567890121234567890123456789012345678901212345678901234567890123456789012123
- 12345678901234567890123456789012123456789012345678901234567890121234567890123456789012345678901212345678901234567890123456789012123 123456789012345678901234567**89012345678901234567890123456789012345678901234567890** • artesanías
- **Example 2018** vestimenta huarpe and a state of the contract of the contract of the contract of the contract of the contract of the contract of the contract of the contract of the contract of the contract of the contract 12345678901234567890123456789012123456789012345678901234567890121234567890123456789012345678901212345678901234567890123456789012123
- 12345678901234567890123456789012123456789012345678901234567890121234567890123456789012345678901212345678901234567890123456789012123 12345678901234567890123456789012123456789012345678901234567890121234567890123456789012345678901212345678901234567890123456789012123 un rayo de sol 12345678901234567890123456789012123456789012345678901234567890121234567890123456789012345678901212345678901234567890123456789012123
- 1234567890123456789012312 · un litro de agua de las lagunas
- **Expansa de la componenta de la capilla del Rosario de la Capilla del Rosario de la capilla del Rosario de la capilla del Rosario de la capilla del Rosario del Poste del Poste del Poste del Poste del Poste del Poste del Po**
- e el canto de un ave o de los sapos de la canto de la canto de la canto de la canto de la canto de la canto de 12345678901234567890123456789012123456789012345678901234567890121234567890123456789012345678901212345678901234567890123456789012123

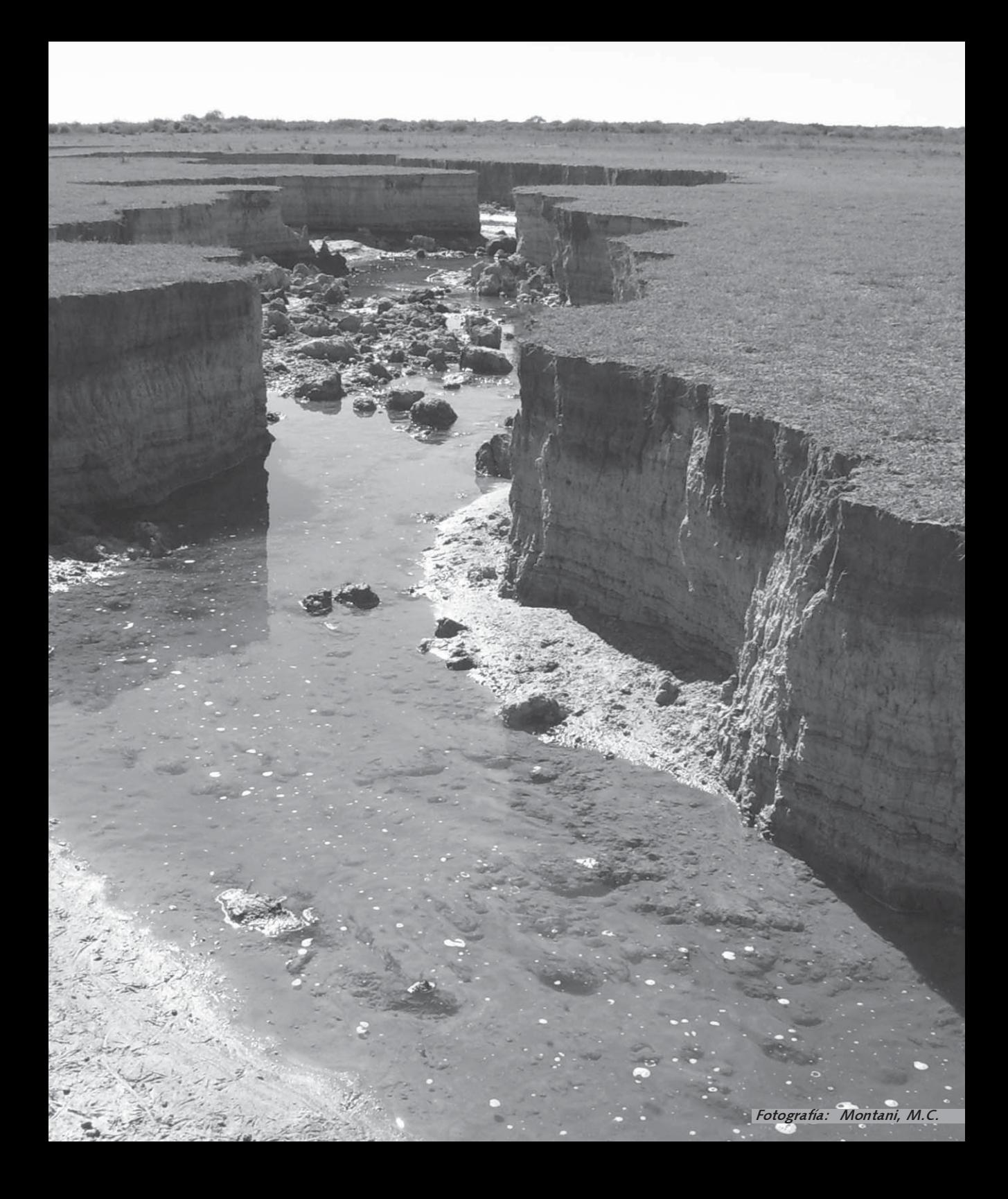

# Capítulo 2: Lagunas con ecos del pasado

### Parte 1

## 2.1 Aguas que pasan y se van perdiendo

Carolina Ordóñez y Oscar Damiani

En la actualidad, la comunidad de Lagunas del Rosario tiene diversos problemas relacionados con el agua. Entre ellos se encuentran la escasa disponibilidad de agua y su baja calidad. Para valorar en toda su magnitud estas problemáticas, es necesario conocer más acerca del rol que cumple este elemento en los seres vivos y en el ambiente que los rodea. A pesar de su sencillez química, el agua es un elemento esencial para la vida porque:

- Participa en todos los procesos biológicos de este mundo. Todas y cada una de nuestras células contiene agua, la cual interviene en la totalidad de las reacciones químicas de las células de todos los organismos vivos y también en casi todas las del conjunto del mundo inorgánico.
- Es el disolvente universal (reacciona y puede combinarse con casi todos los minerales) y es la principal fuerza erosiva (nuestros paisajes son como son, en parte, porque el agua así los dibujó).
- Es el refrigerante universal, crucial para la regulación de la temperatura del cuerpo y de todos los ambientes de la tierra.
- Es la base de la alimentación de las plantas, que a su vez alimentan a los organismos herbívoros y éstos a los carnívoros.

La capacidad más sorprendente del agua es su propio ciclo, donde el agua está en continuo movimiento entre lagos, ríos, mar, atmósfera, suelos y seres vivos. Este elemento se evapora,

>> El tema del agua es importante... si no tenemos agua, no tenemos plantas. Daniel Quiroga

precipita y condensa en un ciclo interminable, llamado ciclo hidrológico o ciclo del agua, que es mantenido por la energía radiante del sol y por la fuerza de gravedad. Debido a que en el ciclo hidrológico se utiliza continuamente la misma agua, en la actualidad existe en la Tierra la misma cantidad (pero no calidad) que existía hace unos 3.800 millones de años.

Este ciclo natural del agua tiene una gran capacidad de purificación. Debido a ello y a su aparente abundancia, es el vertedero habitual de los residuos producidos por diversas actividades humanas. Sin embargo, es importante saber que los reservorios de agua dulce tienen una capacidad limitada para filtrar cierta cantidad de residuos agrícolas y desechos domésticos e industriales.

1234567890123456789012345678901212345678901234567890123456789012123456789012345678901234567890 1 0 1 0 Raíces Huarpes

Generalmente la acción del hombre ha incrementado la escasez y contaminación de los cuerpos de agua. Esto afecta directamente la salud de los seres vivos, la producción de alimentos, el medio ambiente, y en general el desarrollo de cualquier sociedad.

### 2.2 Problemática del recurso agua en Lagunas del Rosario

Los cambios fundamentales que están afectando a los recursos hídricos a nivel mundial están relacionados con la modificación del clima global, que a su vez provoca serios cambios en el ciclo del agua. Sumado a esto, el uso indiscriminado causa una disminución en la cantidad de agua de ríos, lagunas y acuíferos.

El agua es considerada un recurso natural renovable, pero finito (puede agotarse).

>> Los sapos se han enojado porque ha llegado a las lagunas el agua del mismo color de ellos... Ceferino González Lagunas del Rosario no escapa a esta situación. Las dos problemáticas que se observan son la disminución en la cantidad y disminución en la calidad del agua para la vida cotidiana de los pobladores y sus actividades productivas.

1 9 1 9 Uso medicinal de plantas en la comunidad de Lagunas del Rosario

### 2.3 Disminución en la cantidad de agua

Antiguamente los recursos hídricos superficiales llenaban total o parcialmente a todo el sistema Guanacache a través de pulsos de inundación, cuyas fuentes principales eran los desagües de los ríos Mendoza y San Juan junto con las escasas lluvias locales. Otros recursos superficiales que aportaban agua a este complejo lagunar eran el río Bermejo y en menor medida los aportes provenientes del arroyo Tulumayuna o Tulumaya, los ríos la Flecha, del Agua, Acequión, Árbol Solo, Riquilimpomche y ríos menores que sólo aportaban agua en temporada de verano (agua de crecidas).

Con el transcurso del tiempo las lagunas fueron mermando debido a causas naturales (cambios en los regímenes nival y pluvial que alimentan las cuencas de los ríos Mendoza y San Juan) y las ocasionadas por el hombre (principalmente el incremento de la captación de agua para la producción agrícola y el abastecimiento urbano), produciendo el ocaso de este sistema lagunar.

En la actualidad, las lagunas reciben agua desde el oeste, producto de las tormentas estivales a través de las canalizaciones de los ríos de la Flecha, del Agua y otras torrenteras menores.

En el cuadro de la página siguiente se resumen las principales causas por las que se ve afectada la cantidad de agua que llega a Lagunas del Rosario.

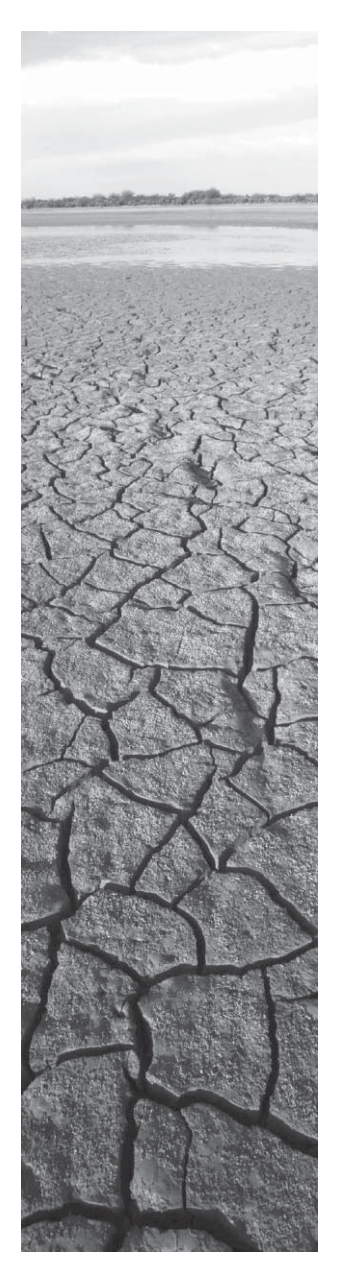

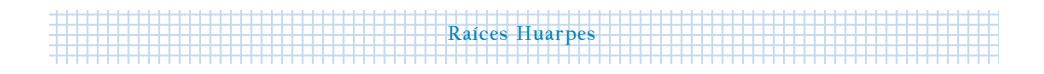

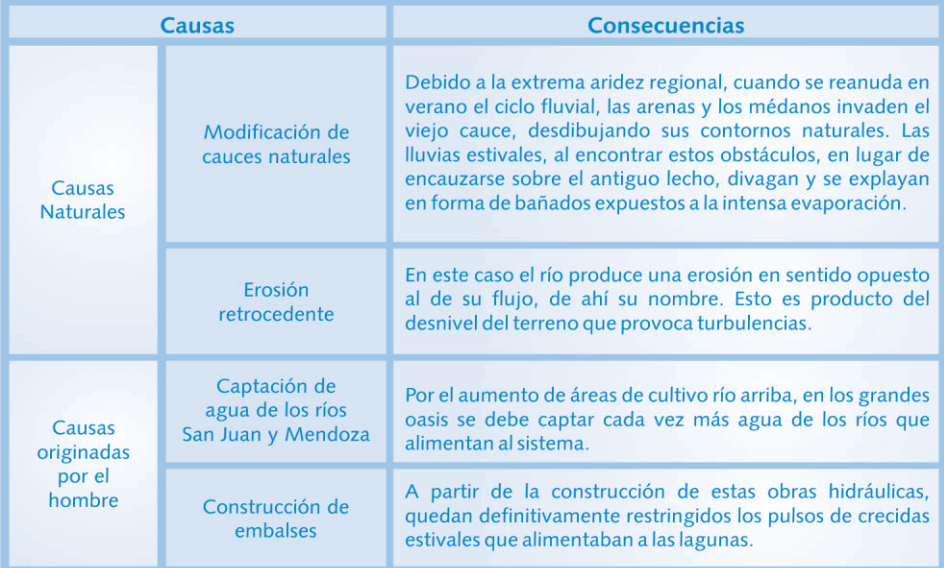

### Cuadro 1: Principales causas que afectan a la cantidad de agua de Lagunas del Rosario.

### Prácticas tradicionales: rezos y danzas al patrono del agua

Desde lejos se escucha una rogativa al ritmo de una música acompañada por cantos y danzas. Cuentan que es el esfuerzo por lograr la bendición de una lluvia que no llega, el intento de tener una señal de cuándo llegará y una forma de expresar agradecimiento a los dioses para que no se olviden de las plantas, de los animales y de la gente.

Debido a la aridez de la zona, el agua es un bien esperado. Los pobladores no se contentan con esperarla cruzados de brazos, sino que practican ritos para que se produzca el acontecimiento. Es así que en época de seca se organiza en la zona el baile de San Vicente. El 22 de enero es el día del santo, entonces hay que hacerle la fiesta, comenta Joaquín Guallama. Consiste en una ceremonia en la que participan todos los vecinos y es un pedido y la ofrenda es bailar...

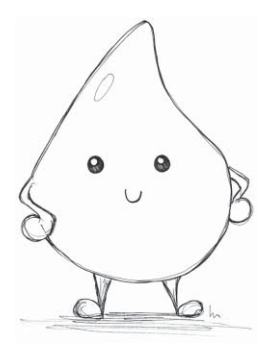

>> Acordate Rubén, que cuando se le sabía hacer la fiesta el día 22 de enero, ese día justo caían unos aguaceros. Dora Quiroga
entonces la cena se hace después que se baila, ésa es la ofrenda que se hace... es como una veneración (Azucena Molina). Se baila en frente del santo y a pata (Rubén Díaz).

1 9 1 9 Uso medicinal de plantas en la comunidad de Lagunas del Rosario

Nunca se hace en las casas, siempre se hace en el campo (Francisca Guallama); donde haya una aguada así perdida o ramblón (Azucena Molina). Al santo se lo pone en un recipiente con agua hasta donde sea la cantidad de agua que vaya a pedir y a eso se le pone vino y pasteles (Rubén Díaz); esto es como la Pachamama (Azucena Molina); y no hay que confundirse con el Santo, porque dicen que son dos... hay uno que es el llovedor y el otro que es seco (Dora Quiroga), San Vicente Ferrer y San Vicente de Paul respectivamente (Rubén Díaz).

La gente también explica que las parejas deben comenzar a bailar cuecas, sin interrupción, alrededor de la imagen mientras la vela esté encendida. Se debe tener la precaución de no encender más de una vela, pues se podrían provocar inundaciones que traerían más daño que beneficio.

# 2.4 Disminución en la calidad de agua: salinidad y arsénico

El recurso hídrico que eventualmente se observa circular por el cauce del río San Juan en épocas de no crecidas corresponde al agua proveniente de los drenajes de riego del valle del Tulum (San Juan). Son aguas freáticas de descarga de la cuenca de agua subterránea y aguas servidas del sistema cloacal. Esta mezcla de aguas es por lo general de elevada salinidad y con una abundante carga de elementos químicos y bacterianos que la hacen no apta para consumo humano.

Al igual que el río San Juan, la cuenca de agua subterránea asociada al área de lagunas no posee buenas características químicas para consumo humano. Esta situación se observa

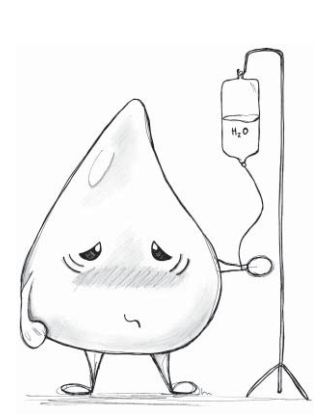

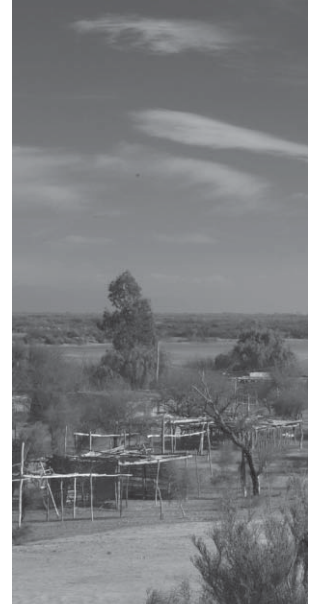

fundamentalmente en el sector de la llanura mendocina que limita con la Provincia de San Juan.

1234567890123456789012345678901212345678901234567890123456789012123456789012345678901234567890 1 0 1 0 Raíces Huarpes

Existe también una oferta hídrica subsuperficial no evaluada y que corresponde a los acuíferos desarrollados a escasa profundidad, los cuales son explotados por los puesteros mediante los pozos balde y los ramblones.

Para conocer si el agua disponible en una región es apta o no para el consumo humano, se debe tener en cuenta el grado de salinidad, el elevado tenor en sulfato de calcio y la presencia de arsénico que posee. La información que existe hasta el momento sobre el grado de salinidad en la zona, indica que el agua de las lagunas es aproximadamente 5 veces más salina que el agua potable, una concentración mayor a los valores sugeridos por la Organización Mundial de la Salud.

Entre los componentes que afectan la calidad del agua, como se indicó anteriormente, se encuentra el arsénico. Este es un elemento químico presente en forma natural en una importante franja de suelos de la Argentina, debido a las cenizas volcánicas ricas en esa sustancia que durante la formación de la cordillera de los Andes se esparcieron por nuestro territorio.

Muchos de los compuestos del arsénico son solubles en agua, por lo que la presencia de este elemento se debe principalmente a que las napas freáticas pasan por zonas invadidas con arsénico. La contaminación ocurre cuando al arsénico de origen natural se le suma el que se libera de las distintas actividades humanas, tales como la minería o la utilización, a veces excesiva y sin control, de productos fungicidas, insecticidas y plaguicidas que en general tienen arsénico como compuesto tóxico.

El pozo balde es un pozo que llega hasta el nivel freático (7 a 15 m), está revestido con troncos de algarrobo y tiene en general 1,2 m de diámetro.

El ramblón es una construcción desarrollada en un bajo topográfico que ha sido adaptada para almacenar agua de lluvia. El arsénico en el ambiente forma compuestos inorgánicos y en animales y plantas compuestos orgánicos, acumulándose en los distintos tejidos incluyendo los que servirán posteriormente como alimento para el hombre, lo cual significa un riesgo para la salud del consumidor.

1 9 1 9 Uso medicinal de plantas en la comunidad de Lagunas del Rosario

La ingesta prolongada de agua con concentraciones elevadas de arsénico produce intoxicación, cuyos síntomas son los siguientes: piel engrosada, rugosa y más oscura, endurecimiento de palmas de manos y pies. El arsénico se deposita también en los huesos y en los dientes, además atraviesa con facilidad la barrera placentaria.

#### Pobladores y técnicos opinan...

Rubén Díaz comenta que: las cabras y las vacas se mueren porque toman esa agua. A lo que Ceferino González agrega: en esta zona no se encuentra agua buena, son aguas saladas y amargas.

Arístides Mut (técnico de terreno, quien trabaja hace dos años en la zona en un programa que depende de la Subsecretaría de Agricultura Familiar - Delegación San Juan) explica que si bien existe un problema realmente grave en cuanto a la cantidad y calidad del agua, la mayor tasa de mortalidad de ganado se presenta por la incapacidad de los animales de superar las épocas de déficit forrajero debido a su precaria condición corporal. La baja producción se debe al sobrepastoreo de la ganadería bovina y caprina extensiva (no a corral) que presiona selectivamente los pastos más palatables del humedal y del secano respectivamente. Este pastoreo continuo hace que los animales presenten pérdida de peso,

exposición a enfermedades y competencia por la alimentación. Todos estos factores son las causas principales de una baja producción ganadera.

1234567890123456789012345678901212345678901234567890123456789012123456789012345678901234567890 1 0 1 0 Raíces Huarpes

#### ¿Qué se puede hacer ante esta problemática?

La UNESCO-IHE<sup>6</sup> diseñó un filtro de agua anti-arsénico sencillo que funciona sin electricidad y puede fabricarse localmente a un bajo costo. Es ideal para uso doméstico, dado que puede eliminar el arsénico contenido en 100 litros de agua por día.

Este filtro consiste en utilizar elementos que contengan óxido de hierro, como por ejemplo arena fina de los ríos para retener el arsénico que se adhiere a este óxido. La arena fina se recubre de óxido de hierro con el paso del tiempo, y debido a que el arsénico se adhiere a este elemento, queda retenido en la arena. De esta forma se filtra el agua contaminada con arsénico, económica y efectivamente.

En la figura de la derecha se pueden apreciar en detalle los diferentes elementos que conforman este filtro.<sup>7</sup>

#### 2.5 Nueva cultura del agua… Ecosistemas vivos

Se llama cultura del agua al conjunto de modos y medios utilizados para la satisfacción de necesidades fundamentales relacionadas con el agua y con todo lo que dependa de ella. Incluye lo que se hace con el agua, en el agua y por el agua.

Esta cultura se manifiesta en la lengua, en las creencias, en los valores y normas, en las prácticas tecnológicas, en las creaciones, en las relaciones de los hombres entre sí y con el medio natural y en la forma de resolver los conflictos en torno al agua.

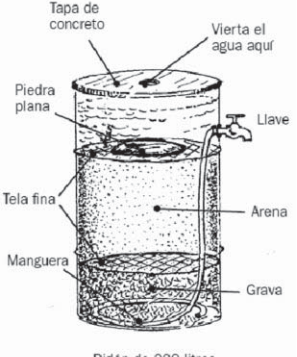

Bidón de 200 litros

<sup>6</sup>Organización de las Naciones Unidas para la Educación, la Ciencia y la Cultura - Instituto para la Educación del Agua.

<sup>7</sup>Para mayor información se puede visitar la página de internet del Instituto UNESCI-IHE: http://portal.unesco.org/es/ ev.php-URL\_ID=30103&URL\_DO=DO\_TOPIC&URL\_SECTION=201.html

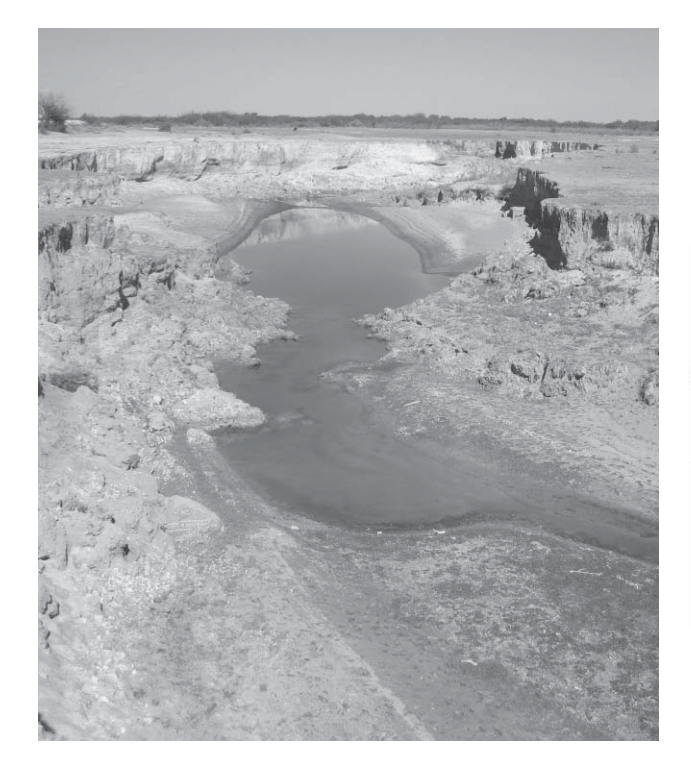

1 9 1 9 Uso medicinal de plantas en la comunidad de Lagunas del Rosario

 $\sum$  El agua es parte de la salud. Ceferino González

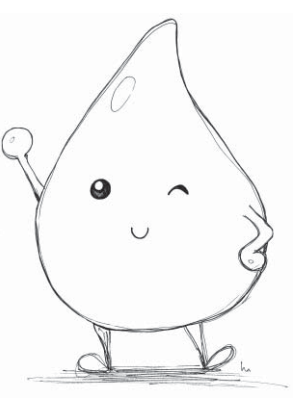

Actualmente al preguntar si un bosque es un almacén de madera, generalmente se responderá que no, que un bosque es mucho más que madera. Sin embargo, al preguntar sobre un río, generalmente la respuesta será que los ríos son canales de agua dulce que deben ser aprovechados antes de que se pierdan.

Como alternativa a esta forma de pensar, surge el concepto de nueva cultura del agua que propone entender ríos, lagos y humedales como ecosistemas vivos, basándose en la conservación de la buena salud de los ecosistemas (incluyendo a las comunidades humanas) y poniendo en relieve las diversas funciones del agua.

### Algunas palabras difíciles:

Evapotranspiración: Es la suma del agua evaporada desde el suelo más la transpirada por la planta.

Acuíferos: Agua que fluye bajo la tierra. Los acuíferos, también llamados mantos freáticos, son una fuente de agua potable en pozos y manantiales. El nivel de agua de los acuíferos cambia dependiendo de la cantidad de lluvia y del uso que se le dé al agua y a la tierra.

#### Bibliografía

Arrojo Agudo, P. 2005. Hacia una nueva cultura del agua. Cuadernos del CENDES, Año/Vol 22, Nº 059. Universidad Central de Venezuela. Pp139-143.

Cassinath, N.; García, R.; Vargas, M. H.; Bethune, D.; McCullough, J.; Wilson, M.; Jaques, L.; Preston, N. Trabajando juntos. Un manual de campo para trabajar con comunidades en proyectos de agua. Segunda Edición. CARA (Red centroamericana de Manejo de Recursos Hídricos). 140 pp.

Castañeda Estrada, C.; García García, N.; Maldonado, L.; Romero Vázquez, A. 2000. El uso eficiente del agua desde las escuelas primarias. Guía de estudio y lectura. Elaborado en la Dirección General de Materiales y Métodos Educativos de la Subsecretaría de Educación Básica y Normal, de la Secretaría de Educación Pública. 88pp.

Conant, J. 2005. Agua para vivir: cómo proteger el agua comunitaria. Fundación Hesperian y Programa de las Naciones Unidas para el Desarrollo (PNUD). 52 pp.

Hojman, R y Philippi, L. 2000. Laboratorios de medio ambiente. CONAMA. 58 pp.

OSMedio\_AmbienteCompleto.PDF

http://portal.unesco.org/es/ev.php-

http://www.obrasocialcajamadrid.es/Ficheros/CMA/ficheros/

http://www.proteger.org.ar/busqueda.php?qry=guanacache

URL\_ID=30103&URL\_DO=DO\_TOPIC&URL\_SECTION=201.html

Paginas Web

www.ramsar.org

Katzer, L. Comunidad, territorio y propiedad: los Huarpes en el Desierto de Lavalle. Facultad de Ciencias Naturales y Museo. Laboratorio de investigaciones en Antropología Social. http:// www.filo.unt.edu.ar/centinti/ cehim/jornadas\_antrop/ comunidad

1234567890123456789012345678901212345678901234567890123456789012123456789012345678901234567890 1 0 1 0 Raíces Huarpes

> Lacreu, H. y Aljanati, D. 2004. Historias y vicisitudes del agua en el planeta tierra. En: El Agua, saberes escolares y perspectivas científicas. Editorial Paidós SAICF, Buenos Aires. Pp 295-331.

Lobos, N. 2004. Para pensar la identidad cultural en el desierto de Lavalle. Revista Confluencia, año 1, número 4.

Malvárez, A.I. y Bó, R.F. (Eds). 2004. Documentos del cursotaller: "Bases ecológicas para la clasificación e inventario de humedales en Argentina". 1ra Ed. - Buenos Aires. 120 pp.

Organización Mundial de la Salud. 2006. Mitigación de los efectos del arsénico presente en las aguas subterráneas. EB118/ 14 http://apps.who.int/gb/ ebwha/pdf\_files/EB118/ B118\_14-sp.pdf

Prieto, M.R. 1982. Programa de investigaciones sobre epidemiología psiquiátrica. Área del Desaguadero. Documenta laboris CONICET, Buenos Aires. 43 pp.

Programa Mundial de Evaluación de los Recursos Hídricos (WWAP). 2006. El Agua, una responsabilidad compartida. 2° Informe sobre el Desarrollo de los Recursos Hídricos en el Mundo. 52pp.

Ramírez García, A. G. 2004.Guía metodológica para la formulación y evaluación de proyectos de evaluación ambiental bajo un enfoque participativo. Centro Regional Universitario del Noroeste. Universidad Autónoma Chapingo.

Sosa, H. y Vallvé, S. 1999. Lagunas de Guanacache (centrooeste de Argentina). Procedimiento de inclusión a la convención sobre los humedales (Ramsar, 71). Multequina Nº 8. Págs. 71-85.

Torres, L.M. 2008. Hilos de agua, lazos de sangre: enfrentando la escasez en el desierto de Lavalle (Mendoza, Argentina). Ecosistemas 17 (1):46-59.

Vargas, R. La cultura del agua: lecciones de la América indígena. UNESCO-IHE http:// www.redagua.org/advf/ documentos

Weissmann, H. 2004. El agua y la educación ambiental. Programa de ecoauditorías escolares. En: El Agua. Saberes escolares y perspectivas científicas. Editorial Paidós SAICF, Buenos. Aires. Págs. 113-146.

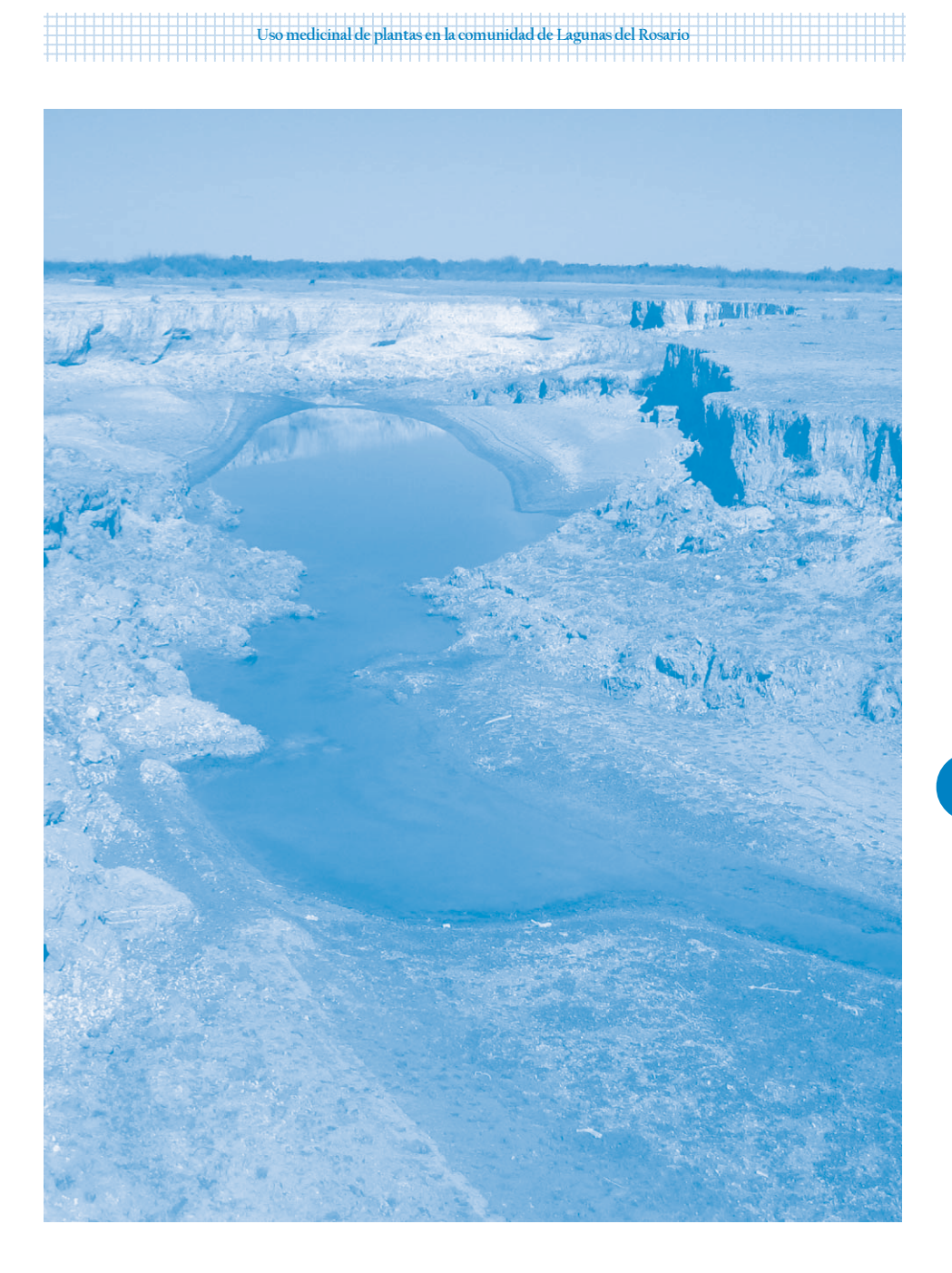

#### en la escuela de la escuela de la escuela de la escuela de la escuela de la escuela de la escuela de la escuela 1234567891818**9012345678901234567890123456789012345678901234567890123456789012345678901234567890123456789012123456**

#### **1.** Las hojas son una fábrica de Iluvia en el establecer en el establecer en el establecer en el establecer en el establecer en el establecer en el establecer en el establecer en el establecer en el establecer en el estab 12345678189112345678901234567890123456789012345678902345678902345678902345678901234567890123456789012345678901 12345678901234567890123456789012123456789012345678901234567890121234567890123456789012345678901212345678901234567890123456789012123

#### $\mathcal{L}$   $\mathcal{L}$   $\mathcal{$

1 123 12345678901234567890123456789012123456789012345678901234567890121234567890123456789012345678901212345678901234567890123456789012123 Veremos cómo a través de la transpiración de las 12345678011234567890123456789012345678901234567890123456789012345678902345678901234567890123456789012345678901 12345678901234567890123456789012123456789012345678901234567890121234567890123456789012345678901212345678901234567890123456789012123 plantas se pueden producir nubes de lluvia. 12345678901234567890123456789012123456789012345678901234567890121234567890123456789012345678901212345678901234567890123456789012123

#### د المستخدم المستخدم المستخدم المستخدم المستخدم المستخدم المستخدم المستخدم المستخدم المستخدم المستخدم المستخدم المستخدم المستخدم المستخدم المستخدم المستخدم المستخدم المستخدم المستخدم المستخدم المستخدم المستخدم المستخدم الم 12345678901234567890123456789012123456789012345678901234567890121234567890123456789012345678901212345678901234567890123456789012123

- and the set of the set of the set of the set of the set of the set of the set of the set of the set of the set of the set of the set of the set of the set of the set of the set of the set of the set of the set of the set o 12345678901234567890123456789012123456789012345678901234567890121234567890123456789012345678901212345678901234567890123456789012123
- 1. Compared to the United States of the Contract of the Contract of the United States of the United States of the United States of the United States of the United States of the United States of the United States of the Uni
- 12345678901234567890123456789012123456789012345678901234567890121234567890123456789012345678901212345678901234567890123456789012123 12345678901234567890123456789012123456789012345678901234567890121234567890123456789012345678901212345678901234567890123456789012123 12345678901234567890123456789012123456789012345678901234567890121234567890123456789012345678901212345678901234567890123456789012123 Una planta en maceta.

#### $\mathcal{C}$  and  $\mathcal{C}$  are  $\mathcal{C}$  and  $\mathcal{C}$  are  $\mathcal{C}$  and  $\mathcal{C}$  are  $\mathcal{C}$  and  $\mathcal{C}$  are  $\mathcal{C}$  and  $\mathcal{C}$  are  $\mathcal{C}$  and  $\mathcal{C}$  are  $\mathcal{C}$  and  $\mathcal{C}$  are  $\mathcal{C}$  and  $\mathcal{C}$  are  $\mathcal{C}$  and 12345678901234567890123456789012123456789012345678901234567890121234567890123456789012345678901212345678901234567890123456789012123

- **Example 1** Se envuelve la planta con la bolsa plástica.  $\begin{pmatrix} 1 & 1 & 1 \\ 1 & 1 & 1 \end{pmatrix}$
- Luego debemos atar la bolsa al tallo principal de la planta. しゅうしゃ しゅうしゅうしゅうしょう しゅうしょう
- entity of the state of the state of the state of the state of the state of the state of the state of the state of the state of the state of the state of the state of the state of the state of the state of the state of the 1 123  $\Box$  todo un día). Tha ann an chaidh ann an chaidh ann an chaidh an chaidh ann an chaidh an chaidh an chaidh an chaidh an chaidh an chaidh an chaidh an chaidh an chaidh an chaidh an chaidh an chaidh an chaidh an chaidh an 123456789012345**67890123456789012345678901234567890123456789012345678901234567890**

#### **industrial de la constantia de la constantia de la constantia de la constantia de la constantia de la constantia**<br>∕a constantia de la constantia de la constantia de la constantia de la constantia de la constantia de la 12345678901234567890123456789012123456789012345678901234567890121234567890123456789012345678901212345678901234567890123456789012123

**Example 19 Como habrán podido observar, en la bolsa que colocaron alrededor, como construction de la construction de la construction de la construction de la construction de la construction de la construction de la constr** 12345678901234567890123456789012123456789012345678901234567890121234567890123456789012345678901212345678901234567890123456789012123 se formaron gotitas de agua. ¿De dónde surgen estas gotitas? 1 123 **Example 1** Las plantas, como todos los seres vivos, necesitan agua para  $\mathbb{R}$ 12345678901234567890123456789012123456789012345678901234567890121234567890123456789012345678901212345678901234567890123456789012123 12345678901234567890123456789012123456789012345678901234567890121234567890123456789012345678901212345678901234567890123456789012123 sobrevivir. El agua se mueve hacia arriba a través de las raíces antiques de las regionales de las raíces de l 12345678901234567890123456789012123456789012345678901234567890121234567890123456789012345678901212345678901234567890123456789012123 **Example 18 Section 18 Section** by los tallos o troncos, movilizando consigo a los elementos que **18 de la construcción de la construcción de la construcción de la construcción de la construcción de la construcción de la** 12345678901234567890123456789012123456789012345678901234567890121234567890123456789012345678901212345678901234567890123456789012123 de constitution de la planta para nutrirse. Al llegar a las hojas y flores, el agua de la planta constitution de la planta para nutrirse. Al llegar a las hojas y flores, el agua de la planta de la planta de la planta de la

se evapora hacia el aire por medio de pequeños poros llamados estomas. Este fenómeno **de la construcción de la c** es conocido como **transpiración**. Debido a la temperatura del aire exterior, el vapor que **el conocido como transpiración**. Debido a la temperatura del aire exterior, el vapor que libera la planta se condensa, formando gotas de agua que son las que se observan dentro le considerativo de la 12345678901234567890123456789012123456789012345678901234567890121234567890123456789012345678901212345678901234567890123456789012123 12345678901234567890123456789012123456789012345678901234567890121234567890123456789012345678901212345678901234567890123456789012123 1 123 de la bolsa.

12345678901234567890123456789012345678901234567890123456789012345678901234567890123456789012345678901234567890

12345678901234567890123456789012123456789012345678901234567890121234567890123456789012345678901212345678901234567890123456789012123 12345678901234567890123456789012123456789012345678901234567890121234567890123456789012345678901212345678901234567890123456789012123 1 123 12345678901234567890123456789012123456789012345678901234567890121234567890123456789012345678901212345678901234567890123456789012123 12345678901234567890123456789012123456789012345678901234567890121234567890123456789012345678901212345678901234567890123456789012123

12345678011234567890123456789012345678901234567890123456789012345678901234567890123456789012345678901234567890

1 123

12345678901234567890123456789012123456789012345678901234567890121234567890123456789012345678901212345678901234567890123456789012123

12345678901234567890123456789012123456789012345678901234567890121234567890123456789012345678901212345678901234567890123456789012123

12345678901234567890123456789012123456789012345678901234567890121234567890123456789012345678901212345678901234567890123456789012123

12345678901234567890123456789012123456789012345678901234567890121234567890123456789012345678901212345678901234567890123456789012123

12345678901234567890123456789012123456789012345678901234567890121234567890123456789012345678901212345678901234567890123456789012123

12345678901234567890123456789012123456789012345678901234567890121234567890123456789012345678901212345678901234567890123456789012123

\_\_\_\_\_\_\_\_\_\_\_\_\_\_\_\_\_\_\_\_\_\_Cuando sucede la transpiración en lugares donde hay mucha vegetación, como por ejemplo \_\_\_\_\_\_\_\_\_\_\_\_\_\_\_\_\_\_\_\_\_ 12345678901234567890123456789012123456789012345678901234567890121234567890123456789012345678901212345678901234567890123456789012123 a los bosques, el proceso provoca nubes de lluvia. En el protocolo de la contradicción de la contradicción de l

**1990 - La transpiración libera el agua una vez que ésta ha sido usada por la planta en su l'alternational de l** metabolismo. Así, el reino vegetal devuelve al ciclo hidrológico un agua muy pura. Un metabolismo. Así, el reino vegetal devuelve al ciclo hidrológico un agua muy pura. Un dan a farbol adulto grande puede llegar a transpirar cerca de mil litros de agua por día. In a farbol adulto gr

#### **1986 - Pauli Maria San Angles San Angles San Angles San Angles San Angles San Angles San Angles San Angles San Angles San Angles San Angles San Angles San Angles San Angles San Angles San Angles San Angles San Angles San**

- 12345678901234567890123456789012123456789012345678901234567890121234567890123456789012345678901212345678901234567890123456789012123 1 123 12345678901234567890123456789012123456789012345678901234567890121234567890123456789012345678901212345678901234567890123456789012123 a) En equipo, dibujen en un papel un río.
- Ahora, imaginen que a ambos lados del río pueden realizar cualquier actividad económica a ambos lados del río comstrucción (por ejemplo: cultivar, extraer recursos o construir granjas, fábricas, casas, compositorial de l 1 123 12345678901234567890123456789012123456789012345678901234567890121234567890123456789012345678901212345678901234567890123456789012123 áreas recreativas, entre otras cosas). ¿Cómo aprovecharían el terreno? Dibújenlo. 12345678901234567890123456789012123456789012345678901234567890121234567890123456789012345678901212345678901234567890123456789012123

Uso medicinal de plantas en la comunidad de Lagunas del Rosario

- b) Luego reúnan los papeles de cada equipo de modo que formen un solo río y determinen a dirección de la corriente. Expliquen a los otros equipos cómo utilizaron los terrenos y altres en la dirección de la corriente. Expliquen a los otros equipos cómo utilizaron los terrenos y qué hacen con los desechos que se producen. Además, investiguen, reflexionen y comenten: a la production de la 12345678901234567890123456789012123456789012345678901234567890121234567890123456789012345678901212345678901234567890123456789012123 **Experimental de la construction de la construction de la construction de la construction de la construction de**
- $\mathcal{L}$ Cómo la utilizaron?  $\mathcal{L}$  and  $\mathcal{L}$  and  $\mathcal{L}$  and  $\mathcal{L}$  and  $\mathcal{L}$  and  $\mathcal{L}$  and  $\mathcal{L}$  and  $\mathcal{L}$  and  $\mathcal{L}$  and  $\mathcal{L}$  and  $\mathcal{L}$  and  $\mathcal{L}$  and  $\mathcal{L}$  and  $\mathcal{L}$  and  $\mathcal{L}$  an
- de la calidad del agua que utilizaron? A la calidad del agua que utilizaron? La calidad del agua que utilizaron? 12345678901234567890123456789012123456789012345678901234567890121234567890123456789012345678901212345678901234567890123456789012123
- communication de la communicación de la communicación de la communicación de la communicación de la communicación de la communicación de la communicación de la communicación de la communicación de la communicación de la co
- السوار (Qué se requiere para que la calidad del agua sea útil en la actividad donde se aplicó? من المستخدمة ال
- de qué manera pueden afectar los desechos al agua del río? A la proporcional a la gua del río? A la proporcion 1 123
- de debería hacer para evitar la contaminación del agua? A la contaminación del agua?
- se constituent de manera individual un escrito en el cual expliquen qué es la cultura del agua. Constitution d Comenten sus escritos con el resto del grupo e identifiquen los aspectos comunes. 12345678901234567890123456789012123456789012345678901234567890121234567890123456789012345678901212345678901234567890123456789012123

#### 12345678901234567890123456789012123456789012345678901234567890121234567890123456789012345678901212345678901234567890123456789012123 123456781815678189012345**89011311111111111** 12345678901234567890123456789012123456789012345678901234567890121234567890123456789012345678901212345678901234567890123456789012123 Responde:

- 12345678012121212121212 1 ¿Qué es la transpiración?
- 2- En tu experimento ¿dónde se condensa la transpiración? En el producto de la transpiración de la transpiración de la transpiración de la transpiración de la transpiración de la transpiración de la transpiración de la tra
- 3- ¿Este proceso es parte del ciclo hidrológico? Explica cuál es su importancia. A la constructional de la con 12345678012123456789012345678901234567890123456789012345678901234567890123456789012345678901234567890123456789

# Parte 2

# 2.6 Humedales: fuente de vida

Yanina A. Ribas y Martín A. Hadad

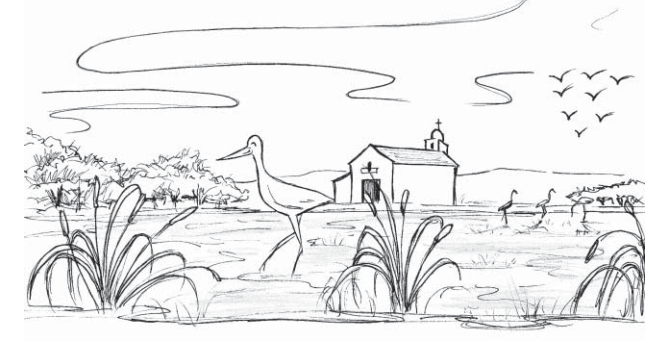

1234567890123456789012345678901212345678901234567890123456789012123456789012345678901234567890 1 0 1 0 Raíces Huarpes

Como se ha mencionado a lo largo del libro, la comunidad Huarpe se asentó alrededor de las Lagunas de Guanacache relacionándose con todos los elementos que constituyen este ecosistema de humedal.

El manejo de los recursos naturales en los humedales, principalmente en zonas áridas, influye no sólo en la salud de estos ecosistemas naturales, sino también en la salud de las comunidades humanas que allí habitan. Por esta razón es importante conocer sobre la dinámica y funcionamiento de los humedales para valorarlos y cuidarlos.

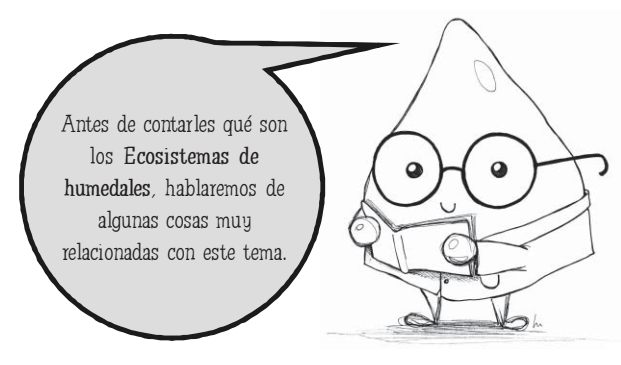

# 2010: AÑO INTERNACIONAL DE LA DIVERSIDAD BIOLÓGICA

La Asamblea General de las Naciones Unidas proclamó al año 2010 Año Internacional de la Diversidad Biológica con el fin de atraer más la atención internacional al problema de la pérdida continua de la biodiversidad. Se propone aprovechar esta oportunidad para: • Destacar la importancia de la biodiversidad en la vida humana. • Reflexionar sobre los logros en la conservación de la biodiversidad. • Alentar a redoblar los esfuerzos para reducir significativamente el ritmo de pérdida de biodiversidad.

Es importante tomar conciencia y contribuir desde el lugar de cada uno a que estos objetivos puedan concretarse. La Diversidad Biológica o Biodiversidad se refiere a la cantidad, variedad y variabilidad de los seres vivos. En forma permanente todos los seres vivos se relacionan entre ellos y con su entorno, formando un gran sistema llamado Ecosistema. La alteración o pérdida de cualquiera de sus componentes (plantas, animales, agua, suelo, aire, hombre, etc.) puede alterar a otros componentes, ocasionando un desequilibrio en este sistema.

1 9 1 9 Uso medicinal de plantas en la comunidad de Lagunas del Rosario

Desde su existencia, el ser humano utiliza los componentes del medio ambiente natural , del cual es parte, para satisfacer sus necesidades básicas (para alimento, abrigo, medicina, etc.) y de esta manera los considera Recursos Naturales. El uso sustentable (sostenible o racional) de los recursos naturales permite satisfacer las necesidades actuales de la humanidad sin perjudicar a las generaciones futuras por su agotamiento. La disponibilidad de los recursos dependerá de las condiciones cambiantes del ambiente y del uso que las personas hagan de ellos.

En los últimos años se comenzó a utilizar un nuevo término que relaciona el vínculo existente entre la diversidad biológica (de genes, especies y/o ecosistemas) y la diversidad cultural (de idiomas, visiones del mundo, valores, formas de conocimientos y prácticas tradicionales).

De esta manera surge el concepto de diversidad biocultural que se refiere al conjunto de interacciones entre sociedad y medio ambiente, constituido de componentes naturales, sociales, económicos, políticos y culturales.

>> Todos los animales y plantas tienen un espíritu… por ejemplo, si uno quiere cazar pájaros, tiene que pedirle permiso al espíritu y si uno caza de más, seguro que le pasa algo que hace que deje lo que cazó de más, o si no algo lo asusta mucho. Rubén Díaz

 $\sum$  ... Ya ve, como le digo, todo lo que hay en el campo es bueno. Joaquín Guallama

47

Diversidad Biológica + Diversidad Cultural Diversidad Biocultural

## 2.7 Revalorizando los Ecosistemas de Humedales

1234567890123456789012345678901212345678901234567890123456789012123456789012345678901234567890 1 0 1 0 Raíces Huarpes

Los lugares con importantes atributos (naturales, culturales y/o arqueológicos) suelen ser declarados por los gobiernos como Áreas Protegidas, generalmente con el objetivo de conservar la biodiversidad y promover el uso sustentable de los recursos naturales.

El 2 de febrero de 1971 se aprueba en la ciudad de Ramsar (Irán) un tratado internacional con el nombre de Convención RAMSAR sobre los Humedales. En este tratado intergubernamental se definió el término de humedal más amplio y más utilizado actualmente, donde se incluye a todos los ambientes acuáticos continentales y a la zona costera marina. Además, se incorpora una nueva categoría de Área Protegida (Sitio RAMSAR) destinada a la conservación y al uso racional de los humedales mediante acciones locales, regionales y nacionales, incluyendo la cooperación internacional, con el fin de lograr un desarrollo sustentable de los humedales en todo el mundo. Por este motivo, en el año 1997 bajo el lema humedales sanos, gente sana, se declara al día 2 de febrero como Día Mundial de los Humedales.

Los ecosistemas de humedales presentan una gran variedad de atributos, funciones, productos y servicios que benefician a la humanidad (Cuadro 2). Constituyen la principal fuente de agua para las poblaciones humanas y cerca del 25 % de la productividad neta del planeta depende de ellos.

Sin embargo, son unos de los ecosistemas que se encuentran más gravemente amenazados en la actualidad a nivel mundial y se considera que el nivel de pérdida sobrepasa el 50%, llegando en algunos sitios a perderse un 90% de los humedales por diferentes usos inadecuados. Algunas actividades agrícolas, de urbanización, industriales y recreativas

# ¿QUÉ SON LOS HUMEDALES? Los humedales son todas las extensiones de marismas, pantanos y turberas, o superficies cubiertas de agua, sean éstas de régimen natural o artificial, permanentes o temporales, estancadas o corrientes, dulces, salobres o saladas, incluidas las extensiones de agua marina, cuya profundidad en marea baja no exceda los seis metros (Convención RAMSAR).

(como el drenaje o desvío artificial de sus aguas, la acuicultura intensiva y la explotación forestal) causan la destrucción de gran parte de la vegetación en estos ecosistemas, la acumulación excesiva de nutrientes y toxinas, la sedimentación de materiales, turbidez y/o modificación del régimen de las aguas.

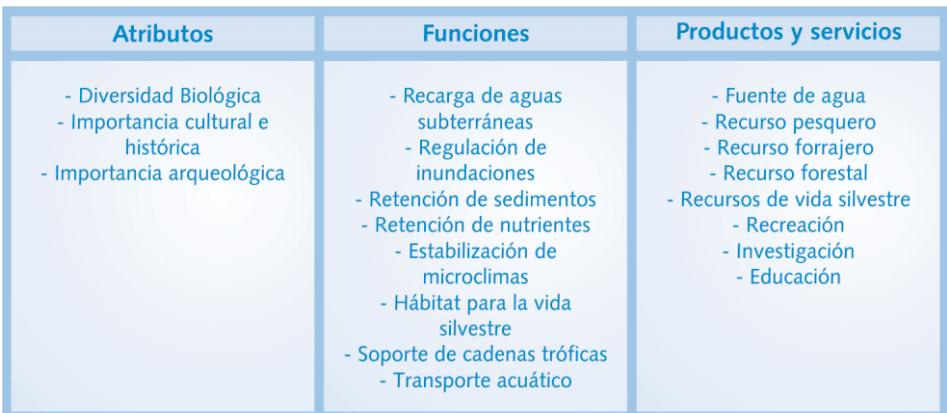

1 9 1 9 Uso medicinal de plantas en la comunidad de Lagunas del Rosario

Cuadro 2: Criterios de valoración de los humedales.

Cada ecosistema de humedal está fuertemente influenciado al régimen hidrológico del que dependen. La variación espacial y/o temporal de la profundidad de las aguas, el régimen de circulación de las corrientes y la calidad de los recursos hídricos, así como la frecuencia y duración de las inundaciones, suelen ser los factores más importantes que determinan las características ecológicas de un humedal. La modificación antrópica (humana) del régimen hidrológico, mediante la extracción de agua (incluidas las aguas subterráneas) o la alteración de las corrientes, puede tener consecuencias perjudiciales para la integridad de estos ecosistemas.

La perturbación del equilibrio natural de los humedales puede afectar la calidad del agua e imposibilitar su aprovechamiento para consumo o con propósitos educativos y recreativos.

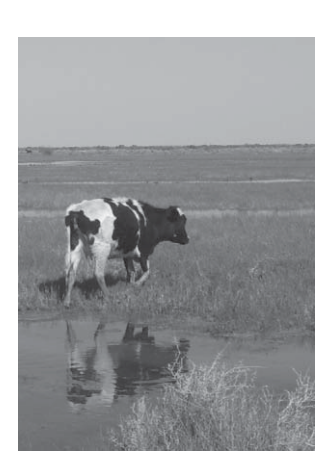

49

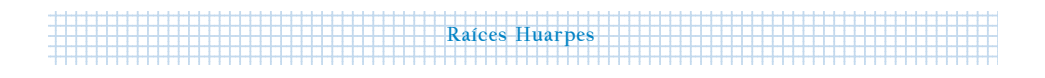

También puede destruir especies que pueden tener un uso actual o potencial con finalidades agrícolas o médicas (debido a enfermedades relacionadas con el agua, por ejemplo).

La ateración de las funciones de los humedales tiene un costo económico, social y ecológico elevado. Los efectos negativos directos de su mal manejo pueden traducirse en el deterioro del bienestar y la salud e incluso en la pérdida de vidas. Por este motivo, es de suma importancia contar con estrategias de uso y manejo que apoyen tanto la salud de los ecosistemas de humedales como la salud de las personas a la hora de la toma de decisiones. Estos dos aspectos forman parte del concepto de salud integral, en el cual se refleja el equilibrio que debe existir entre los componentes naturales y culturales de un sistema, para mantener el estado de salud de todas las partes involucradas (Esquema 1).

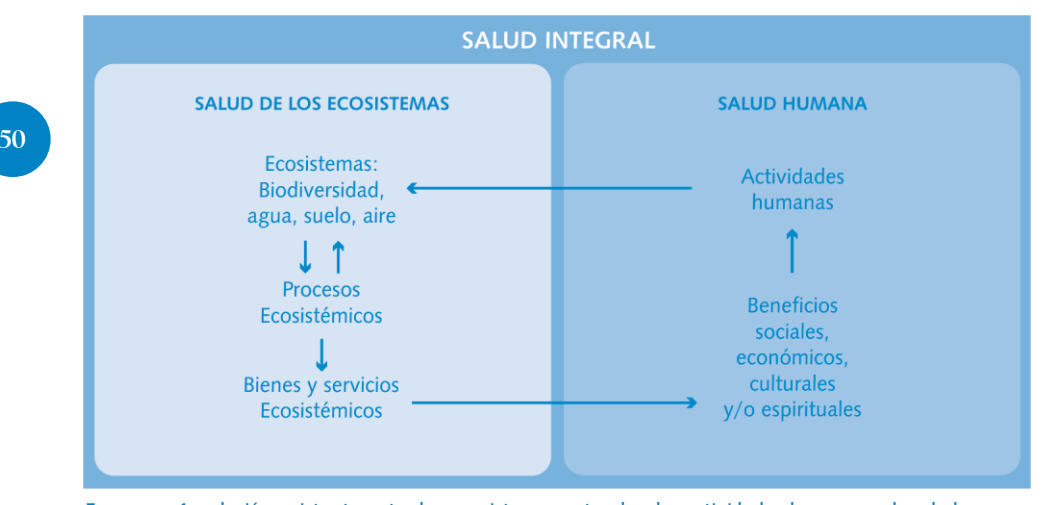

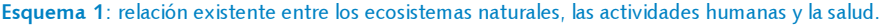

En las últimas décadas, los humedales están siendo revalorizados, especialmente como núcleos de biodiversidad y reguladores hidrológicos, tratando de compensar el incremento de las presiones que sufren.

1 9 1 9 Uso medicinal de plantas en la comunidad de Lagunas del Rosario

Actualmente, la Convención RAMSAR afirma que muchos cambios provocados en los ecosistemas han afectado al bienestar humano y se está encargando de tratar temas vinculados al uso racional y al mantenimiento de las características ecológicas de los humedales.

Por otro lado, se ha comenzado a aplicar el concepto de manejo integrado de los recursos hídricos, en donde se considera al agua como integrante importante de los ecosistemas y como un bien social y económico cuya utilización debe determinarse en función de su cantidad y calidad. De esta manera se promueve al desarrollo y manejo coordinados del agua, el suelo y otros recursos relacionados, para optimizar el bienestar social y económico resultante de manera equitativa, sin comprometer la sostenibilidad de los ecosistemas.

# 2.8 Lagunas de Guanacache: el gran humedal del desierto

Lagunas de Guanacache fue incluido como Sitio RAMSAR el 14 de diciembre de 1999, debido a la gran diversidad biológica (principalmente de especies de aves) y a la importancia socio-cultural, religiosa y arqueológica que presenta. En esa oportunidad se incluyó una extensión de 580.000 hectáreas con jurisdicción en las provincias de Mendoza y San Juan.

En el año 2007, ese área se extendió a 962.370 hectáreas, incluyendo territorio de la provincia de San Luis, conformando el Sitio RAMSAR que hoy se conoce como Lagunas de Guanacache, Desaguadero y del Bebedero. De los 15 Sitios RAMSAR declarados en la Argentina hasta el año 2006, este

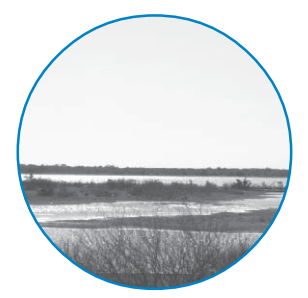

…Ambiente, agua, plantas, >> gente y salud, todo está relacionado con todo. Daniel Quiroga

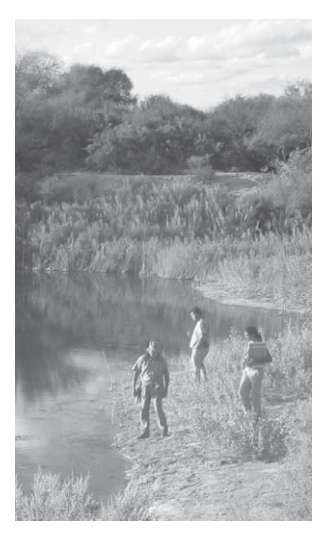

 $\sum_{\substack{B \text{ AMSAP} \\ B \text{ AMSAP}}}$ RAMSAR… pero casi sin agua. Rubén Díaz lugar representa el séptimo sitio declarado en el país y el segundo en extensión con casi 1 millón de hectáreas.

1234567890123456789012345678901212345678901234567890123456789012123456789012345678901234567890 1 0 1 0 Raíces Huarpes

# 2.9 La biodiversidad y los recursos naturales en Lagunas de Guanacache

Lagunas de Guanacache forma un oasis dentro del árido clima del Monte y en consecuencia presenta una gran variedad de ambientes como lagunas, márgenes de ríos, médanos y bajos salinos. Cada uno de ellos, proporciona hábitats con características diferentes para la vida silvestre del lugar, brindando una importante variedad de recursos naturales. Esto permitió, como se contó anteriormente, el asentamiento de los primeros pobladores: los Huarpes, que habitaban dispersos alrededor de las lagunas y que hoy, sus descendientes, continúan ocupándolas.

La diversidad de ambientes también es importante debido a que las diferentes condiciones ambientales pueden producir grandes variaciones en una misma especie, aún en distancias muy pequeñas (hay plantas con uso medicinal en un lugar o área que tienen mayor concentración de compuestos químicos que en otro lugar o área, produciendo efectos diferentes). Por lo general, estas variaciones pueden estar influenciadas por varios factores como la temperatura, la exposición a la luz, las lluvias, el suelo, o por la combinación de varios de ellos. La variabilidad dentro de la misma especie adquiere especial importancia en el caso de las plantas aromáticas y con uso medicinal.

En Lagunas del Rosario, las plantas son un importante recurso natural debido a la variedad de usos que presentan, entre los cuales se encuentra el medicinal. En el siguiente capítulo se hablará acerca del conocimiento que tienen los pobladores sobre el uso medicinal de las plantas.

>> Las plantas de distintas zonas, aunque sea la misma, en una zona tiene una fuerza determinada y en otra zona puede perder su fuerza. Francisca Guallama

#### Algunas palabras difíciles:

Acuicultura: Rubro comercial productivo donde se cría peces, moluscos, cangrejos y/o vegetación acuática, en ambientes controlados, con el fin de reemplazar y mejorar las condiciones que estos organismos encuentran en ambientes naturales para aumentar su producción.

Productividad neta (positiva): Acrecentamiento de la biomasa (masa viva) en un ecosistema (dado por el crecimiento de los individuos y/o por aumento de su número) en un periodo determinado, generalmente expresado en kilogramos por año en una hectárea.

Cadena trófica o alimentaria: Secuencia de organismos relacionados unos con otros, como presa y depredador, donde pasa energía y materia de un eslabón a otro. El primero es comido por el segundo, el segundo por el tercero y así sucesivamente.

### Bibliografía

Canevari, P.; Blanco, D.; Bucher, E.; Castro, G. y Davidson, I. 1999. Los Humedales de la Argentina. Bs. As., Argentina. Wetlands International. Publicación 46. 207 pp.

Chapin, F.S.; Zavaleta, E.S.; Eviner, V.T.; Naylor, R.L.; Vitousek, P.M.; Reynolds, H.L.; Hooper, D.U.; Lavorel, S.; Sala, O.E.; Hobbie, S.E.; Mack, M.C. y Díaz, S. 2000. Consequences of changing Biodiversity. Nature 405: 234- 242.

Corvalán, C.; Hales, S. y McMichael, A. 2005. Ecosistemas y bienestar humano: Síntesis sobre salud. Un informe de la Evaluación de los Ecosistemas del Milenio (EM) Publicación de la OMS.

Foguelman, D. y González Urda, E. 1995. Ecología II: Biodiversidad, Poblaciones y conservación de Recursos Vivos. Programa de perfeccionamiento docente PROCIENCIA. Bs. As., Argentina. Ministerio de Cultura y Educación de la Nación - CONICET. 245 pp.

Gandullo, R. y Faggi, A.M. 2005. Interpretación sintaxonómica de los humedales del Noroeste de la Provincia de Neuquén, Argentina. Darwiniana 43 (1-4): 10-29.

Grupo de trabajo de Recursos Acuáticos. (s/a). Humedales de la República Argentina.

Secretaría de Ambiente y Desarrollo Sustentable de la Nación. 14 pp.

1 9 1 9 Uso medicinal de plantas en la comunidad de Lagunas del Rosario 434548912345489123454891234548912345489123454891234548912345912345912345912345912345912345912345912345

> Instituto de Investigación de Recursos Biológicos Alexander Von Humboldt. 1998. Hacia la Conservación de los humedales de Colombia: Bases científicas y técnicas para una Política Nacional de Humedales. Colombia. Boletín informativo Biosíntesis. N° 9.

Malacalza, L.; Momo, F.; Coviella, C.; Casset, M.A.; Giorgi, A. y Feijóo, C. 2004. Ecología y Ambiente. Bs. As., Argentina. Instituto de Ecología de Luján. 217 pp.

Lobos, N. 2004. Para pensar la identidad cultural en el desierto de Lavalle. Revista Confluencia, año 1, número 4, Mendoza, Argentina.

Ojeda, M.S. 2003. Caracterización de poblaciones y avances en la domesticación de Peperina Minthostachys mollis (Kunth.) GRISEB. Tesis Doctoral. Facultad de Ciencias Agropecuarias. Universidad Nacional de Córdoba.

Roig, F.A. 2002. Flora medicinal mendocina. Las plantas medicinales y aromáticas de la provincia de Mendoza (Argentina). EDIUNC. Serie Manuales Nº 33. 303 pp.

Schutkowski, H. (2006) Human Ecology: Biocultural Adaptation in Human Communities

(Ecological Studies 182), Berlin, Springer. 305 pp.

Secretaría de la Convención

de Ramsar 2007. Asignación y manejo de los recursos hídricos: Lineamientos para la asignación y el manejo de los recursos hídricos a fin de mantener las funciones ecológicas de los humedales. En: Manuales Ramsar para el uso racional de los humedales, 3ª edición, vol. 2, 8. Secretaría de la Convención de Ramsar, Gland, Suiza.

Sosa, H. y Vallvé, S. 1999. Lagunas de Guanacache (centro-oeste de Argentina). Procedimiento de inclusión a la convención sobre los humedales (Ramsar, 71). Multequina Nº 8. Págs. 71-85.

#### en la escuela de la escuela de la escuela de la escuela de la escuela de la escuela de la escuela de la escuela **1890123456789012345678**

1. El ambiente es un conjunto de relaciones entre elementos ante entre elementos sociales (como construcciones, conocimientos, creencias,  $\sqrt{2\pi}$  123 12345678901234567890123456789012123456789012345678901234567890121234567890123456789012345678901212345678901234567890123456789012123 etc.) y naturales (plantas, animales, suelo, aire, agua, etc.). **Example 2018** Indica en dónde te colocarías en el siguiente dibujo y **Example 2018**   $\blacksquare$  is pustifica tu respuesta. The contract of the contract of  $\blacksquare$  is the contract of the contract of the contract of the contract of the contract of the contract of the contract of the contract of the contract of t

 

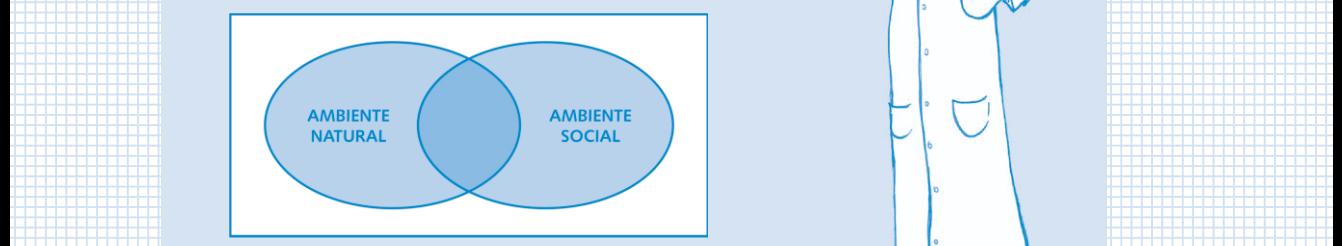

2. Con nuestras actividades influimos tanto en la naturaleza como en la la metala actividades influimos tanto en la naturaleza como en la la metala de la metala de la metala de la metala de la metala de la metala de la met a sociedad donde vivimos. Completa el siguiente esquema con de la contenente de la sociedad donde vivimos. Completa el siguiente esquema con de la contenente de la contenente de la contenente de la contenente de la contene alla actividades que realizas habitualmente, teniendo en cuenta la levita de la contra la levita de la contra de la contra la contra la contra la contra la contra la contra la contra la contra la contra la contra la contra 123 **El proportancia ecológica, social y económica que éstas tienen en el proportancia ecológica, social y económica que éstas tienen en el proportancia ecológica, social y económica que éstas tienen en el proportancia ecológi** <u>intervention de la biodiversidad.</u> Establece est al construction de la proposition de la proposition de la biodiversidad.

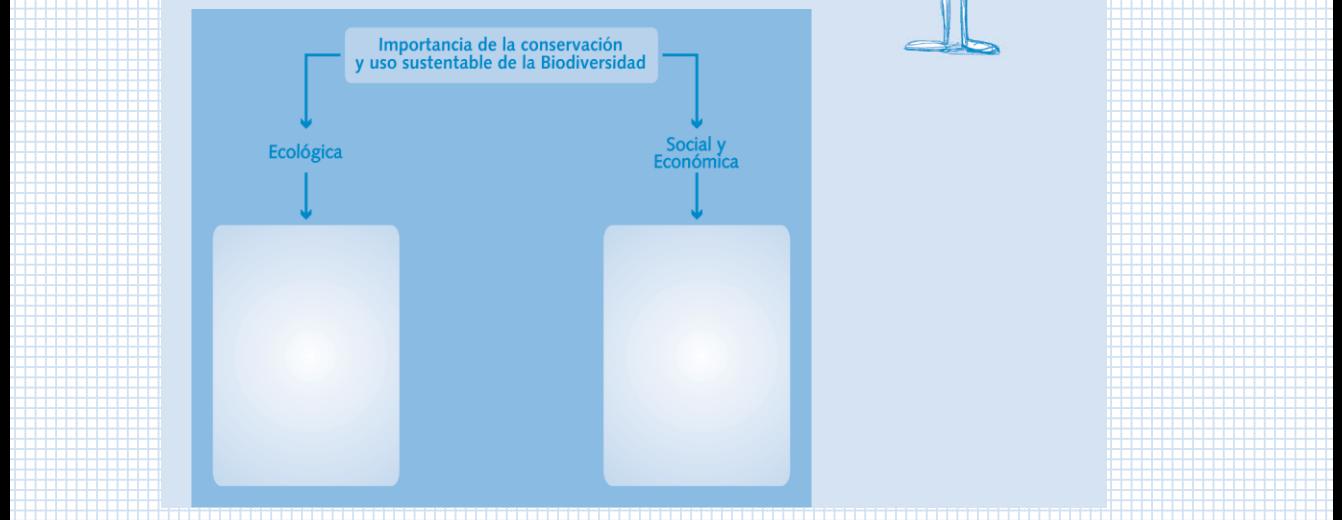

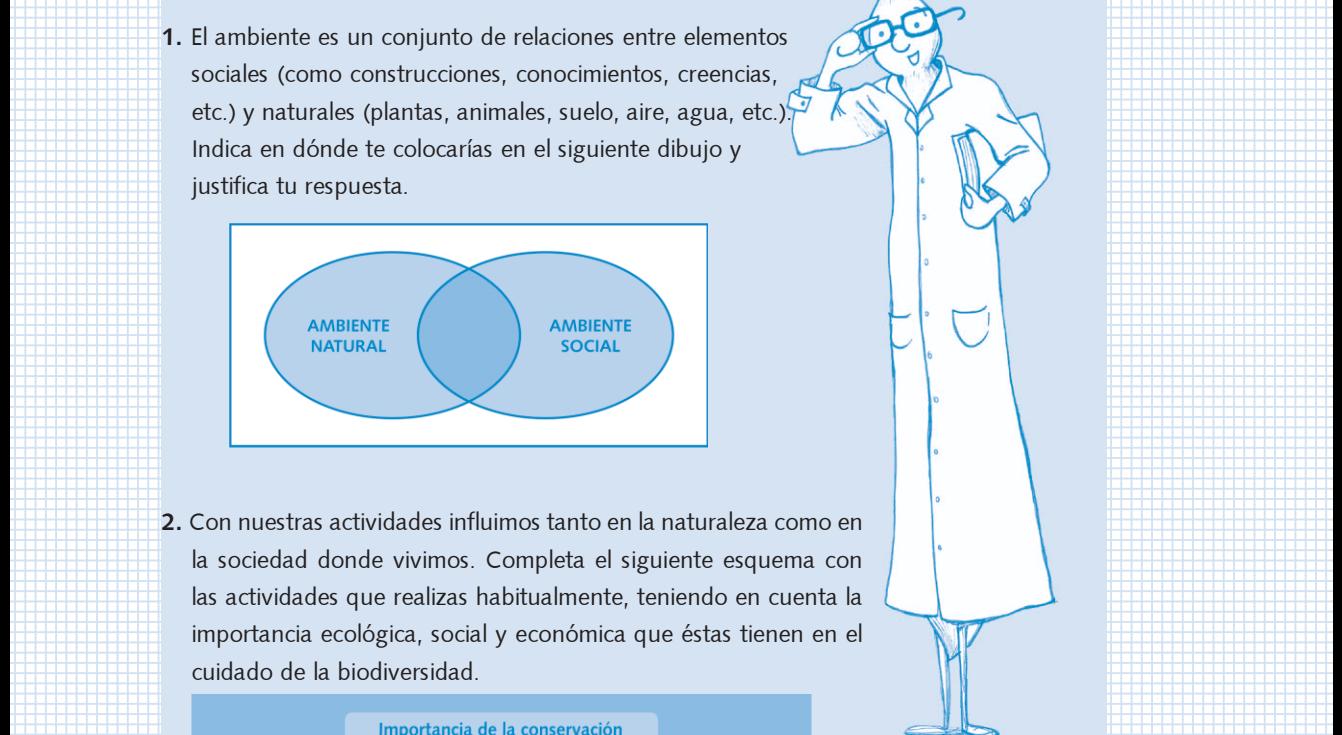

- **Example 2018 3.** Para pensar y dialogar: **Alternative Community Community Community Community Community Community**
- a international de la comparación de la contradición de la contradición de la contradición de la contradición d
- b- Relacionado con los humedales y con el lugar donde con los humedales y con el lugar donde and the state of the state of the state of the state of the state of the state of the state of the state of the state of the state of the state of the state of the state of the state of the state of the state of the state diciembre de cada año? A la constitución de la cada año? A la constitución de la cada de la cada de la cada d

Uso medicinal de plantas en la comunidad de Lagunas del Rosario

- 1999 C. Piensa cuántas plantas y animales hay en el lugar donde e de la constitución de la constitución de la constitución de la constitución de la constitución de la constitu discussion of the company of the company of the company of the company of the company of the company of the company of the company of the company of the company of the company of the company of the company of the company o
- d-Investiga qué recursos naturales te ofrece el ambiente de la componente de la contradicción de la contradicción de la contradicción de la contradicción de la contradicción de la contradicción de la contradicción de la co donde vives e indica el beneficio que te brinda. Ilustra de la contrada de la contrada de la contrada de la co 123 con un lindo dibujo. Con un lindo dibujo.

 123 123 123 123 123 123 123 

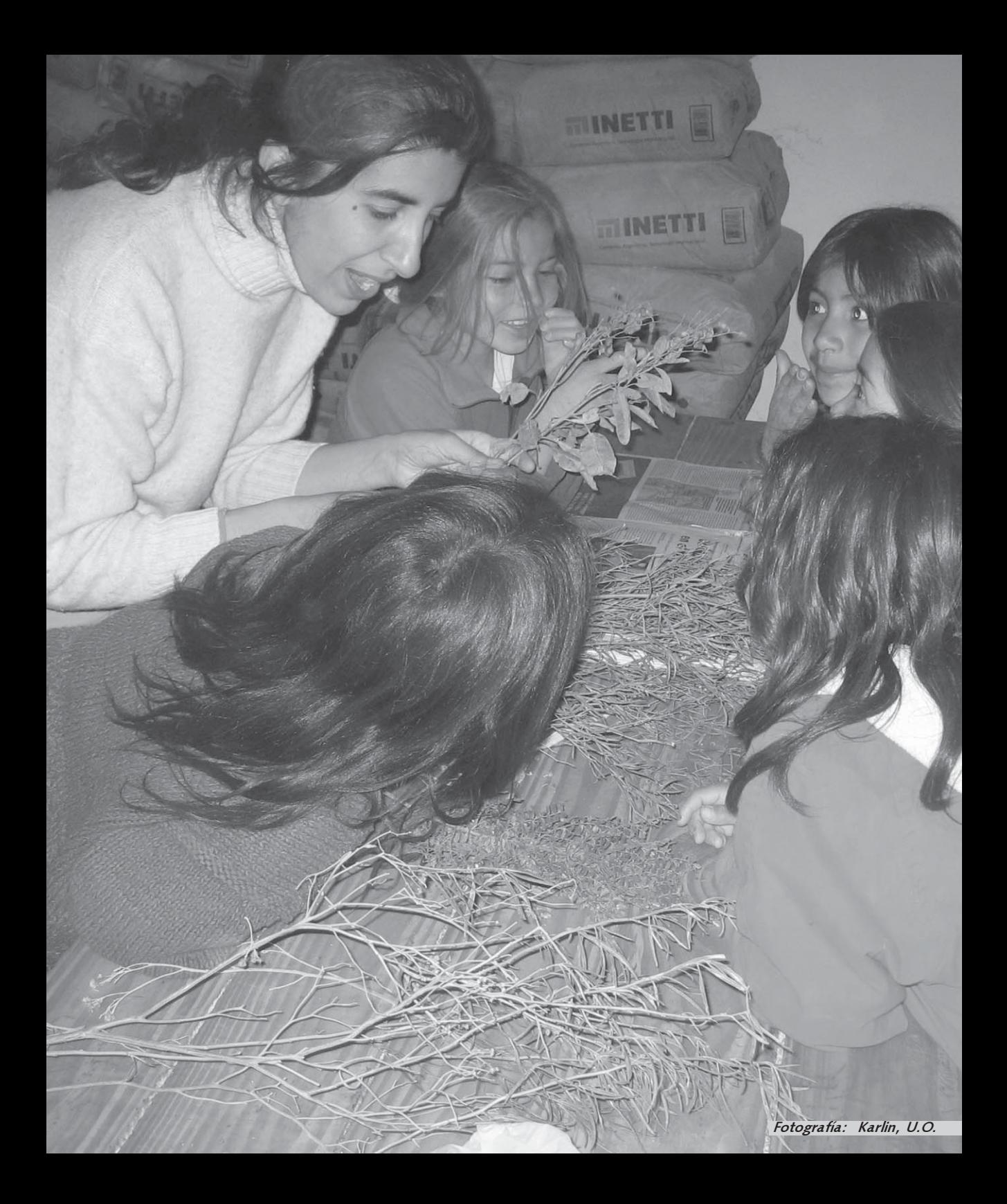

# Capítulo 3: Plantas curativas del desierto: raíces medicinales del pueblo **Huarpe**

María Cecilia Montani, Cecilia Vega Riveros y Mariángeles Gaviorno

En el medio ambiente tenemos que tener las lagunas llenas de agua, eso da lugar a poner plantas e indirectamente, o directamente tiene que ver con la salud... creo que todo está relacionado.

#### Daniel Quiroga

Las palabras de este poblador expresan claramente la percepción que poseen los habitantes de Lagunas del Rosario en torno a la salud. Este pensamiento refleja la relación existente entre todos los componentes de un ecosistema. El mismo está conformado por el territorio en el que se vive, con su flora, su fauna, su aire, ríos y lagunas, del cual el ser humano forma parte.

Para que exista salud, todos estos elementos deben relacionarse de forma equilibrada y armónica, entendiendo que cuando el ecosistema deja de ser saludable, los recursos que produce también dejan de serlo y por lo tanto, la salud de todos los seres vivos se ve afectada, incluyendo al hombre.

Esta idea refleja el concepto de Salud Integral, el cual está relacionado con las prácticas culturales de los pueblos originarios y comunidades campesinas; dentro de éstas, las plantas con uso medicinal adquieren gran relevancia. El conocimiento sobre la preparación de remedios caseros a partir del uso de plantas, incluye aspectos importantes como el reconocimiento de los diferentes ambientes en donde éstas se desarrollan, las técnicas de recolección, cosecha, almacenamiento, preparación y aplicación de los remedios. Las diferentes culturas van transmitiendo de forma oral, de una generación a la siguiente estos saberes y los enriquecen

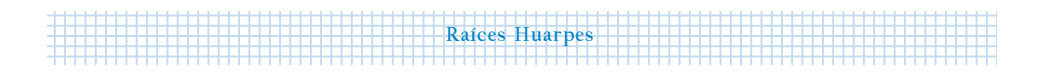

a partir de nuevas experiencias que se entrelazan con sus creencias, su religión y su cultura. Estos saberes y prácticas son creencia y cultura, son parte de la tradición de un pueblo. Por eso es importante que los pueblos los redescubran, que estos temas vuelvan a ser parte de las charlas cotidianas para que sigan vivos, para que sigan siendo una rama activa en la espiral siempre cambiante de la salud de las comunidades.

Tal vez un pequeño aporte a esta causa fue el agradable trabajo de registrar, codo a codo con los protagonistas, los conocimientos y prácticas sobre el uso medicinal de las plantas de Lagunas del Rosario que a continuación se muestran.

#### 3.1 Recolección

## ¿Plantas cálidas o frías?

Antes de recolectar las plantas para preparar los remedios es importante conocer cuál es la naturaleza de la afección, es

> decir, si la enfermedad es fría o cálida. Las enfermedades frías como por ejemplo la gripe, el resfrío, los dolores de huesos, se pueden producir por la humedad de los corrales, como cuenta Isaac Molina: en los corrales, la humedad afecta a las piernas generando dolor en personas de edad avanzada. También por tomar frío cuando la persona sale de su casa como dice Joaquín Guallama: uno se resfría por salir de la casa con el pelo mojado.

Toda la combinación de >> yuyos son medicinales, lo que cambia es que sean más o menos calientes. Joaquín y Angelina Guallama Para curar este tipo de enfermedades deben utilizarse plantas cálidas como, por ejemplo: jarilla (Larrea spp.), atamisque (Capparis atamisquea), chañar (Geoffroea decorticans), algarrobo dulce (Prosopis flexuosa), entre otras.

1 9 1 9 Uso medicinal de plantas en la comunidad de Lagunas del Rosario

Por otro lado, también existen enfermedades cálidas producidas generalmente por realizar algún esfuerzo (manifestándose como calor en el organismo) o relacionadas con la sangre. Algunos ejemplos de ellas son: problemas de riñones, fiebre, empacho, quemaduras y heridas. Para este tipo de afecciones, las plantas que se utilizan son frías. Como dice Joaquín Guallama: las plantas frías son aquellas que poseen mucha humedad, algunos ejemplos de ellas son: palán-palán (Nicotiana glauca), santa maría (Phyla canescens) y vidriera (Suaeda patagonica).

Acá se nombra a la planta tal como uno la conoce, después aparecen nombres científicos… y claro... la planta es la misma... Es importante que se sepa de qué manera nosotros nombramos las plantas, porque es la forma en que nos expresamos y conocemos.

Azucena Molina

A partir de la frase de Azucena, se puede ver que en una región es común que la gente identifique las plantas que rodean a la comunidad con nombres como, por ejemplo, ajenjo, zampa blanca, chilca, entre otras. Pero en otras regiones también existen plantas que pueden tener el mismo nombre, aunque si se las observa detenidamente puede ocurrir que no sean las mismas especies. Esta diferencia se da porque a las plantas de cada región se las conoce con su nombre local, es decir, los habitantes de cada lugar le dan un nombre para reconocerlas. Los nombres locales son muy importantes

Para tener mayor certeza en el momento de elegir las plantas con uso medicinal o partes de ellas, es importante recurrir a la propia experiencia o a la de otras personas que conozcan acerca de la preparación de remedios caseros.

1234567890123456789012345678901212345678901234567890123456789012123456789012345678901234567890 1 0 1 0 Raíces Huarpes

porque forman parte de la cultura de cada zona, pero cuando se quiere comparar las plantas y conocimientos de lugares diferentes conviene tener un idioma común. Entonces los científicos idearon un sistema utilizando el latín como idioma universal. El nombre científico del ajenjo es para los botánicos Artemisia mendozana y así se llama en Lagunas del Rosario, Chile, Bolivia o en cualquier parte del mundo. Este nombre es como el número de documento de la planta, de esta manera se puede buscar e intercambiar información a través de todo el mundo con la seguridad de que se está hablando de la misma especie.

## 3.2 Qué parte recolectar y en qué época

En la comunidad de Lagunas del Rosario quienes llevan a cabo la tarea de la recolección de plantas con uso medicinal, en el monte o en el jardín, poseen un gran conocimiento de sus propiedades curativas y de las partes u órganos a utilizar, su ciclo biológico, la época de recolección y el ambiente en el que se encuentran. De esta manera los pobladores colectan las plantas que están más sanas, fuertes, limpias y con brotes nuevos.

De acuerdo con lo que se quiera recolectar (hojas, flores y/o frutos), será la época del año en la que se deba realizar esta tarea. Por ejemplo, los pobladores cuando quieren curar el resfrío utilizan, junto con otros yuyitos, la entrecáscara del chañar que está todo el año. Pero cuando quieren curar la tos, utilizan el fruto, el cual se recolecta maduro en diciembre.

A continuación se mencionan las diferentes partes de las plantas y el momento más adecuado para su recolección:

• Flores: deben colectarse recién abiertas, al principio de la

>> Siempre hay que cortar las ramas que dan para el lado que salga el sol y es mejor en la mañana tempranito para que tenga más efecto… es una creencia. Rubén Díaz floración y secarse con papel limpio.

• Hojas: deben recolectarse antes y durante la floración y extenderse sobre un papel o rejilla.

1 9 1 9 Uso medicinal de plantas en la comunidad de Lagunas del Rosario 434548912345489123454891234548912345489123454891234548912345912345912345912345912345912345912345912345

- Plantas enteras: colectarlas al comienzo de la floración, en la primavera.
- Tallos y Corteza: generalmente, se recolectan al principio de la primavera, siempre antes de la floración, que es cuando circula más savia por los tallos y las ramas.
- Semillas y frutos: Los frutos se recogen cuando están en plena madurez y en el caso de los frutos secos, la época adecuada es al inicio de esta etapa. En el caso de las semillas, es necesario estar atentos a la época de dispersión de los frutos, para poder colectarlas antes de este período.
- Rizomas, raíces, bulbos y tubérculos: es recomendable juntarlos de ejemplares jóvenes, colectándose en primavera cuando las plantas empiezan a brotar o en otoño/ invierno cuando éstas ya han perdido las hojas.

Para realizar una buena cosecha selectiva de las plantas es importante tener en cuenta los siguientes cuidados:

- La recolección de las plantas no debe realizarse en sitios contaminados, como por ejemplo basurales o banquinas.
- Se debe evitar juntar plantas con llagas, ya que esto alterará el color y dificultará la desecación de la planta.
- No se deben mezclar especies distintas en una misma cesta o bolsa. Es preferible utilizar un recipiente para cada especie para poder identificarlas mejor.
- Para evitar que las plantas sean atacadas por hongos es preferible aprovechar las primeras horas de la mañana de un día seco y soleado para la recolección, cuando el rocío se ha evaporado. Además, mientras aún estén frescas no deben amontonarse.

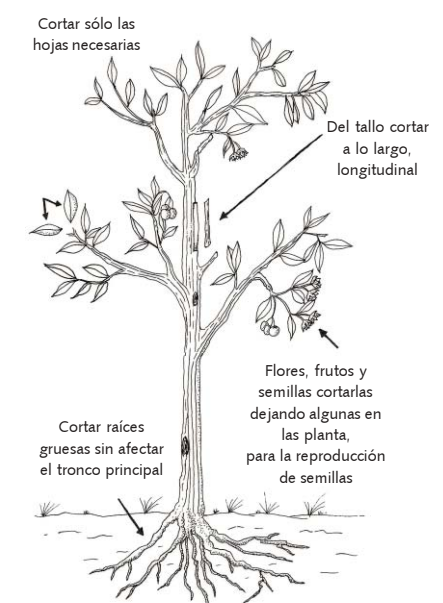

Fuente: Usos de plantas medicinales. Manual para el Personal de Salud del Primer Nivel de Atención. Disponible en: www.cd3wd.com/cd3wd\_40/hlthes/aps/ aps105/es/begin.htm#contents

 $\sum$  Uno corta de la planta lo que le hace falta. Trinidad Quiroga 61

Las plantas somos seres vivos, por lo cual merecemos que nos respeten: sólo deben extraer de nosotras lo que vayan a utilizar y antes de cortarnos, pedirnos permiso. Así nos cuidaremos mutuamente.

1234567890123456789012345678901212345678901234567890123456789012123456789012345678901234567890 1 0 1 0 Raíces Huarpes

#### 3.3 Secado

#### ¿De qué manera se preparan las plantas para guardarlas?

Una vez que se ha recolectado la planta o alguna parte de ella, hay que comenzar con la tarea del secado. El propósito de este proceso consiste en extraer progresivamente la humedad contenida en la planta para evitar que se pudra, enferme o pierda su efecto, además de permitir su almacenamiento por un tiempo determinado antes de su utilización. Secar las plantas con uso medicinal a pleno sol puede ocasionar que pierdan sus sustancias activas que ayudan a sanar. Por ello, se recomienda alternar entre sol y sombra dependiendo de la parte de la planta que se quiera secar.

A la hora de emprender esta actividad hay que tener en cuenta ciertas recomendaciones:

- Limpiar las plantas con abundante agua para eliminar la tierra y el polvillo.
- Lo mejor es depositar el material sobre un cedazo y dejarlo desecar al aire, por lo tanto es conveniente secar las plantas entre sol y sombra y en lugares ventilados y cubiertos.
- Disponer las partes de las plantas en bandejas o cajones

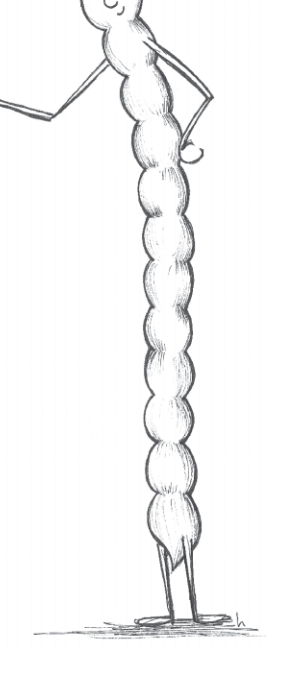

Usamos plantas para >>hacernos remedios y si sobra las guardamos… primero la secamos y luego la guardamos en papel. Joaquín Guallama

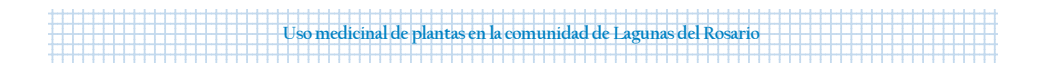

para mantener una buena circulación del aire; de este modo se evita que se produzca la fermentación de la planta.

- También se pueden colocar las partes de las plantas sobre papeles limpios (como papel madera) y no impresos (como los diarios y las revistas), debido a que la tinta de los mismos pueden alterar las sustancias esenciales de las plantas, volviéndolas tóxicas.
- Nunca se debe colocar el material a secar sobre el suelo ya que se corre el riesgo de que se contamine.
- Si lo que se quiere hacer es secar toda la planta se pueden armar manojos y colgarse.

Tomados estos recaudos y dependiendo de la parte de la planta que se quiera secar, ayudará tener en cuenta las siguientes consideraciones para hacer este proceso.

#### Secando hojas, hierbas, semillas y flores:

- Al recogerlas, no agruparlas en montones.
- Hojas y flores serán secadas en la sombra en un cuarto seco y ventilado. Luego pueden ser colgadas en manojos o extendidas en mimbres o tablas de madera.
- Las semillas no necesitan un tratamiento especial ya que poseen poca cantidad de agua.

## … tallos, raíces y frutos:

- Los tallos, una vez cortadas las hojas, deben colocarse en un lugar limpio y dejarlos al sol aproximadamente tres días.
- Los frutos se deben secar en un lugar aireado y el proceso puede durar alrededor de 20 días.
- Las raíces y tubérculos se deben lavar con un cepillo, cortar en trozos pequeños, extender sobre una malla y dejar secar al sol.

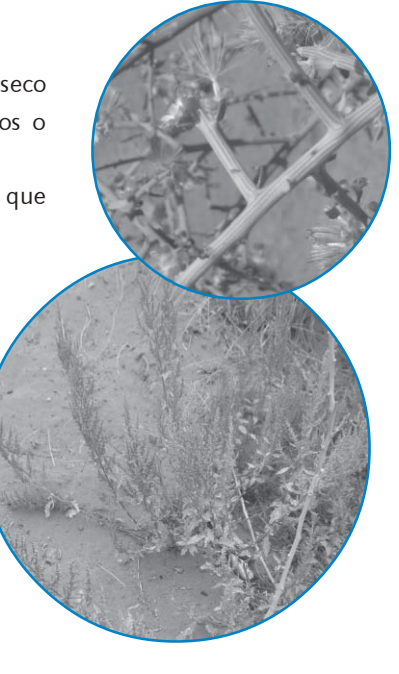

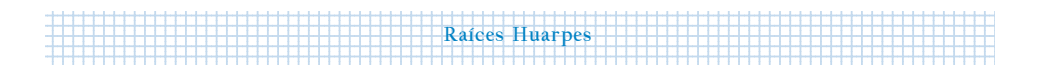

Es fundamental aclarar que las plantas que se vayan a guardar no deben quedar con mucha humedad, pero tampoco excesivamente secas, porque de esa manera perderían fácilmente sus propiedades. Para saber cuándo están listas para ser guardadas, se puede tener en cuenta que las partes más duras de las plantas deben quebrarse fácilmente cuando se las curva y las más débiles deben poder tomarse fácilmente sin que se rompan.

#### 3.4 Conservación

#### ¿Cómo guardarlas?

Cuando las plantas se hayan secado correctamente hay que guardarlas en cajas de cartón, bolsas de papel o en recipientes de vidrio oscuro (no de plástico) para protegerlas de la luz y de la humedad, conservando de esa manera sus propiedades curativas. Al respecto Joaquín Guallama dice: las dejo que se sequen para que no se amohose, si no se pone negro… y después las guardo.

Como regla general, las plantas recolectadas pueden conservarse en buen estado durante un año.

Para evitar confusiones es importante etiquetar los recipientes, una forma de hacerlo puede ser la siguiente:

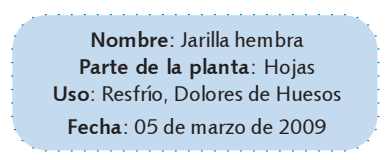

#### Preparación de los remedios

La preparación de los remedios caseros es uno de los aspectos más interesantes dentro del conocimiento de las plantas con uso medicinal. En él se reúnen saberes, prácticas y la necesidad de llevar alivio a la persona que padece de algún tipo de afección.

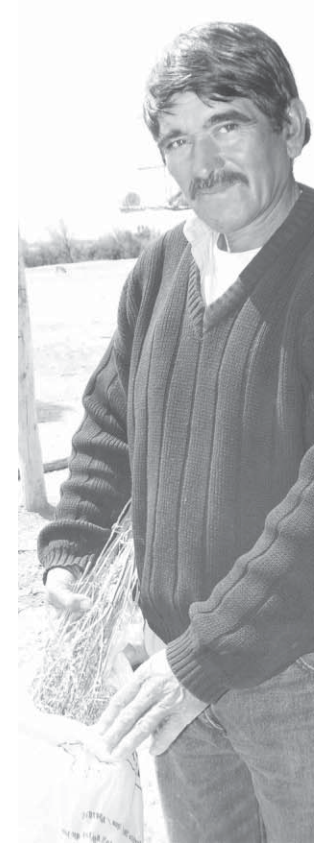

El cuidado de los elementos que se emplearán en la preparación de algún remedio debe estar siempre presente, por lo que se debe limpiar o cubrir el lugar donde se trabajará y desinfectar los materiales, por ejemplo, sumergiéndolos en agua hirviendo.

1 9 1 9 Uso medicinal de plantas en la comunidad de Lagunas del Rosario

#### ¿Qué cantidad se coloca?

Es difícil saber con exactitud qué cantidad de cada planta hay que colocar para preparar los remedios. Para ello hay que tener en cuenta quién es la persona que lo tomará, si es un niño o un adulto, ya que en cada caso las dosis varían. También se debe saber el tipo de aplicación que se preparará. Al respecto Francisca Guallama cuenta que: si se prepara un té de jarilla para el resfrío se usan unas poquitas hojas, pero para baños o lavados de los pies se coloca más cantidad.

Además de esto, hay que conocer bien la/s planta/s usadas para poder determinar cuál es la cantidad en la que pueden volverse tóxicas.

> Aunque no lo sepan, muchas de nosotras podemos volvernos tóxicas si nos preparan mal o si no nos colocan en la cantidad adecuada. Por eso, es muy importante que nos conozcan bien y que ante cualquier duda le pregunten a una persona que sepa cómo preparar los remedios caseros.

>> Mientras más amarga es la<br>planta mayor es ou ofoeto planta, mayor es su efecto… por lo que hay que colocar menos cantidad al remedio. Rubén Díaz

> Una pequeña ayuda para saber medir exactamente las cantidades: Una pizca: 0.06 gramos. Un puñado: 14 gramos. Una taza (según el tamaño): 100 a 200 ml. ó 40gramos. Una cucharada de café: 5 ml. ó 1-3 gramos. Una cucharada sopera: 10 ml. ó 3-5 gramos. Una copa: 30 a 50 ml. ó 9-15 gramos.

## 3.5 Diferentes formas de preparación

Las plantas medicinales pueden emplearse individualmente o en una combinación de ellas para preparar los remedios caseros. Éstos pueden ser de vía interna (los que van por dentro del cuerpo, cuando el remedio se ingiere) o externa (los de aplicación local, por ejemplo en la piel). Si se presta atención, se observará que en general los remedios se preparan utilizando algún medio líquido o sólido, ya sea agua, alcohol, aceite, grasa, entre otros. Estos medios ayudan a extraer más rápidamente los principios activos de las plantas y facilitan su ingreso al organismo.

1234567890123456789012345678901212345678901234567890123456789012123456789012345678901234567890 1 0 1 0 Raíces Huarpes

A continuación se describen algunos preparados que pueden realizarse en los hogares de forma sencilla:

#### Preparación a base de agua

#### • Cocimiento:

El cocimiento permite extraer las propiedades medicinales de las partes duras de las plantas como raíces, tallos, corteza, semillas e incluso hojas que son muy duras. La preparación consiste en colocar la parte de la planta en un recipiente con agua fría. Se hace hervir durante 5 ó 10 minutos y finalmente se cuela sobre una tela muy fina. Este tipo de preparación puede aplicarse tanto interna como externamente.

#### • Infusión:

Es la forma más frecuentemente utilizada para extraer las propiedades medicinales de las partes suaves de las plantas como ser hojas y flores. Las partes de las plantas deben colocarse en un recipiente, se le agrega agua caliente (antes de que rompa el hervor) y se deja reposar de 3 a 5 minutos.

>> Se machacan las hojas del algarrobo dulce con un poco de agua y con ese juguito, usando un trapito, se limpia los ojos… es para el mal de ojo. Noemí Díaz

>> La espuela del diablo sirve para la vista irritada, se usa la semilla, se muele y se hace hervir en agua. Cuando se enfría hay que echarse unas gotitas en los ojos. Virginia Molina

>> Las hojas del matico las ponemos en el mate. Para que no caiga mal. Cristina Nievas Finalmente se filtra o cuela. La infusión se utiliza por lo general internamente pero también puede ser utilizada externamente, de la misma forma que es usado el cocimiento.

1 9 1 9 Uso medicinal de plantas en la comunidad de Lagunas del Rosario

#### • Jarabe:

Es una solución concentrada de azúcar, miel o melazas en agua, en la cual se disuelve un cocimiento o infusión de plantas. En primer lugar, se coloca agua caliente sobre la planta a emplear, se deja enfriar y luego se filtra con una tela muy fina. Luego a esta preparación se le agrega azúcar y se la hierve hasta que la misma alcance un punto en el cual al levantar la cuchara quede una hebra en forma de hilo, que no se corta. Hay que colocarlo en un recipiente oscuro, bien tapado y guardarlo en un ambiente fresco. Se utiliza internamente, tomando en copitas o cucharadas. La cantidad depende de la planta y la afección.

 $\sum$  Se muele el fruto del chañar y se echa en la olla con agua, luego se cuela con un trapo fino y se hace hervir dos días hasta que se forme una espuma amarilla y tome el punto de jarabe. Es bueno para la tos. Virginia Molina

#### • Maceración:

Esta preparación se basa en dejar remojando las partes de las plantas en agua hervida fría (maceración acuosa). Generalmente este método es utilizado con las partes duras de las plantas (raíces y corteza), colocándolas en remojo trozadas o desmenuzadas durante 6 a 8 horas. Esto sirve para extraer sus principios activos sin necesidad de utilizar tratamientos calientes que pueden destruir alguna propiedad de la planta. Las maceraciones, tomando las precauciones adecuadas (recipiente limpio, agua hervida, planta limpia, lugar fresco y libre de acceso de polvo), pueden conservarse 24 horas en verano y hasta 48 horas en invierno. Se ingieren o se aplican directamente sobre la afección.

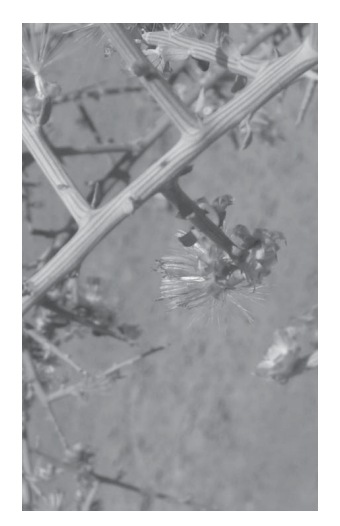

#### Preparación a base de alcohol

#### • Maceración alcohólica:

Se realiza de la misma forma que la maceración acuosa, pero con alcohol etílico diluido al 50%. El líquido obtenido se usa en dosis de 30 gotas, 2 ó 3 veces por día. Este tipo de maceración puede conservarse durante más tiempo que los acuosos.

1234567890123456789012345678901212345678901234567890123456789012123456789012345678901234567890 1 0 1 0 Raíces Huarpes

#### Preparación a base de grasa animal o vegetal

### • Pomadas:

Son preparaciones cremosas utilizadas para aplicaciones externas. La base para la preparación es vaselina o grasa animal, mezclándolo con extracto o jugo de alguna planta. Consiste en derretir el medio graso a baño María, mientras que en otro recipiente, también a baño María, se coloca la planta con un poco de aceite vegetal y se hace hervir a fuego lento, removiendo. Luego se retira del fuego, se filtra con una tela fina y se añade el medio graso. Se mezclan bien, utilizando una cuchara de madera, hasta lograr un producto cremoso que se coloca en un recipiente oscuro de boca ancha, tapado y rotulado.

#### • Aceites medicinales:

Los principios activos de algunas plantas pueden disolverse en cualquier aceite (de oliva, maíz, girasol) para facilitar la aplicación y absorción por el organismo. Esta preparación se realiza colocando una parte de la planta por cada 10 partes de aceite. Se tapa bien y se deja reposando un mes en un lugar cálido. Se cuela en un lienzo y se guarda en frascos herméticos etiquetados. Este preparado es de aplicación externa en fricciones o masajes.

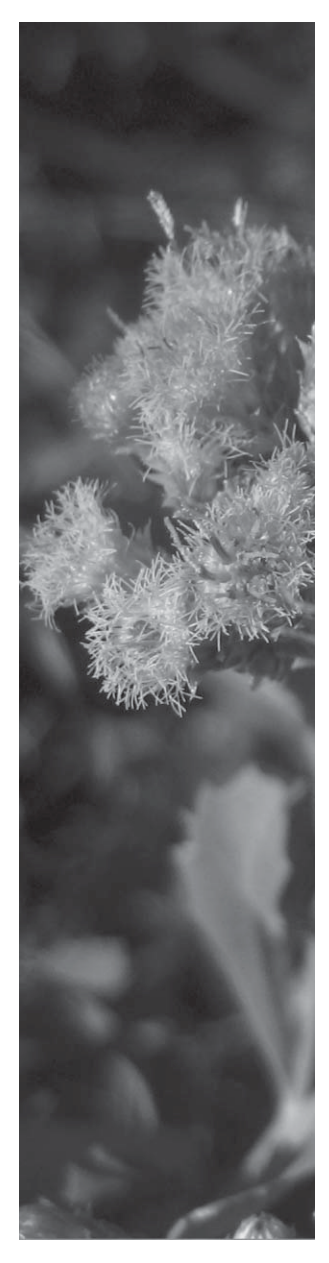

#### 3.6 Diferentes modos de aplicación

Dependiendo de la afección que se desea tratar, existen diferentes formas de aplicación de los preparados caseros:

1 9 1 9 Uso medicinal de plantas en la comunidad de Lagunas del Rosario

#### • Enjuagues y/o gárgaras:

Para realizarse gárgaras se toma un sorbo de infusión o cocimiento, se mueve la cabeza hacia atrás, y se pronuncia la letra "a" durante unos segundos; después se debe botar el contenido de la boca y repetir la operación. Este proceso permite limpiar mucosidades y microbios, así como afecciones de la garganta. El enjuague, en cambio, consiste en mover el líquido en la boca y luego botarlo. Éste se utiliza en el tratamiento de inflamaciones bucales, encías y muelas.

Se pone a hervir un puñadito de hojas de atamisque. Cuando rompe el hervor se hace vapor y luego se hace tres buches con la misma agua. El efecto es anestésico y calmante para el dolor de muelas. Nilda Morales de Jofré >>

IMPORTANTE: nunca tragar el líquido.

#### • Emplastos:

Consiste en aplicar una o varias plantas sobre la parte externa del cuerpo. Para que puedan ejercer su efecto, deben calentarse durante tres minutos. Después, una vez exprimidas para quitar el agua que contienen, se aplicarán calientes sobre la parte afectada, cubriéndose con una gasa para que puedan sujetarse y no manchen. Pueden sostenerse sobre el cuerpo de 1 a 3 horas como máximo. Se utilizan fundamentalmente para aliviar el dolor y curar heridas.

• Cataplasmas:

Son un tipo de emplastos que se aplica en forma de papilla. Pueden hacerse con agua caliente, fría o sin agua. Las más comunes son:

1) Machacar la planta fresca hasta formar una masa suave, ésta se envuelve en un trozo de tela que luego se aplica en la parte afectada del cuerpo.

>> Se coloca la hoja de palán-palán en la sartén con una gotita de aceite. Cuando está bien caliente se la coloca en la parte donde tiene una espina clavada. Es madurativo. Marcelina Córdoba 2) Calentar la hoja de ambas caras con un poco de aceite y colocar en la parte inflamada o afectada; luego secar con un pañuelo, o cualquier trapo limpio. La cataplasma es excelente en casos de golpes o aires.

1234567890123456789012345678901212345678901234567890123456789012123456789012345678901234567890 1 0 1 0 Raíces Huarpes

#### • Lavados y baños:

Se pone a hervir la planta durante no más de 5 minutos, luego se aparta del fuego y se le agrega agua fría hasta que esté tibia, se cuela y se efectúa el baño o lavado.

Los baños son empleados para calmar los síntomas del sarampión, viruela, varicela y otras enfermedades que afectan la piel. También son muy buenos para calmar los dolores de huesos. Los lavados, en cambio, se utilizan principalmente como cicatrizantes y desinfectantes de heridas en la piel.

#### • Vaporizaciones, inhalaciones y sahumados:

Para realizar vaporizaciones, se pone a cocer durante 5 minutos la planta elegida, luego se cubre la cabeza con una toalla o manta y se inclina sobre el recipiente para respirar el vapor por unos 10 minutos (no mucho para evitar quemaduras). En el caso de las inhalaciones, se hace un cono de cartón, se recoge el vapor que sale del cocimiento de la planta por la parte más ancha y se inhala por la parte estrecha.

Para los sahumados se deben colocar sobre brasas las plantas seleccionadas y la persona que presenta la afección se dispone de tal forma que le permita ahumarse.

# ¿Qué otras cosas se tienen en cuenta cuando se preparan los remedios caseros?

En todo momento, desde que se va a buscar la planta hasta que se prepara el remedio y se le da al enfermo, se debe

Se hierven las hojas de jarilla hembra y con el agua se hacen baños para sacarse el frío de los huesos. Crecencia Quiroga >>

>> La zampa blanca es remedio para curarse el dolor de cabeza. Hay que sahumarse con las hojitas, se hacen unas brasitas en el brasero y se le echa unas ramitas, se tapa la cara y se pone ahí, así, para que el humito le venga a la cara. Joaquín Guallama

hacer con mucho respeto, pensando en la persona que se quiere ayudar y haciéndolo con mucho cariño.

1 9 1 9 Uso medicinal de plantas en la comunidad de Lagunas del Rosario

La energía positiva que se genera actuando de esta manera se transmite a la persona, seguramente así el remedio tendrá más efecto. Tanto la persona que cura como el enfermo, deben tener fe en el tratamiento. Como cuenta Azucena Molina: y uno va buscando la plantita... siempre vas pensando que esto te va hacer bien... porque siempre va la parte positiva en esto.

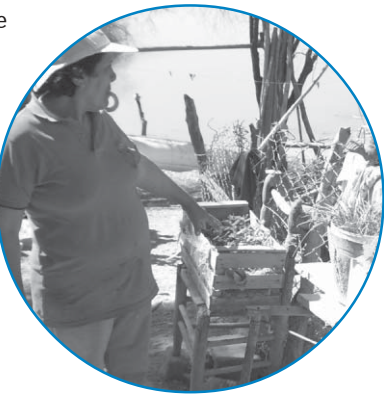

Al respecto Joaquín Guallama comenta: el que tiene fe en el curandero, no se empacha ahí nomás, se pone lindo enseguida y se le va todo eso.

Además, según algunas personas de la comunidad, para que el remedio tenga aún más efecto siempre hay que prepararlo de tal forma que la cantidad de elementos que se utilizan quede siempre en número impar, por ejemplo: Té con entrecáscara de jarilla, chañar y retamo… tiene que ser tres o cinco, por la creencia, según comenta Cristina Nievas. Esto también se aplica a los tratamientos, como dice Angelina Guallama: para curar el empacho hay que hacer tres medidas o cinco. Que no queden seis. No tiene que quedar en par. No hace bien.

## 3.7 ¿Atención o cuidado de la salud?

A lo largo de este capítulo se ha tratado de reflejar cómo la gente de la comunidad de Lagunas del Rosario busca, a través de las plantas, los medios para curarse. Pero además de las acciones necesarias para curar, es fundamental conocer la importancia de prevenir el estado de desequilibrio llamado enfermedad y de acompañar a la persona enferma. Ante una enfermedad se atiende a la persona que sufre la afección,

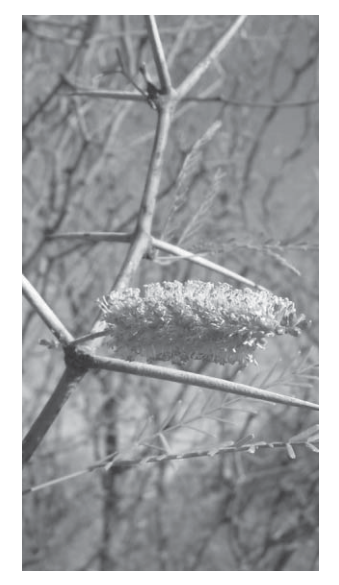

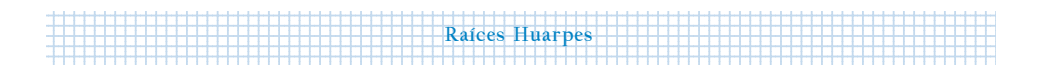

pero esta atención es llevada a cabo, por lo general, desde una postura en un solo sentido: desde el que supuestamente posee el conocimiento y puede curar (el médico) hacia el que padece la enfermedad y, en teoría, no puede sanarse solo (el paciente). Esto implica adoptar una actitud desigual, que aleja al paciente de la posibilidad de tomar las riendas de su propia sanación.

Sin embargo, basándose en las ideas de Salud Integral esta actitud es insuficiente. Se necesita construir un sistema de cuidado de la salud, más que de atención, el cual incluye el acompañamiento en el proceso de prevención y recuperación de la salud, e implica cuidar las relaciones consigo mismo, con otros seres humanos y con todos los seres de la naturaleza desde una postura de igualdad. Como consecuencia de ello las personas comenzarán a notar un mejor estado de ánimo en general, el cual les permitirá tener mayor energía para realizar sus tareas cotidianas y ayudará, de manera positiva, en las relaciones con su entorno.

El cuidar el ambiente social, cultural y natural, también tiene que ver con la salud, porque de esta forma se contribuye al equilibrio armónico que se necesita para vivir de una manera cada vez más SALUDABLE.

#### 3.8 Camino recorrido

Desde los inicios del libro y a lo largo de cada capítulo, se intentó reflejar diferentes aspectos que hacen a la salud integral del ecosistema de humedales en donde residen los descendientes Huarpes. El hecho de revivir las raíces y los valores de su cultura hace que las personas que habitan en Lagunas del Rosario refuercen el sentimiento de pertenencia a este lugar, a este territorio construido física, social y culturalmente.

>> Cuando nacíamos, la<br>mé usaba la zamna blanca mamá usaba la zampa blanca para hacer el sahumerio para que cuando nazca el niño no haya ninguna peste, que el ambiente esté impecable y sacar todo tipo de infección. Esto es lo que hacía mi mamá, que ella sabe muchísimo de plantas. Azucena Molina
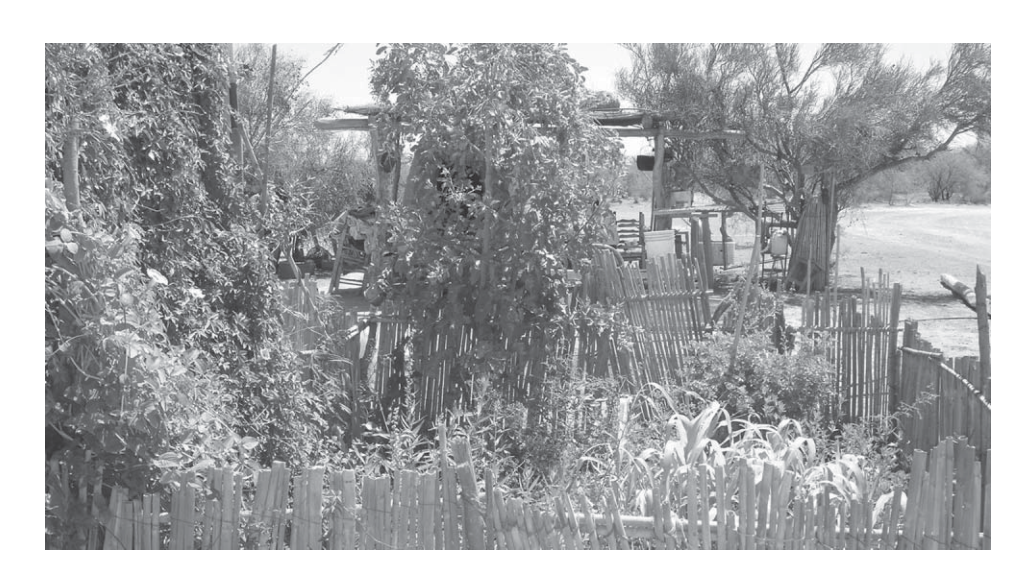

1 9 1 9 Uso medicinal de plantas en la comunidad de Lagunas del Rosario

A través de esta lectura, se ha podido rememorar la historia de este pueblo, mostrando los diferentes aspectos de su ecosistema local, como el valor de su cultura, el agua y la biodiversidad. También se intentó descubrir algunas de las interrelaciones que los conectan como partes dentro de un todo complejo, integral y dinámico, abordando con detalle uno de los rasgos de esta comunidad, como es el uso medicinal de las plantas.

A partir de las experiencias compartidas durante el desarrollo de este estudio conjunto, se pudo comprender, por medio de los relatos, las prácticas y las vivencias de un pueblo, que la salud va mucho más allá de la ausencia de enfermedad; forma parte de las relaciones con el suelo, aire, agua, flora, fauna y con todo lo que conforma este ecosistema.

#### Algunas palabras difíciles:

Principios activos: Son las sustancias que se encuentran en las plantas con uso medicinal. Son responsables, en parte, de la actividad terapéutica de las plantas.

Planta con uso medicinal: Según la Organización Mundial de la Salud (OMS) es toda planta que contiene sustancias que pueden ser empleadas para propósitos terapéuticos o cuyos principios activos pueden servir de precursores para la síntesis de nuevos fármacos

En Capítulo 4 (Pág. 77) se encuentra la información sobre estos anhelados yuyos.

#### Bibliografía

Aparicio Mena, A.J. 2005. Las plantas en la cultura tradicional de salud mesoamericana. Revista de Antropología Experimental. Nº 5, pp.:1-9.

Karlin, U.O.; Martinelli, M.; Damiani, O.; Díaz, G; Ordóñez, C.; Gaviorno, M.; Meglioli, C.; Ojeda, M.; Coirini, R.; Ribas, Y.; Hadad, M. y Escobar, V. 2006. Huellas de identidad. Uso y conservación de las plantas en Tudcum, Malimán y Angualasto. Pp.: 72. 1ª Edición. ISBN-10: 987-05-2006-5 · ISBN-13: 978- 987-05-2006-1.

Karlin, U.O.; Martinelli, M.; Gaviorno, M.; Díaz, G.; Ordóñez, C. 2005. Saberes que sanan, Plantas nativas con uso medicinal en Balde del Rosario, San Juan, Argentina. Secretaría de Extensión Universitaria. 50 pp.

1234567890123456789012345678901212345678901234567890123456789012123456789012345678901234567890 1 0 1 0 Raíces Huarpes

> Montani, C. 2008. Aporte al Conocimiento Etnobotánico en Comunidades Originarias: Sistematización del Uso Medicinal de Plantas en la Comunidad Huarpe de Lagunas del Rosario. Dpto. Lavalle (Mendoza, Argentina). Tesina de Grado de la Licenciatura en Biología. FCEFN-UNSJ.

Organización Munidal de la Salud (OMS). 2003. Medicina tradicional. Fact sheet Nº 134.

Roig, F.A. 2002. Flora medicinal mendocina. Las plantas medicinales y aromáticas de la provincia de Mendoza (Argentina). EDIUNC. 303 pp.

Ruiz Leal, A. 1972. Flora Popular Mendocina. Deserta 3: 9-296. Mendoza.

Saz, P. Fitoterapia y medicina naturista. Disponible en www.unizar.es /Universidad de Zaragoza

#### 74

#### Páginas web

Alta alegremia: www.altaalegremia.com.ar:

Sección "Cartas que salen del cuerpo": http://www.altaalegremia.com.ar/Carta\_Nro\_\_22\_31-01-2010.phtml Sección "Atención de la Salud: http://www.altaalegremia.com.ar/Atencion\_Primaria\_Salud\_Ecosistemas.phtml http://plantasquecuran.com/documentos/identificacion-y-obtencion-de-la-planta-medicinal.html http://www.natureduca.com/med\_usos\_secado.php

http://www.botanical-online.com/medicinalspreparaciones4.htm

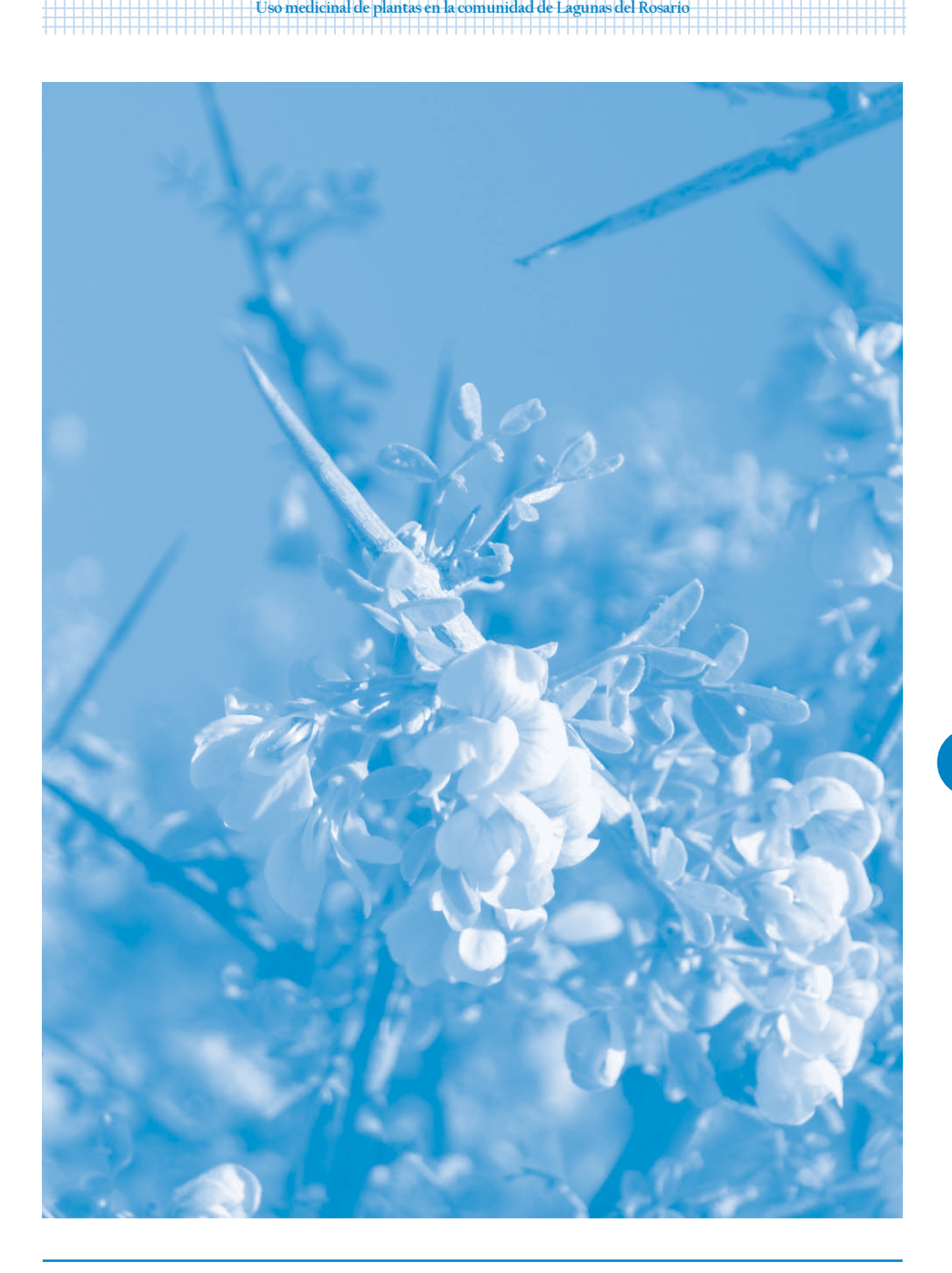

#### en la escuela de la escuela de la escuela de la escuela de la escuela de la escuela de la escuela de la escuela

#### 1) Recorrido guiado: Concurso «El monte sana»

**Example 19 Objetivo**: Conocer la diversidad de plantas que hay and the control of the control of the control of the control of the control of the control of the control of the control of the control of the control of the 1234567890123456789012345678901212345678901234567890123456789012123456789012345678901234567890121234567890123456789012345678901212 **Example 18** en la zona y aprender los usos tradicionales de la flora  $\mathbb{Z} \setminus \{1, \ldots, n\}$ 1 12 **Example 3** and the medicinal y su valor cultural the contract of  $\mathcal{L} \cap \mathcal{L}$  and  $\mathcal{L} \cap \mathcal{L}$ 

#### $\blacksquare$  Actividades:  $\blacksquare$  Actividades:  $\blacksquare$  Actividades:  $\blacksquare$  and  $\blacksquare$  and  $\blacksquare$  and  $\blacksquare$  and  $\blacksquare$  and  $\blacksquare$  and  $\blacksquare$  and  $\blacksquare$  and  $\blacksquare$  and  $\blacksquare$  and  $\blacksquare$  and  $\blacksquare$  and  $\blacksquare$  and  $\blacksquare$  and  $\blacksquare$  1234567890123456789012345678901212345678901234567890123456789012123456789012345678901234567890121234567890123456789012345678901212

- 1. En compañía de nuestro maestro y alguna persona de la desemple de la desde la de la de la de la de la de la 1234567890123456789012345678901212345678901234567890123456789012123456789012345678901234567890121234567890123456789012345678901212 comunidad, realizaremos una caminata por los alrededores de la esta el producto de la esta esta el producto de nuestra escuela. Durante el recorrido, recolectaremos las partes a la contenenta escuela. Durante el recorrido, recolectaremos las partes a la contenenta el contenente de la contenenta de la contenenta de la contenenta de de las plantas que sepamos tienen algún uso medicinal. Para  $\Box$   $\Box$ **Express 1999** eso necesitaremos llevar bolsas, tijeras y también alguna palita.  $\begin{bmatrix} \cdot & \cdot & \cdot \\ \cdot & \cdot & \cdot \end{bmatrix}$
- 2. Además iremos anotando todos los usos medicinales antigados de la contra el polo de la contra el polo de la 1234567890123456789012345678901212345678901234567890123456789012123456789012345678901234567890121234567890123456789012345678901212 que sepamos de esa plantita, ayudados por el mayor que nos de la de la contenta de la partida de la parte de l 1234567890123456789012345678901212345678901234567890123456789012123456789012345678901234567890121234567890123456789012345678901212 1234567890123456789012345678901212345678901234567890123456789012123456789012345678901234567890121234567890123456789012345678901212 123456789012345678**90120123456789012345678901234567890123456789012345678901234567890123456789012345678901234567890** 1234567890123456789012345678901212345678901234567890123456789012123456789012345678901234567890121234567890123456789012345678901212 acompaña.
- 3. En el aula compartiremos con nuestros compañeros mediante and autoritative de la contextual de la compañeros mediante de la compañeración de la compartiremente de la compañeración de la compañeración de la compañeración 1234567890123456789012345678901212345678901234567890123456789012123456789012345678901234567890121234567890123456789012345678901212 afiches, todo aquello que hayamos averiguado. Internacional de la construcción de la construcción de la constru **Example 3** Podemos pegar las partes de las plantas que hayamos **de la construction de la construction** Podemos pegar las partes de las plantas que hayamos de la construction de la construction de la construction de la con **Example 2018 Example 2018 Example 2019 12:30 The Contract of August 2019 12:40 The Contract of August 2019 12:40 The Contract of August 2019 12:40 The Contract of August 2019 12:40 The Contract of August 2019 12:40 Th** 1234567890123456789012345678901212345678901234567890123456789012123456789012345678901234567890121234567890123456789012345678901212 simplemente hacer un dibujo de la misma.

#### 2) Herbarios: iManos a la obra! (1999) a conservativa de la conservación de la conservación de la conservación 1 12

**El component de la contrarce de la contrarce de la contrarce de la contrarce de la contrarce de la contrarce de** 1234567890123456789012345678901212345678901234567890123456789012123456789012345678901234567890121234567890123456789012345678901212 **Express de la proporción de la proporción sobre su identidad local, a la proporción de la proporción de la proporción de la proporción de la proporción de la proporción de la proporción de la proporción de la proporción d** 1234567890123456789012345678901212345678901234567890123456789012123456789012345678901234567890121234567890123456789012345678901212

entralismente usos y características de la zona donde fue recolectada. Los herbarios son importantes porque sirven para documentar la diversidad vegetal de los distintos sitios, y permiten conservar el material por años sin que se deteriore. Con un herbario local se puede saber, con un terminado en por ejemplo, qué plantas hay en cada época del año y en qué cantidad, cuándo florecen y fructifican, cómo les llama la gente del lugar o cómo va cambiando la flora a lo largo de los años, entre otros temas de interés. ¿Te animas a hacer uno de Lagunas del Rosario?

1234567890123456789012345678901212345678901234567890123456789012123456789012345678901234567890121234567890123456789012345678901212 1234567890123456789012345678901212345678901234567890123456789012123456789012345678901234567890121234567890123456789012345678901212 1 12

1234567890123456789012345678901212345678901234567890123456789012123456789012345678901234567890121234567890123456789012345678901212

1234567890123456789012345678901212345678901234567890123456789012123456789012345678901234567890121234567890123456789012345678901212 1234567890123456789012345678901212345678901234567890123456789012123456789012345678901234567890121234567890123456789012345678901212 1234567890123456789012345678901212345678901234567890123456789012123456789012345678901234567890121234567890123456789012345678901212 1234567890123456789012345678901212345678901234567890123456789012123456789012345678901234567890121234567890123456789012345678901212

1 12

1 12 1234567890123456789012345678901212345678901234567890123456789012123456789012345678901234567890121234567890123456789012345678901212 1234567890123456789012345678901212345678901234567890123456789012123456789012345678901234567890121234567890123456789012345678901212 1234567890123456789012345678901212345678901234567890123456789012123456789012345678901234567890121234567890123456789012345678901212

#### de la constitución de la constitución de la constitución de la constitución de la constitución de la constituc

- 1234567890121234578901234567890123456789012345678901234567890123456789012345678901212345678901212345678901234 - 123456789012345678901234567890123456789012345678901234567890123456789012345678901234567890121234567890121234
- de la contradición de la cartulina de la cabas plásticas de la caba de la caba de la caba de la caba de la cab - Bolsas de Cartulina de la Bolsas plásticas de la seu establecer de la seu establecer de la seu establecer de 12345189012345678901234567890123456789012345678901234567890123456789012345678901234567890123456789012345678901 colores
- este de la contradición de cinta de papel de la cinta de papel de la cinta de la cinta de papel de la cinta de
- <u>a mare a Muestras de plantas de contrar a contrar el contrar el contrar el contrar el contrar el contrar el co</u>
- 1 12 Libros pesados
- 
- 
- colores and colores the state of the state of the state of the state of the state of the state of the state of the state of the state of the state of the state of the state of the state of the state of the state of the sta
- 1234567890123456789012345678901212345678901234567890123456789012123456789012345678901234567890121234567890123456789012345678901212 - Etiquetas
- example of the contract of the contract of the contract of the contract of the contract of the contract of the contract of the contract of the contract of the contract of the contract of the contract of the contract of the

#### ideo lo hago? a como lo hago? a como lo hago? a como lo hago de la segunda de la segunda de la segunda de la s

d. Para salir a recolectar las plantas hay que llevar tijeras, bolsas y el cuaderno de anotaciones. The control o

USO MEDICINAL DE PLANTAS EN LA COMUNIDAD DE PLANTAS DE LA COMUNIDAD DE LA COMUNIDAD DE LA COMUNIDAD DE LA COMU

 123 123 123 123 123 123 

- 2. En el terreno, comienza a colocar cada especie de planta en una bolsa distinta y además coloca un papel con un número que te sirva de identificación de la misma. En el cuaderno de la misma de la misma de anotaciones debes colocar: la fecha de recolección, el nombre de la planta, el número contra la planta de r 123 de la muestra que colocaste en la bolsa, el lugar donde la encontraste, características de contraste de la mu  $\blacksquare$  la planta como color de la flor, fruto, altura, etc., y del lugar, como el tipo de suelo y cualquier otra información que sea de tu interés. Las plantas deben recolectarse con flore de la contra información que sea de tu interés. Las plantas deben recolectarse con flore de la contra de la contra de la contra de y/o fruto. Las hierbas se tienen que cosechar enteras: raíz, tallo, hojas, flores y frutos si anticontrollo de 123 tuviera.
- 3. En la escuela: usando las tapas de cartón como carpeta, debes acomodar las muestras en altres el producto d papeles de diario y colocar cada una con su etiqueta, a continuación te damos un ejemplo de cómo hacerla. A la cómo hacerla de cómo de contra en el contrado de la contrado de contrado de como de cont

 

entre los ejemplares debes poner un «colchón de diarios» que servirá como secador de la comunidad de la comunidad de la comunidad de la comunidad de la comunidad de la comunidad de la comunidad de la comunidad de la comuni para absorver la humedad de las plantas. Una vez bien cerrada la carpeta, se le coloca de la tarte de la farma encima libros o algo muy pesado para presionar el material recolectado y se coloca en altresultado y se coloca an lugar ventilado y seco para que no la ataquen hongos. No hay que olvidar que se altre a la provincia de la deben cambiar los papeles de diarios cada dos días, hasta que estén bien secas las **87012345678** plantas.

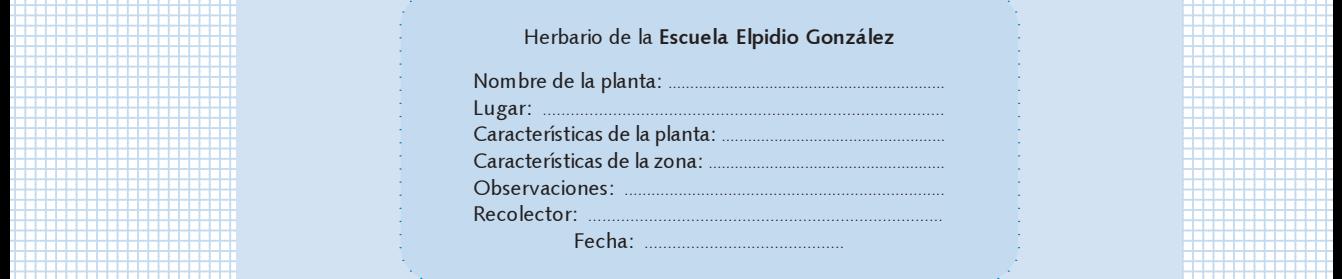

 $\pm$ 

4. Una vez secas, coloca cada planta en una cartulina con la etiqueta correspondiente. A luna vez secas, coloca cada planta en una cartulina con la etiqueta correspondiente. en and the Debes distribuir las plantas correctamente y pegarlas con la cinta papel en ciertos puntos and the D como tallos o ramitas. Cuando todas las plantas estén pegadas en la cartulina... ihabrás como tallos o ramitas <mark>. The contract of the terminado tu herbario!</mark> こうしょう こうしょう こうしょう こうしょう こうしょう こうしょう こうしょう 

 

 

 

5. Como ya tienes el herbario, puedes seguir enriqueciéndolo con plantas que recolectes <u> de cualquier lugar de cualquier lugar. Australia de cualquier de la component de la component de cualquier lu</u> 

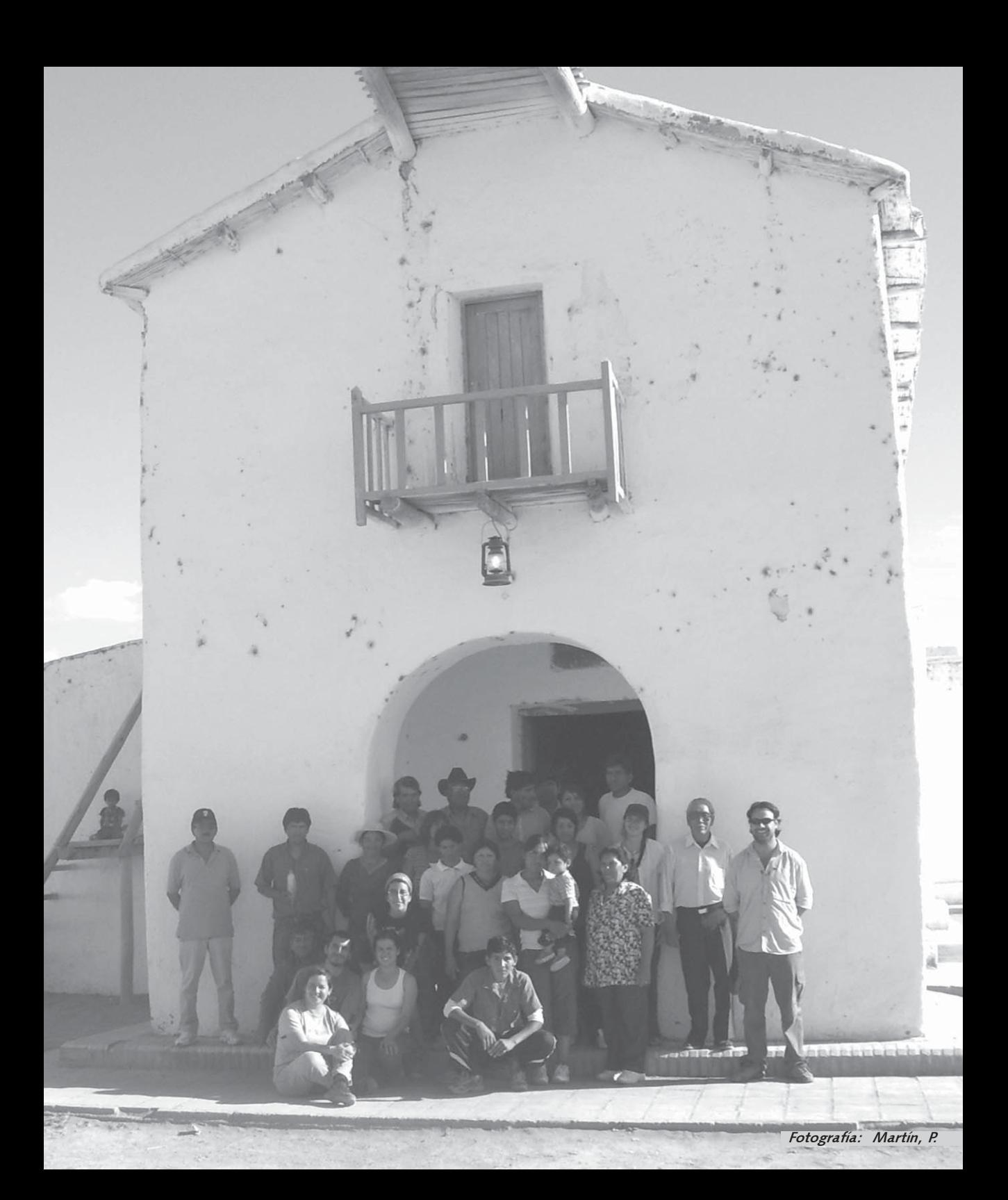

# Capítulo 4: De remedios y otras hierbas...

Martín A. Hadad y Yanina A. Ribas

#### 4.1 Fichas Etnomédicas

#### ALGARROBO DULCE

Nombre científico: Prosopis flexuosa DC var. flexuosa Familia: Fabaceae

Usos medicinales en Lagunas del Rosario: En la comunidad se utiliza esta planta para curar el resfrío. Para ello se prepara el arrope y se toma como jarabe. También, con la entrecáscara se puede hacer una infusión junto con entrecáscara de lámaro (Prosopis alpataco var. lamaro), chañar (Geoffroea decorticans) y atamisque (Capparis atamisquea).

Para los ojos, se machacan las hojas y a ese jugo se le agrega un poco de agua y luego se emplea para lavarse los ojos.

Además puede usarse como digestivo haciendo una infusión con las hojas.

Lo que dicen los libros: El uso medicinal del algarrobo dulce es

reconocido por varios autores, con los frutos machacados se hace té para la carraspera<sup>8</sup>, y si se deja fermentar se produce una bebida con propiedades diuréticas<sup>9</sup>; la infusión preparada con hojas se utiliza como anticatarral. Para el lavaje de ojos se utiliza la infusión de hojas machacadas.

Contraindicaciones: No se encontraron trabajos realizados sobre esta planta.

<sup>8</sup>Roig, F. A. 1993. Aportes a la etnobotánica del género Prosopis En IADIZA, ed. Contribuciones Mendocinas a la Quinta Reunión de Regional para América Latina y el Caribe de la Red de Forestación del CIID. Conservación y Mejoramiento de Especies del Género Prosopis., 99-119, Mendoza, Argentina.

<sup>9</sup>Roig, F.A. 2002. Flora medicinal mendocina. Las plantas medicinales y aromáticas de la provincia de Mendoza (Argentina). (Aborígenes, exóticas espontáneas o naturalizadas y cultivadas) EDIUNC. Mendoza. Argentina. 303pp.

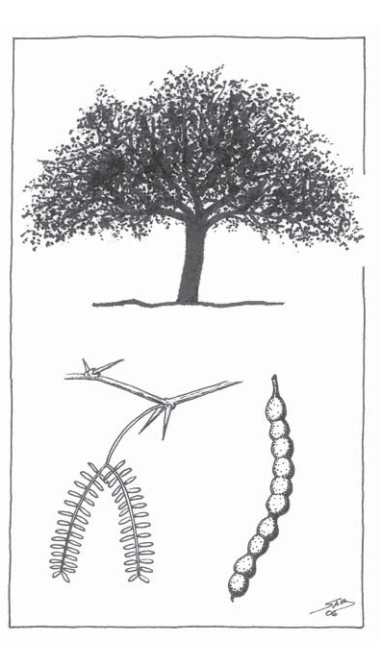

#### ATAMISQUE / MATA GUSANOS

Nombre científico: Capparis atamisquea Kuntze Familia: Capparaceae

Usos medicinales en Lagunas del Rosario: Esta planta es muy importante para la gente de la zona debido a la gran diversidad de usos medicinales que posee. Las hojas, por ejemplo, suelen molerse y aplicarse directamente sobre la muela dolorida. Para curar la gripe, la gente comenta que hay que preparar una infusión de la entrecáscara junto con entrecáscara de chañar (Geoffroea decorticans), jarilla (Larrea spp.), chilca (Baccharis salicifolia) y lámaro (Prosopis alpataco var. lamaro). Para calmar la tos, en cambio, se debe preparar una infusión de las flores, junto con flores de vira-vira (Gamochaeta spicata) y chañar (Geoffroea decorticans).

Por otra parte, los baños calientes preparados con las hojas y/o ramas suelen ser muy recomendados como expectorantes y para calmar el

dolor de los huesos. Algunas personas también dijeron usar el atamisque para prevenir enfermedades en los animales. Para ello, durante la ceremonia del Inti Raymi, se cuelgan las ramas en los corrales.

1234567890123456789012345678901212345678901234567890123456789012123456789012345678901234567890 1 0 1 0 Raíces Huarpes

Lo que dicen los libros: Las publicaciones de otras zonas del país mencionan usos en afecciones intestinales, para calmar los dolores reumáticos<sup>10,11,12,13</sup> y dolores de muelas<sup>14</sup>, para problemas de las vías respiratorias y del sistema urinario.

Se ha comprobado su efectividad como repelente de insectos, así como antirreumático, antirresfrío y para combatir los parásitos intestinales<sup>15</sup>.

Contraindicaciones: No se encontraron trabajos realizados sobre esta planta.

<sup>15</sup>Steibel, P.E. 1997. Nombres y usos de las plantas aplicados por los indios Ranqueles de la Pampa (Argentina), Revista Facultad de Agronomía. Universidad Nacional de la Pampa 9 (2), pp. 1-38.

<sup>10</sup>Hieronymus, J. 1882. Planta diaphorica flora argentina. En Boletín de la Academia Nacional de Ciencias, Tomo IV, Entrega III. Córdoba.

<sup>11</sup>Del Vitto, L., Petenatti, E. M. y Petenatti, M.E. 1997. Recursos herbolarios de San Luis (República Argentina). Primera Parte: plantas nativas. Multequina 6: 49-66.

<sup>12</sup>Roig, F.A. 2002. Flora medicinal mendocina. EDIUNC. Mendoza. Argentina. 303pp.

<sup>&</sup>lt;sup>13</sup>Scarpa, G.F. 2004. Medicinal plants used by the Criollos of Northwestern Argentine Chaco. Journal of Ethnopharmacology. 91: 115-135.

<sup>14</sup>Gaviorno, M. 2005.Aportes al conocimiento etnobotánico de la flora de San Juan (Argentina). Uso medicinal de las plantas en Balde del Rosario (Dpto. Valle Fértil). Tesis de grado en la Lic. en Biología. 57pp).

#### **CHAÑAR**

Nombre científico: Geoffroea decorticans (Gillies. Ex Hook. & Arn) Burk

Familia: Fabaceae

Usos medicinales en Lagunas del Rosario: Para el resfrío se prepara una infusión con la entrecáscara agregándole también entrecáscara de jarilla hembra (*Larrea divaricata*) y retamo (Bulnesia retamo) o entrecáscara de algarrobo dulce (Prosopis flexuosa), atamisque (Capparis atamisquea) y lámaro (Prosopis alpataco var. lamaro).

Para calmar la tos se puede preparar un arrope con los frutos o una infusión con las flores junto con flores de vira-vira (Gamochaeta spicata) y atamisque (Capparis atamisquea).

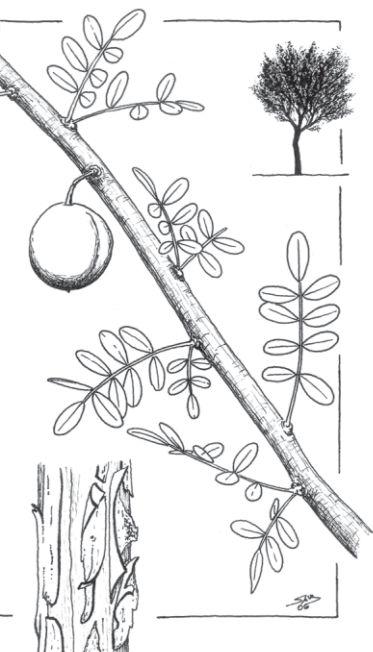

El árbol vivo es utilizado para curar las hernias. Para eso se debe marcar el rastro del pie o mano de la persona en la corteza, y a medida

que vaya cicatrizando la herida en el árbol se irá curando la hernia de la persona afectada.

Lo que dicen los libros: Existen registros en donde se mencionan usos para sanar afecciones de las vías respiratorias<sup>16,17,18</sup>, gástricas, del sistema circulatorio y dermatológico<sup>19</sup>. Actividad antifúngica y antibacteriana de la parte aérea<sup>20</sup>. Actividad antiinflamatoria en piel y mucosa respiratoria. Efecto sedante<sup>21</sup>.

1 9 1 9 Uso medicinal de plantas en la comunidad de Lagunas del Rosario 43454891234548912345489123454891234548912345489123454891234591234591234548912345912345912345912345912345

Contraindicaciones: Puede ser abortiva.

<sup>&</sup>lt;sup>16</sup>Scarpa, G.F. 2004. Medicinal plants used by the Criollos of Northwestern Argentine Chaco. Journal of Ethnopharmacology. 91: 115-135.

<sup>17</sup>Pochetino, M.L y Martinez, M.R. 1998.Aporte al conocimiento actual de las plantas medicinales en Argentina: Estudio etnobotánico en el departamento de Molinos, provincia de Salta, Argentina. "En Farmacobotánica y Farmacognosia en Argentina (1980 - 1998)" (Amat, A.G., coord.): 231-260 Ed. Científicas Americanas. La Plata, Argentina.

<sup>18</sup>Martínez Crovetto, 1981. Las plantas utilizadas en medicina popular en el noroeste de Corrientes (República Argentina). Miscelánea Nº 69. Fundación Miguel Lillo. Tucumán. 139pp.

<sup>19</sup>Roig, F.A. 2002. Flora medicinal mendocina. EDIUNC. Mendoza. Argentina. 303pp.

<sup>20</sup>Salvat, A.; Antonacci, L.; Fortunato, R.H.; Suarez, E.Y. y Godoy , H.M. 2004. Antimicrobial activity in methanolic extracts of several plan species from northern Argentina. Phytomedicine 11 (2-3): 230-234.

<sup>21</sup>Alonso, J. y C. Desmarchelier. 2006. Plantas Medicinales Auctoctonas de la Argentina: bases científicas para su aplicación en atención primaria de la salud. 1º Ed. Fitociencias, Buenos Aires. 680 pp.

#### **CHILCA**

Nombre científico: Baccharis salicifolia (Ruiz & Pav.) Pers. Familia: Asteraceae

Usos medicinales en Lagunas del Rosario: Esta planta es muy utilizada por los pobladores como remedio para la gripe. Se debe ingerir una infusión de la entrecáscara, junto con entrecáscara de jarilla hembra (Larrea divaricata), chañar (Geoffroea decorticans), lámaro (Prosopis alpataco var. lámaro) y/o atamisque (Capparis atamisquea).

Además, la infusión de sus hojas es utilizada para calmar afecciones hepáticas. Por otra parte, la gente también comenta que el lavado del cabello con la decocción de sus hojas y ramas es muy bueno para eliminar los piojos.

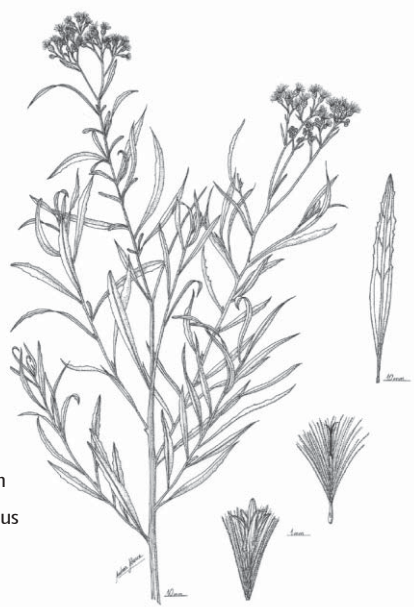

Lo que dicen los libros: Existe información de su uso para curar afecciones del sistema urinario<sup>22</sup>, dermatológico<sup>23,24</sup>, y gástrico, así como para calmar los dolores reumáticos.

1234567890123456789012345678901212345678901234567890123456789012123456789012345678901234567890 1 0 1 0 **Huarpes** 

Se han realizado estudios en donde se constata su actividad protectora del hígado<sup>25</sup>.

Contraindicaciones: No se encontraron trabajos realizados sobre esta planta.

<sup>24</sup>Roig, F.A. 2002. Flora medicinal mendocina. EDIUNC. Mendoza. Argentina. 303 pp.

<sup>&</sup>lt;sup>22</sup>Scarpa, G.F. 2004. Medicinal plants used by the Criollos of Northwestern Argentine Chaco. Journal of Ethnopharmacology. 91: 115-135.

<sup>&</sup>lt;sup>23</sup>Gaviorno, M. 2005. Aportes al conocimiento etnobotánico de la flora de San Juan (Argentina). Uso medicinal de las plantas en Balde del Rosario (Dpto. Valle Fértil). Tesis de grado en la Lic. en Biología. 57 pp.

<sup>&</sup>lt;sup>25</sup>Bustamante, G. Z. y Quiroga, J. C. Inhibición de la beta glucuronidasa, por extractos de plantas medicinales de los valles bajos de Cochabamba. Universidad Mayor de San Simón - Instituto de Investigaciones Bioquímico-Farmacéuticas. Disponible en: http://www.umss.edu.bo/epubs/earts/htmls/3.html

#### JARILLA

Nombre científico: Larrea divaricata Cav. Familia: Zigophyllaceae

Usos medicinales en Lagunas del Rosario: Para el resfrío se hace una infusión con las hojas, las flores y la entrecáscara; también se puede hacer una infusión junto con entrecáscara de chañar (Geoffroea decorticans), retamo (Bulnesia retama) y atamisque (Capparis atamisquea). En caso de gripe se prepara la infusión de hojas y entrecáscara de jarilla junto con entrecáscara de chilca (Baccharis salicifolia), chañar, lámaro (Prosopis alpataco var lámaro) y/o atamisque. También es antirreumática, para ello se utilizan las hojas y/o ramas en baños calientes o cataplasmas.

Para uso como expectorante se realizan cataplasmas con hojas y/o ramas.

1 9 1 9 Uso medicinal de plantas en la comunidad de Lagunas del Rosario

Del mismo modo se puede emplear como antidiurético.

Como desodorante pédico, se colocan hojitas en el calzado.

Las ramas son utilizadas para ahuyentar males; en esos casos, durante el Inti Raymi se salpica con agua a la persona. También puede emplearse como preventivo de enfermedades en animales, colocando ramas en los corrales.

Lo que dicen los libros: Es antiinflamatoria, antirreumática, hace sudar y favorece o ayuda a las menstruaciones<sup>26</sup>. Es repelente de insectos<sup>27</sup>. También es usada como antirresfrío y antiparasitario<sup>28</sup>. Una infusión preparada con las hojas de jarilla actúa como facilitadora en mujeres próximas a dar a luz con partos difíciles<sup>29</sup>.

Contraindicaciones: No se encontraron trabajos realizados sobre esta planta.

<sup>26</sup>Hieronymus, J. 1882. Planta diaphorica flora argentina. En Boletín de la Academia Nacional de Ciencias, Tomo IV, Entrega III. Córdoba.

<sup>27</sup>Alvarez, F.1928. El sud mendocino. Malargüe. Su pasado, su presente y su porvenir. Buenos Aires.

<sup>28</sup>Alonso, J. y C. Desmarchelier. 2006. Plantas medicinales autóctonas de la Argentina. Bases científicas para su aplicación en atención primaria de la salud. Ediciones Fitociencia. Buenos Aires. 663 pp.

<sup>29</sup>Pittier, H. 1957. Ensayo sobre plantas usuales de Costa Rica. San José. Costa Rica

#### PAICO

Nombre científico: Chenopodium ambrosioides L. Familia: Chenopodiaceae

Usos medicinales en Lagunas del Rosario: Los pobladores utilizan las hojas y las raíces para curar el empacho. Hacen una infusión junto con pelo de choclo y yerba del pollo (Alternanthera pungens), también se puede hervir la raíz.

1234567890123456789012345678901212345678901234567890123456789012123456789012345678901234567890 1 0 1 0 **Huarpes** 

Además, esta planta actúa como laxante si se ingiere una infusión de las hojas.

Lo que dicen los libros: Existe un sinnúmero de trabajos realizados sobre esta planta. Se ha encontrado que es abortivo, favorece o ayuda a las menstruaciones (emenagogo), es estimulante y vulnerario<sup>30</sup>. También hace sudar y se usa para tratar los parásitos en los niños, haciendo beber una infusión caliente tomada durante las comidas<sup>31</sup>. Además es aromático<sup>32</sup>.

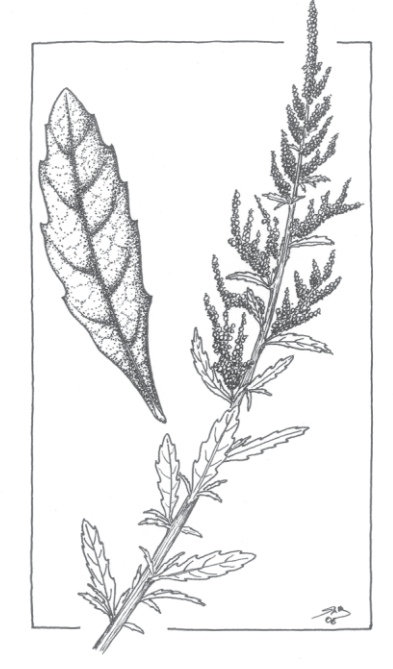

Contraindicaciones: No se encontraron trabajos realizados sobre esta planta.

<sup>30</sup>Hieronymus, J. 1882. Planta diaphorica flora argentina. En Boletín de la Academia Nacional de Ciencias, Tomo IV, Entrega III. Córdoba.

<sup>31</sup>Alonso, J. y C. Desmarchelier. 2006. Plantas medicinales autóctonas de la Argentina. Bases científicas para su aplicación en atención primaria de la salud. Ediciones Fitociencia. Buenos Aires. 663 pp.

<sup>&</sup>lt;sup>32</sup> Pittier, H. 1957. Ensayo sobre plantas usuales de Costa Rica. San José. Costa Rica

## PÁJARO BOBO

Nombre científico: Tessaria absinthioides (Hook. & Arn) DC. Familia: Asteraceae

Usos medicinales en Lagunas del Rosario: Según la gente, esta es una de las plantas que mayor cantidad de usos presenta. La infusión de sus hojas es muy útil para una variedad de afecciones, se ingiere para calmar trastornos del sistema digestivo en general y para curar el "empacho" en particular; para quitar la resaca, como sedante y para bajar el colesterol en sangre. Para las personas que sufren diabetes también se prepara una infusión con las hojas pero hay que dejarla enfriar y luego ingerirla como agua junto con hojas de matico (Artemisia douglasiana).

Las personas que sufren dolores en los huesos, suelen realizar baños calientes colocando las hojas.

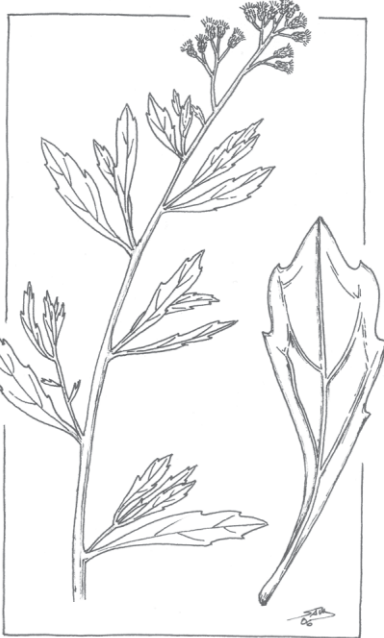

Otro uso que algunas personas comentaron es como

descongestivo. Para ello, en un trapo bien limpio, se colocan las ramas tiernas junto con tres granos de sal gruesa, se machaca y el jugo se coloca en forma de gotas dentro de las fosas nasales.

1 9 1 9 Uso medicinal de plantas en la comunidad de Lagunas del Rosario

Los que dicen los libros: Se le atribuyen propiedades medicinales para tratar afecciones del sistema circulatorio, vías respiratorias<sup>33,34</sup>, y también es utilizado como antihemorroidal y para disminuir la secreción bronquial.

Contraindicaciones: No se encontraron trabajos realizados sobre esta planta.

<sup>34</sup>Roig, F.A. 2002. Flora medicinal mendocina. EDIUNC. Mendoza. Argentina. 303 pp.

<sup>33</sup> Del Vitto, L., Petenatti, E. M. y Petenatti, M.E. 1997. Recursos herbolarios de San Luis (República Argentina). Primera Parte: plantas nativas. Multequina 6: 49-66.

#### PALO AZUL

Nombre científico: Cyclolepis genistoides Don. Familia: Asteraceae

Usos medicinales en Lagunas del Rosario: Esta planta es muy utilizada en la zona para calmar los dolores de riñones. Para ello, se deben hervir las ramas, junto con ramas de cola de caballo (Equisetum giganteum) y pelo de choclo (Zea mays), luego se deja reposar por tres días y se toma como agua fría.

Lo que dicen los libros: Es utilizado para sanar afecciones del sistema urinario<sup>35,36,37,38,39</sup>, hepáticas<sup>40</sup>, de las vías respiratorias, del sistema circulatorio y para bajar la fiebre.

En laboratorio, se ha comprobado la actividad diurética de sus partes aéreas<sup>41</sup> y actualmente se están realizando estudios para determinar su actividad antimicrobiana<sup>42</sup>.

Contraindicaciones: No se encontraron.

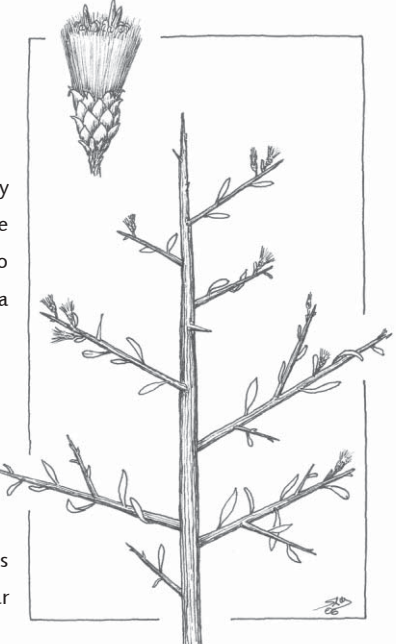

<sup>35</sup>Filipov, A. 1997. La farmacopea natural en los sistemas terapéuticos de los indígenas Pilagá. Parodiana 10 (1-2): 35- 74.

1234567890123456789012345678901212345678901234567890123456789012123456789012345678901234567890 1 0 1 0 **Huarpes** 

<sup>&</sup>lt;sup>36</sup>Del Vitto,L., Petenatti, E.M. y Petenatti, M.E. 1998. Recursos herbolarios de San Luis (República Argentina). Segunda parte: plantas exóticas cultivadas, adventicias y/o naturalizadas. Multquina 7: 29-48).

<sup>37</sup>Gaviorno, M. 2005. Aportes al conocimiento etnobotánico de la flora de San Juan (Argentina). Uso medicinal de las plantas en Balde del Rosario (Dpto. Valle Fértil). Tesis de grado en la Lic. en Biología. 57pp).

<sup>&</sup>lt;sup>38</sup>Scarpa, G.F. 2004. Medicinal plants used by the Criollos of Northwestern Argentine Chaco. Journal of Ethnopharmacology. 91: 115-135.

<sup>39</sup>Roig, F.A. 2002. Flora medicinal mendocina. EDIUNC. Mendoza. Argentina. 303 pp.

<sup>40</sup>Martínez Crovetto, 1981. Las plantas utilizadas en medicina popular en el noroeste de Corrientes (República Argentina). Miscelánea Nº 69. Fundación Miguel Lillo. Tucumán. 139 pp.

<sup>41</sup>Sosa, A.; Fusco, M.; Rossomando, P.; Juarez, A. and Pelzer, L. 2003. Diuretic effect of Cyclolepis genistoides in rats. BIOCELL 27 (3): 371-405.

<sup>42</sup>Mattar, M.; Digenaro, M.; Davicino, R.; Casali, I.; Petenatti, E.; Petenatti, M.; Micalizzi, B.; Del Vitto, L.A. 2003. Inmunological evaluation of native plants from Central Western Argentina. BIOCELL 27 (2): 271.

## SANTA MARÍA

Nombre científico: Phyla canescens (Knuth) Greene Familia: Verbenaceae

Usos medicinales en Lagunas del Rosario: Para desinfectante y cicatrizante de heridas hay que realizar la decocción de las hojas y luego lavarse la parte afectada. Para curar los riñones se hace una infusión con la parte aérea de la planta.

Además se emplea contra la caspa, para lo cual hay que hacer lavados con una decocción de sus flores.

Las infusiones hechas con las hojas se utilizan como antiulceroso. También se emplea para curar afecciones oftalmológicas haciendo lavados con una decocción de las hojas.

Lo que dicen los libros: No se encontraron trabajos realizados sobre esta planta.

1 9 1 9 Uso medicinal de plantas en la comunidad de Lagunas del Rosario

Contraindicaciones: No se encontraron trabajos realizados sobre esta planta.

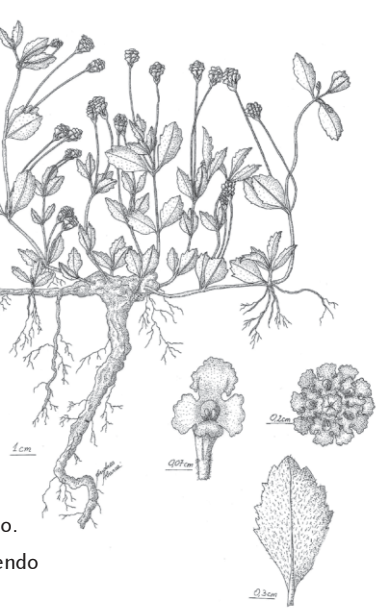

#### ZAMPA BLANCA /CACHIYUYO

Nombre científico: Atriplex lampa Gill ex Moq. Familia: Chenopodiaceae

Usos medicinales en Lagunas del Rosario: La gente comenta que realizan sahumados con las ramas para calmar el dolor de cabeza.

Otro uso es como laxante, tanto en humanos como en animales. Para eso se debe preparar, según lo que manifestaron algunas personas, una decocción con las ramas y luego ingerirla agregándole un poco de aceite.

También es muy bueno para calmar los dolores de huesos, dándose baños calientes con una decocción de sus ramas. Además, algunas personas comentaron que suelen realizar sahumados y/o cataplasmas con las ramas para colocárselas en el pecho y así poder eliminar las flemas.

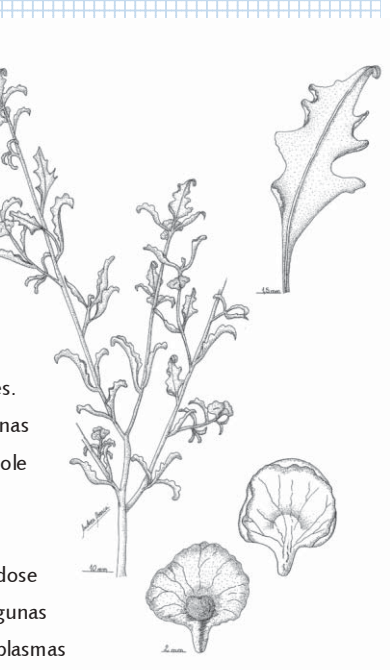

En el caso que se quiera eliminar la tos o flema en animales, se sahuman los corrales con sus ramas.

Lo que dicen los libros: Existen registros sobre usos para sanar afecciones gastrointestinales<sup>43</sup> y dermatológicas<sup>44</sup>.

1234567890123456789012345678901212345678901234567890123456789012123456789012345678901234567890 1 0 1 0 Huarpes

Contraindicaciones: Puede ser abortiva.

<sup>43</sup>Del Vitto, L., Petenatti, E. M. y Petenatti, M.E. 1997. Recursos herbolarios de San Luis (República Argentina). Primera Parte: plantas nativas. Multequina 6: 49-66.

<sup>44</sup>Gaviorno, M. 2005.Aportes al conocimiento etnobotánico de la flora de San Juan (Argentina). Uso medicinal de las plantas en Balde del Rosario (Dpto. Valle Fértil). Tesis de grado en la Lic. en Biología. 57 pp.

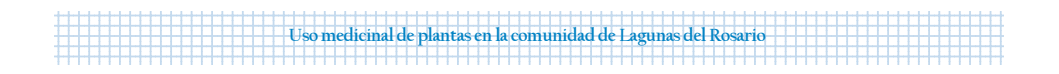

# 4.2 Listado de Plantas Medicinales y sus Usos según la comunidad de Lagunas del Rosario

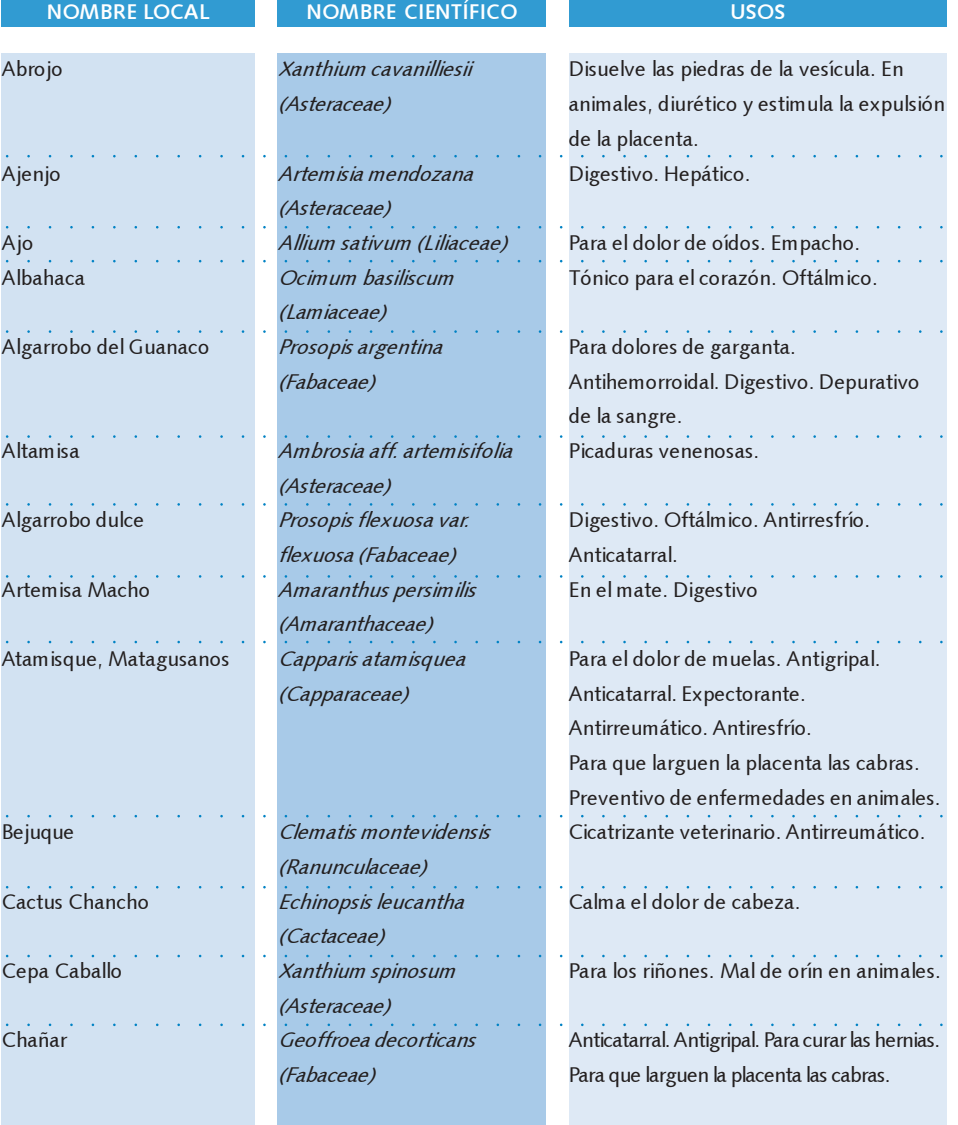

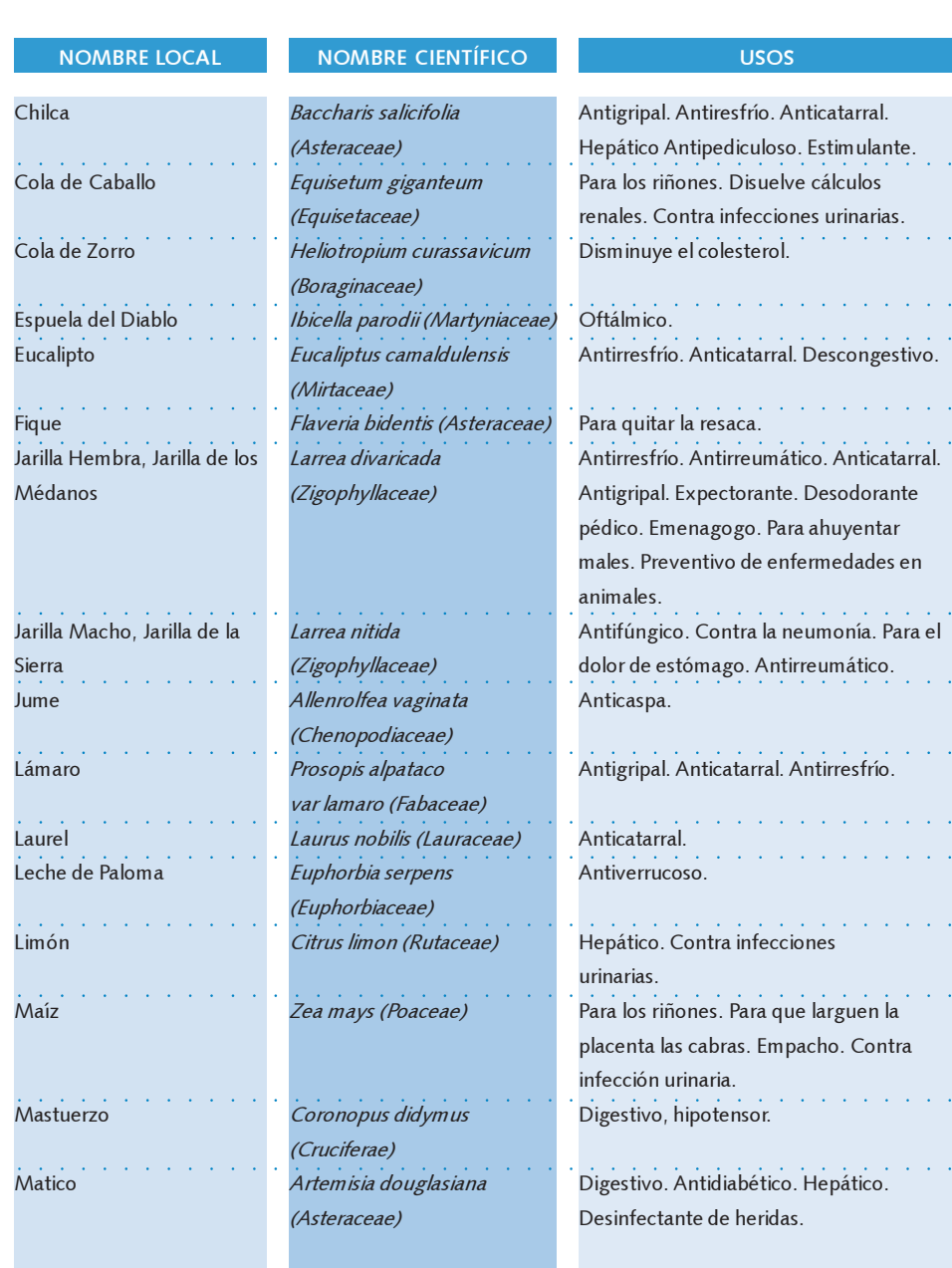

Rafces Huarpes (1999) (1999) (1999) (1999) (1999) (1999) (1999) (1999) (1999) (1999) (1999) (1999) (1999) (1999) (1999) (1999) (1999) (1999) (1999) (1999) (1999) (1999) (1999) (1999) (1999) (1999) (1999) (1999) (1999) (199

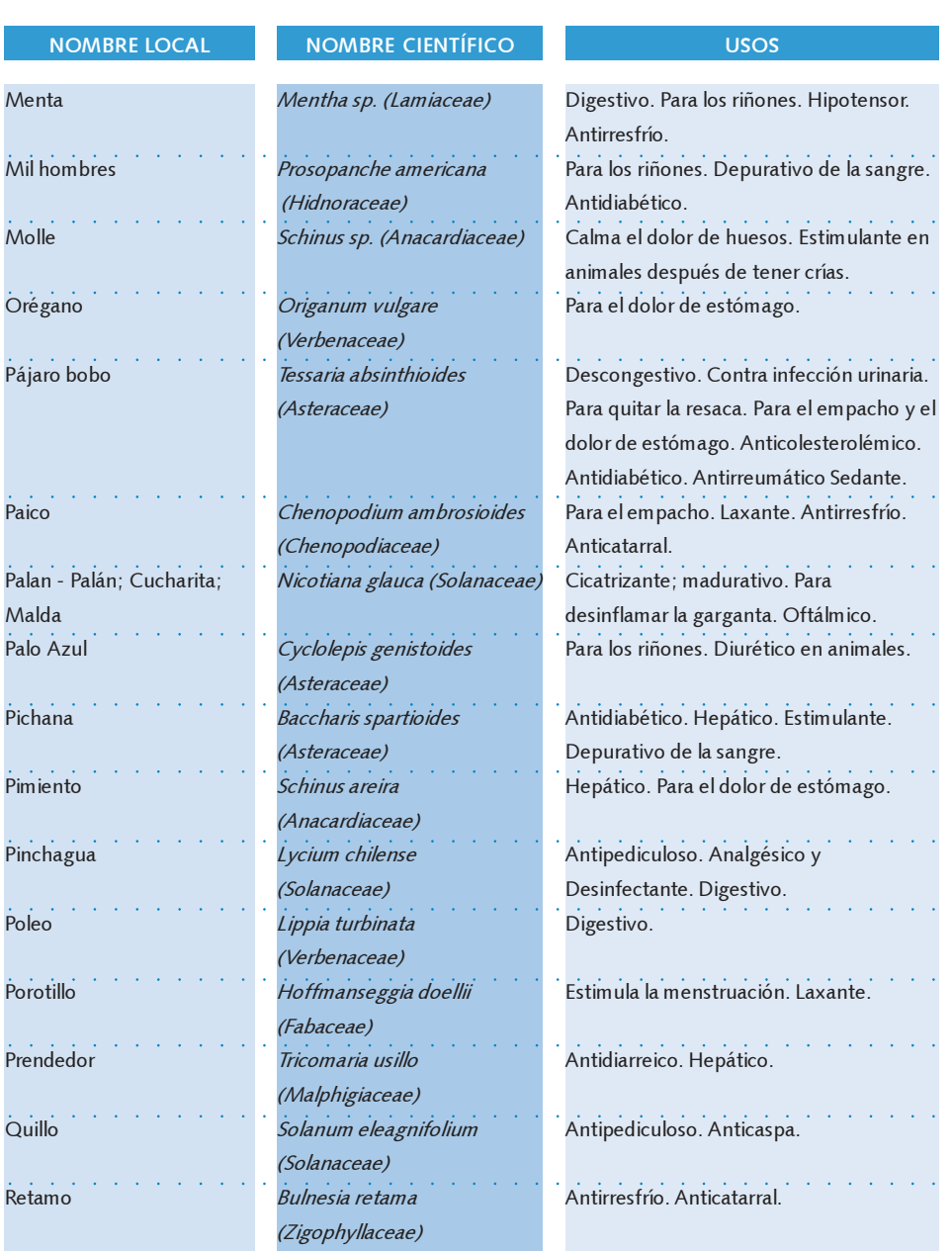

e de la comunidad de la gunas del Rosario de la guna del Rosario de la guna del Rosario del Rosario del Rosario

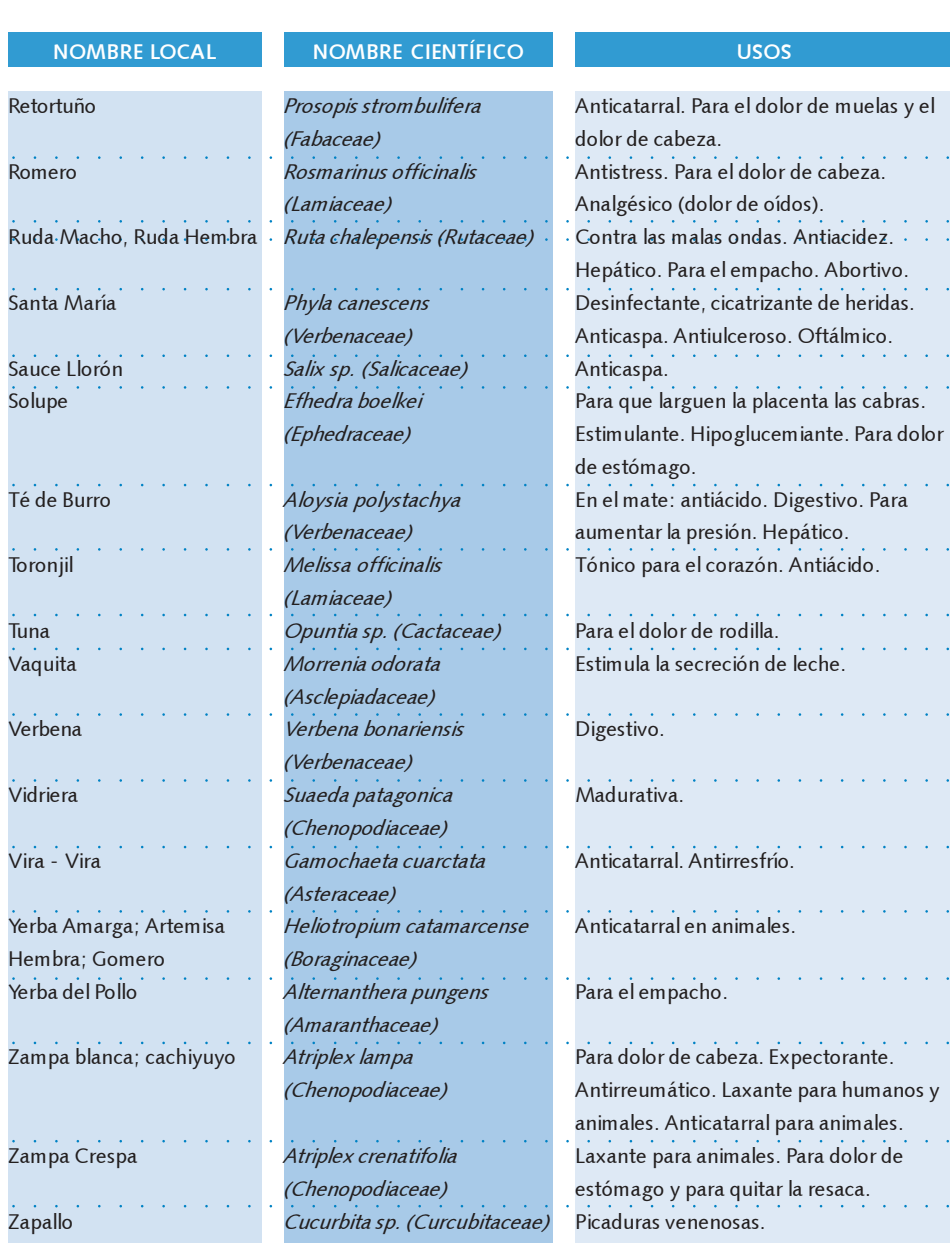

Rafces Huarpes (1999) (1999) (1999) (1999) (1999) (1999) (1999) (1999) (1999) (1999) (1999) (1999) (1999) (1999) (1999) (1999) (1999) (1999) (1999) (1999) (1999) (1999) (1999) (1999) (1999) (1999) (1999) (1999) (1999) (199

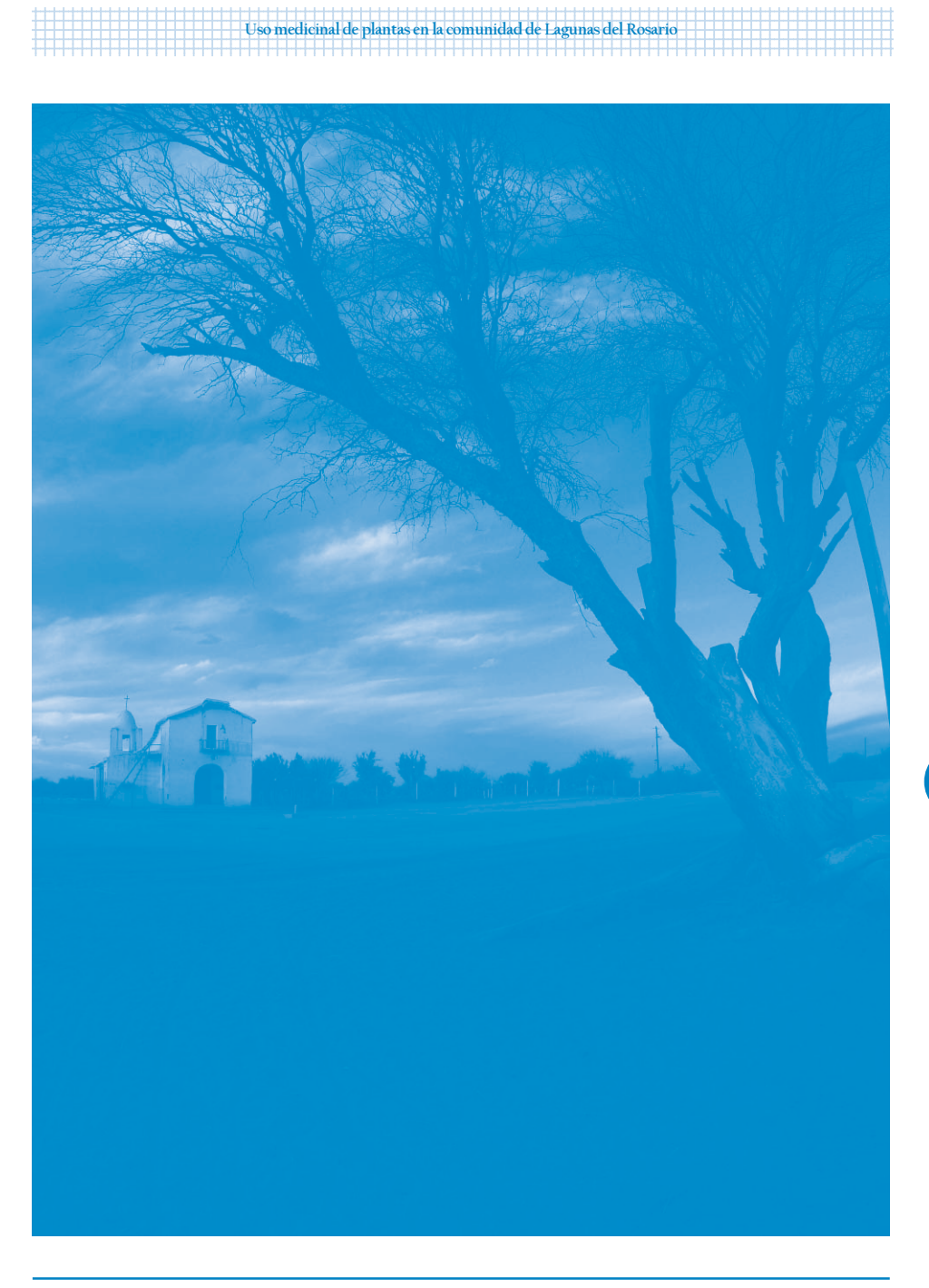

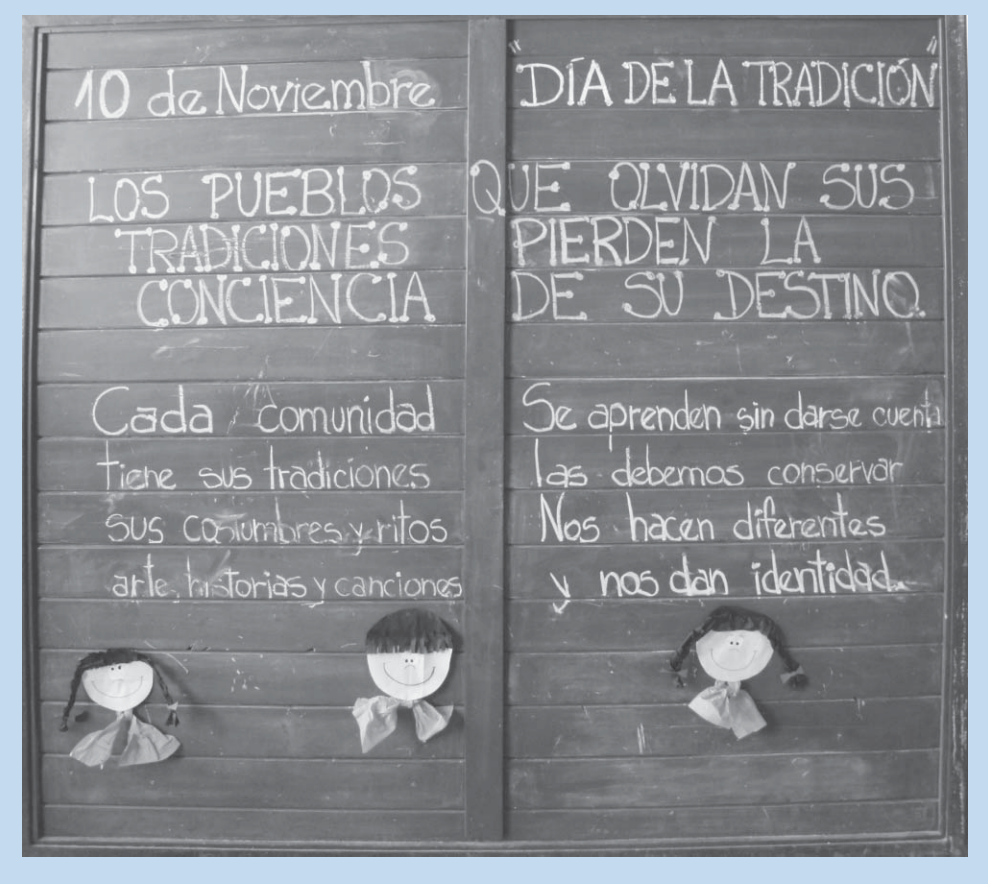

Frase escrita por los maestros de la Escuela Nº8-468 «Elpidio González» para la Fiesta de la Tradición.

#### Como las raíces de una planta…

1 9 1 9 Uso medicinal de plantas en la comunidad de Lagunas del Rosario

….es nuestro deseo y el de los pobladores de Lagunas del Rosario que este libro siga creciendo. Que a partir de su lectura se rememoren los saberes, prácticas y vivencias de este pueblo. Que llegue a diferentes manos y que aquellas personas que nunca leyeron sobre esta cultura, sobre la historia de Lagunas del Rosario y su gente, aprenda a valorarlos y respetarlos tanto como nosotros lo hemos hecho.

Finalmente, compartiendo el sentir que los maestros de la escuela plasmaron en la frase de la página anterior, es el anhelo de todos los que participamos en este libro, que el mismo refleje el fruto del trabajo y compromiso en conjunto y que sea una manera de manifestar que este pueblo continúa en la lucha por NO PERDER SUS TRADICIONES Y MANTENER SU IDENTIDAD.

95

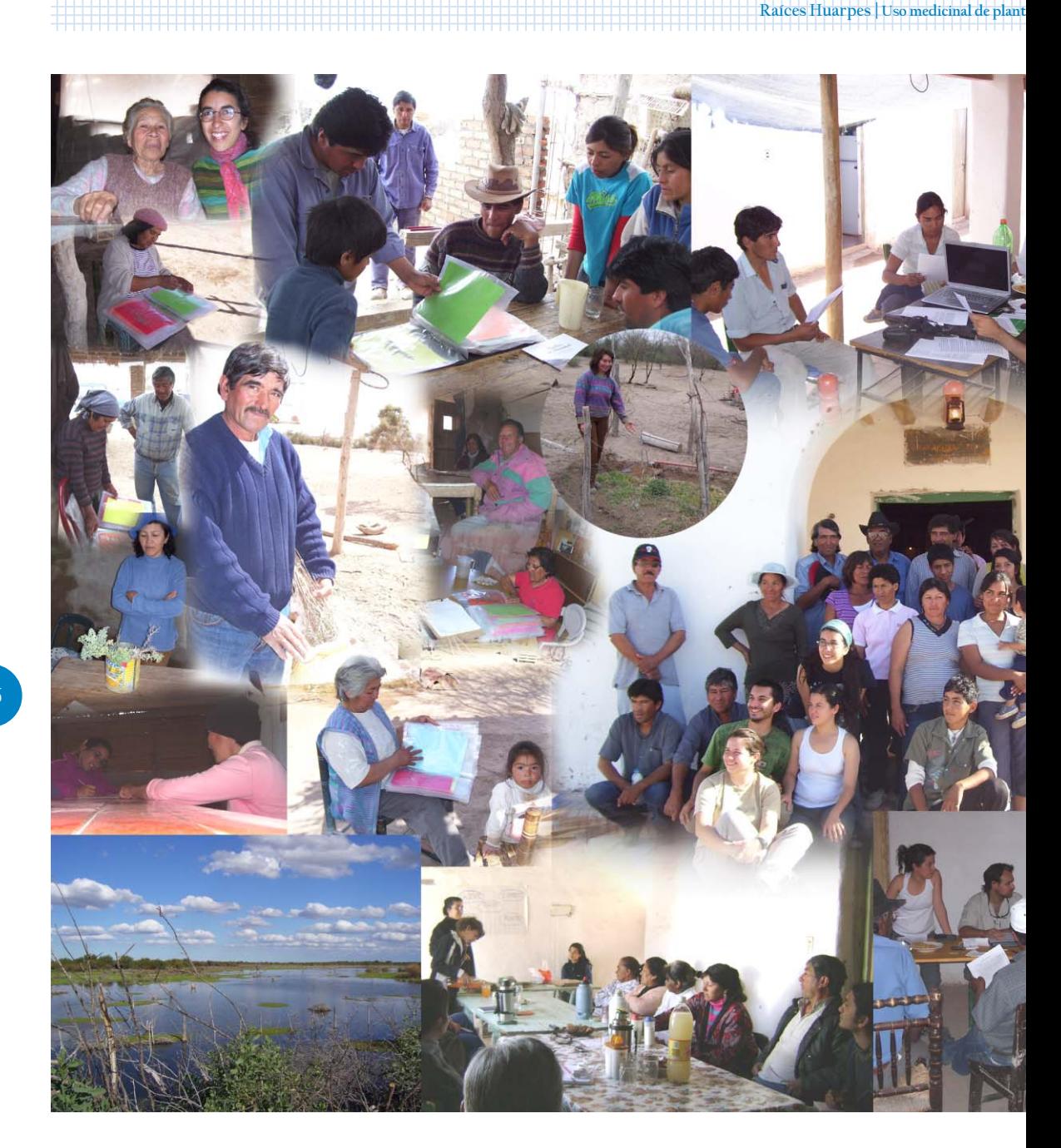

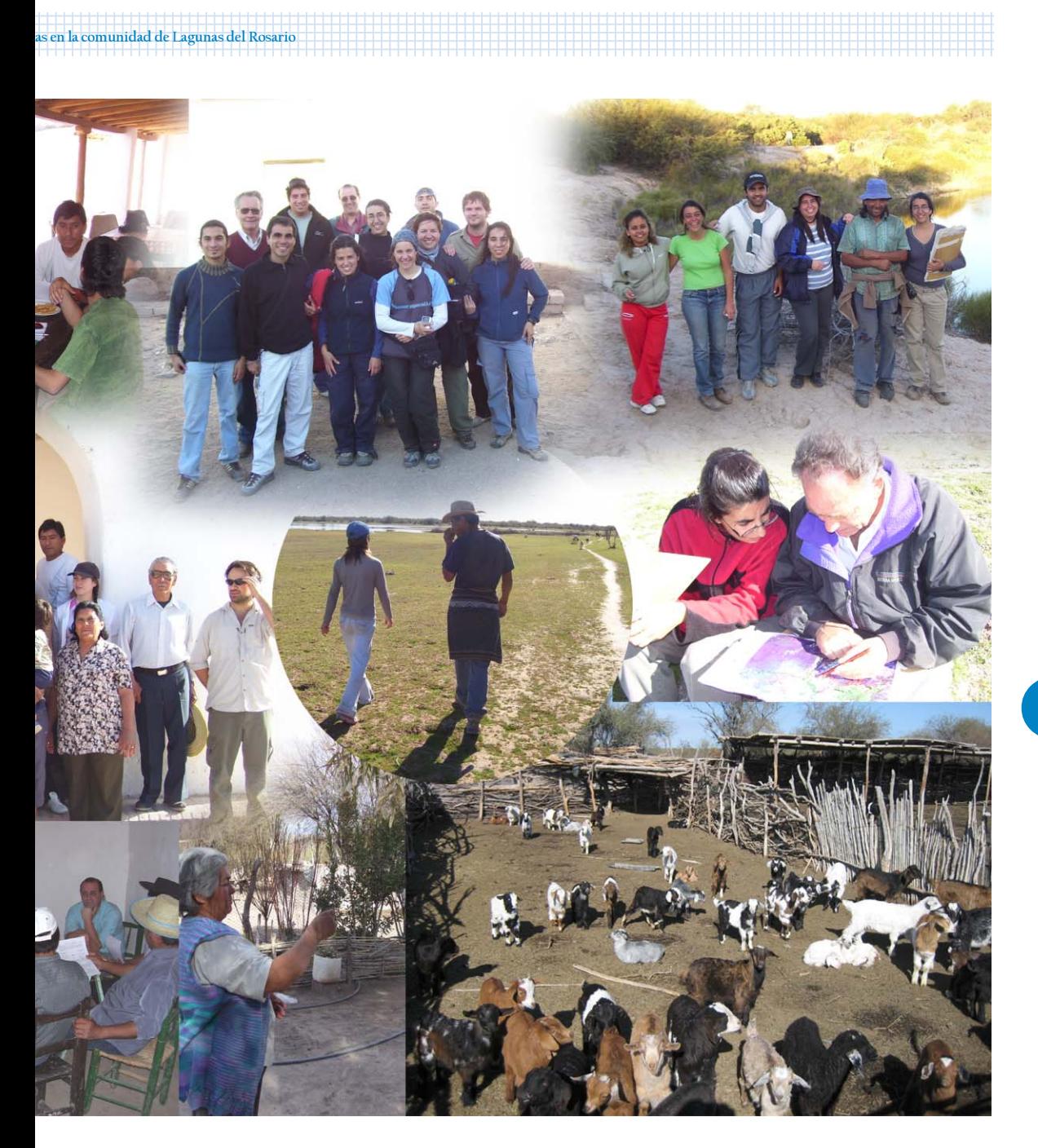

# Raíces<br>Huarpes

Uso medicinal de plantas en la comunidad de Lagunas del Rosario, Mendoza, Argentina

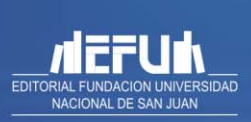

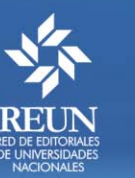

Ministerio de Agricultura,<br>Ganadería y Pesca Presidencia de la Nación

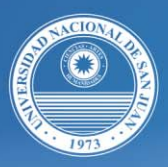